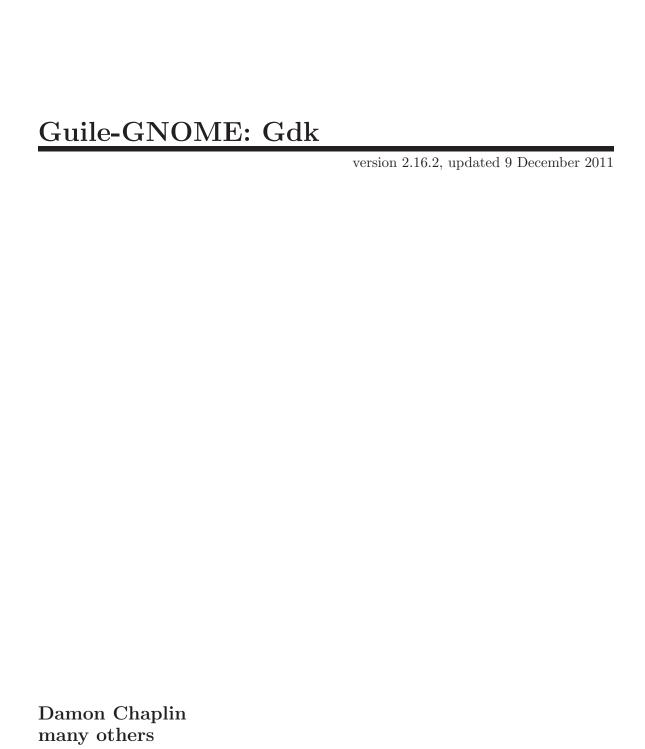

This manual is for (gnome gdk) (version 2.16.2, updated 9 December 2011) GDK documentation Copyright 1997-2007 Damon Chaplin and others

This work may be reproduced and distributed in whole or in part, in any medium, physical or electronic, so as long as this copyright notice remains intact and unchanged on all copies. Commercial redistribution is permitted and encouraged, but you may not redistribute, in whole or in part, under terms more restrictive than those under which you received it. If you redistribute a modified or translated version of this work, you must also make the source code to the modified or translated version available in electronic form without charge. However, mere aggregation as part of a larger work shall not count as a modification for this purpose.

All code examples in this work are placed into the public domain, and may be used, modified and redistributed without restriction.

BECAUSE THIS WORK IS LICENSED FREE OF CHARGE, THERE IS NO WARRANTY FOR THE WORK, TO THE EXTENT PERMITTED BY APPLICABLE LAW. EXCEPT WHEN OTHERWISE STATED IN WRITING THE COPYRIGHT HOLDERS AND/OR OTHER PARTIES PROVIDE THE WORK "AS IS" WITHOUT WARRANTY OF ANY KIND, EITHER EXPRESSED OR IMPLIED, INCLUDING, BUT NOT LIMITED TO, THE IMPLIED WARRANTIES OF MERCHANTABILITY AND FITNESS FOR A PARTICULAR PURPOSE. SHOULD THE WORK PROVE DEFECTIVE, YOU ASSUME THE COST OF ALL NECESSARY REPAIR OR CORRECTION.

IN NO EVENT UNLESS REQUIRED BY APPLICABLE LAW OR AGREED TO IN WRITING WILL ANY COPYRIGHT HOLDER, OR ANY OTHER PARTY WHO MAY MODIFY AND/OR REDISTRIBUTE THE WORK AS PERMITTED ABOVE, BE LIABLE TO YOU FOR DAMAGES, INCLUDING ANY GENERAL, SPECIAL, INCIDENTAL OR CONSEQUENTIAL DAMAGES ARISING OUT OF THE USE OR INABILITY TO USE THE WORK, EVEN IF SUCH HOLDER OR OTHER PARTY HAS BEEN ADVISED OF THE POSSIBILITY OF SUCH DAMAGES.

GDK-Pixbuf documentation Copyright 2000 Free Software Foundation.

Permission is granted to copy, distribute and/or modify this document under the terms of the GNU Free Documentation License, Version 1.1 or any later version published by the Free Software Foundation with no Invariant Sections, no Front-Cover Texts, and no Back-Cover Texts. You may obtain a copy of the GNU Free Documentation License from the Free Software Foundation by visiting their Web site or by writing to:

The Free Software Foundation, Inc., 59 Temple Place - Suite 330, Boston, MA 02111-1307, USA

Many of the names used by companies to distinguish their products and services are claimed as trademarks. Where those names appear in any GNOME documentation, and those trademarks are made aware to the members of the

 $\ensuremath{\mathsf{GNOME}}$  Documentation Project, the names have been printed in caps or initial caps.

# **Short Contents**

| 1  | Overview                       |
|----|--------------------------------|
| 2  | General                        |
| 3  | GdkDisplay                     |
| 4  | GdkDisplayManager              |
| 5  | GdkScreen                      |
| 6  | Points, Rectangles and Regions |
| 7  | Graphics Contexts              |
| 8  | Drawing Primitives             |
| 9  | Bitmaps and Pixmaps            |
| 10 | GdkRGB                         |
| 11 | Images                         |
| 12 | Pixbufs                        |
| 13 | Colormaps and Colors           |
| 14 | Visuals                        |
| 15 | Fonts                          |
| 16 | Cursors                        |
| 17 | Windows                        |
| 18 | Events                         |
| 19 | Event Structures               |
| 20 | Key Values                     |
| 21 | Selections                     |
| 22 | Drag and Drop                  |
| 23 | Properties and Atoms           |
| 24 | Threads                        |
| 25 | Input Devices                  |
| 26 | Pango Interaction              |
| 27 | Cairo Interaction              |
| 28 | X Window System Interaction    |
| 29 | The GdkPixbuf Structure        |
| 30 | File Loading                   |
| 31 | Image Data in Memory           |
| 32 | Scaling                        |
| 33 | Utilities                      |
| 34 | Animations                     |
| 35 | GdkPixbufLoader                |

| 36  | Module Interface | 147 |
|-----|------------------|-----|
| 37  | Undocumented     | 148 |
| Тур | e Index          | 149 |
| Fun | ction Index      | 150 |

# 1 Overview

(gnome gdk) wraps the platform-specific layer of GTK+ for Guile. It is a part of Guile-GNOME.

See the documentation for (gnome gobject) for more information on Guile-GNOME.

### 2 General

Library initialization and miscellaneous functions

## 2.1 Overview

This section describes the GDK initialization functions and miscellaneous utility functions.

### 2.2 Usage

### $gdk-get-display-arg-name \Rightarrow (ret mchars)$

[Function]

Gets the display name specified in the command line arguments passed to gdk-init or gdk-parse-args, if any.

ret

the display name, if specified explicitely, otherwise '#f' this string is owned by GTK+ and must not be modified or freed.

Since 2.2

### gdk-set-locale $\Rightarrow$ (ret mchars)

[Function]

Initializes the support for internationalization by calling the setlocale system call. This function is called by gtk-set-locale and so GTK+ applications should use that instead.

The locale to use is determined by the LANG environment variable, so to run an application in a certain locale you can do something like this:

```
export LANG="fr"
... run application ...
```

If the locale is not supported by X then it is reset to the standard "C" locale.

ret the resulting locale.

### gdk-set-sm-client-id (sm\_client\_id mchars)

[Function]

Sets the 'SM\_CLIENT\_ID' property on the application's leader window so that the window manager can save the application's state using the X11R6 ICCCM session management protocol.

See the X Session Management Library documentation for more information on session management and the Inter-Client Communication Conventions Manual (ICCCM) for information on the 'WM\_CLIENT\_LEADER' property. (Both documents are part of the X Window System distribution.)

sm-client-id

the client id assigned by the session manager when the connection was opened, or '#f' to remove the property.

### gdk-notify-startup-complete

[Function]

Indicates to the GUI environment that the application has finished loading. If the applications opens windows, this function is normally called after opening the application's initial set of windows.

Chapter 2: General

GTK+ will call this function automatically after opening the first <gtk-window> unless gtk-window-set-auto-startup-notification is called to disable that feature. Since 2.2

### $gdk-get-program-class \Rightarrow (ret mchars)$

[Function]

Gets the program class. Unless the program class has explicitly been set with gdk-set-program-class or with the option, the default value is the program name (determined with g-get-prgname) with the first character converted to uppercase.

ret the program class.

### gdk-set-program-class (program\_class mchars)

[Function]

Sets the program class. The X11 backend uses the program class to set the class name part of the 'WM\_CLASS' property on toplevel windows; see the ICCCM.

program-class

a string.

### $gdk-get-display \Rightarrow (ret mchars)$

[Function]

Gets the name of the display, which usually comes from the DISPLAY environment variable or the

ret the name of the display.

gdk-flush [Function]

Flushes the X output buffer and waits until all requests have been processed by the server. This is rarely needed by applications. It's main use is for trapping X errors with gdk-error-trap-push and gdk-error-trap-pop.

#### gdk-screen-width $\Rightarrow$ (ret int)

[Function]

Returns the width of the default screen in pixels.

ret the width of the default screen in pixels.

#### gdk-screen-height $\Rightarrow$ (ret int)

[Function]

Returns the height of the default screen in pixels.

ret the height of the default screen in pixels.

#### gdk-screen-width-mm $\Rightarrow$ (ret int)

[Function]

Returns the width of the default screen in millimeters. Note that on many X servers this value will not be correct.

ret the width of the default screen in millimeters, though it is not always correct.

#### gdk-screen-height-mm $\Rightarrow$ (ret int)

[Function]

Returns the height of the default screen in millimeters. Note that on many X servers this value will not be correct.

ret the height of the default screen in millimeters, though it is not always correct.

Grabs the pointer (usually a mouse) so that all events are passed to this application until the pointer is ungrabbed with gdk-pointer-ungrab, or the grab window becomes unviewable. This overrides any previous pointer grab by this client.

Pointer grabs are used for operations which need complete control over mouse events, even if the mouse leaves the application. For example in GTK+ it is used for Drag and Drop, for dragging the handle in the <gtk-hpaned> and <gtk-vpaned> widgets, and for resizing columns in <gtk-clist> widgets.

Note that if the event mask of an X window has selected both button press and button release events, then a button press event will cause an automatic pointer grab until the button is released. X does this automatically since most applications expect to receive button press and release events in pairs. It is equivalent to a pointer grab on the window with *owner-events* set to '#t'.

If you set up anything at the time you take the grab that needs to be cleaned up when the grab ends, you should handle the <gdk-event-grab-broken> events that are emitted when the grab ends unvoluntarily.

window the  $\graphiant \graphiant \graphi$ 

owner-events

if '#f' then all pointer events are reported with respect to window and are only reported if selected by event-mask. If '#t' then pointer events for this application are reported as normal, but pointer events outside this application are reported with respect to window and only if selected by event-mask. In either mode, unreported events are discarded.

event-mask

specifies the event mask, which is used in accordance with *owner-events*. Note that only pointer events (i.e. button and motion events) may be selected.

confine-to If non-'#f', the pointer will be confined to this window during the grab. If the pointer is outside confine-to, it will automatically be moved to the closest edge of confine-to and enter and leave events will be generated as necessary.

cursor the cursor to display while the grab is active. If this is '#f' then the normal cursors are used for window and its descendants, and the cursor for window is used for all other windows.

time the timestamp of the event which led to this pointer grab. This usually comes from a <gdk-event-button> struct, though 'GDK\_CURRENT\_TIME' can be used if the time isn't known.

ret 'GDK\_GRAB\_SUCCESS' if the grab was successful.

#### gdk-pointer-ungrab (time\_unsigned-int32)

[Function]

Ungrabs the pointer, if it is grabbed by this application.

Chapter 2: General

time a timestamp from a <gdk-event>, or 'GDK\_CURRENT\_TIME' if no timestamp is available.

### gdk-pointer-is-grabbed $\Rightarrow$ (ret bool)

[Function]

Returns '#t' if the pointer is currently grabbed by this application.

Note that this does not take the implicit pointer grab on button presses into account.

ret '#t' if the pointer is currently grabbed by this application.\*

### gdk-set-double-click-time (msec unsigned-int)

[Function]

[Function]

Set the double click time for the default display. See gdk-display-set-double-click-time. See also gdk-display-set-double-click-distance. Applications should *not* set this, it is a global user-configured setting.

msec double click time in milliseconds (thousandths of a second)

# gdk-keyboard-grab (window < gdk-window>) ( $owner\_events$ bool) ( $time\_$ unsigned-int32) $\Rightarrow$ (ret < gdk-grab-status>)

Grabs the keyboard so that all events are passed to this application until the keyboard is ungrabbed with gdk-keyboard-ungrab. This overrides any previous keyboard grab by this client.

If you set up anything at the time you take the grab that needs to be cleaned up when the grab ends, you should handle the <gdk-event-grab-broken> events that are emitted when the grab ends unvoluntarily.

window the <gdk-window> which will own the grab (the grab window).

owner-events

if '#f' then all keyboard events are reported with respect to window. If '#t' then keyboard events for this application are reported as normal, but keyboard events outside this application are reported with respect to window. Both key press and key release events are always reported, independant of the event mask set by the application.

time a timestamp from a <gdk-event>, or 'GDK\_CURRENT\_TIME' if no timestamp is available.

ret 'GDK\_GRAB\_SUCCESS' if the grab was successful.

### gdk-keyboard-ungrab (time\_ unsigned-int32)

[Function]

Ungrabs the keyboard, if it is grabbed by this application.

time a timestamp from a <gdk-event>, or 'GDK\_CURRENT\_TIME' if no timestamp is available.

gdk-beep [Function]

Emits a short beep on the default display.

### $gdk-get-use-xshm \Rightarrow (ret bool)$

[Function]

 $\verb"'gdk_get_use_xshm" is deprecated and should not be used in newly-written code.$ 

Returns '#t' if GDK will attempt to use the MIT-SHM shared memory extension.

The shared memory extension is used for <code><gdk-image></code>, and consequently for Gd-kRGB. It enables much faster drawing by communicating with the X server through SYSV shared memory calls. However, it can only be used if the X client and server are on the same machine and the server supports it.

ret '#t' if use of the MIT shared memory extension will be attempted.

### gdk-set-use-xshm (use\_xshm bool)

[Function]

'gdk\_set\_use\_xshm' is deprecated and should not be used in newly-written code.

Sets whether the use of the MIT shared memory extension should be attempted. This function is mainly for internal use. It is only safe for an application to set this to '#f', since if it is set to '#t' and the server does not support the extension it may cause warning messages to be output.

use-xshm '#t' if use of the MIT shared memory extension should be attempted.

### gdk-error-trap-push

[Function]

This function allows X errors to be trapped instead of the normal behavior of exiting the application. It should only be used if it is not possible to avoid the X error in any other way.

```
gdk_error_trap_push ();

/* ... Call the X function which may cause an error here ... */

/* Flush the X queue to catch errors now. */
gdk_flush ();

if (gdk_error_trap_pop ())
   {
     /* ... Handle the error here ... */
}
```

#### gdk-error-trap-pop ⇒ (ret int)

[Function]

Removes the X error trap installed with gdk-error-trap-push.

ret the X error code, or 0 if no error occurred.

# 3 GdkDisplay

Controls the keyboard/mouse pointer grabs and a set of s

### 3.1 Overview

<gdk-display> objects purpose are two fold:

To grab/ungrab keyboard focus and mouse pointer

To manage and provide information about the <gdk-screen>(s) available for this <gdk-display>

<gdk-display> objects are the GDK representation of the X Display which can be described as a workstation consisting of a keyboard a pointing device (such as a mouse) and one or more screens. It is used to open and keep track of various <gdk-screen> objects currently instanciated by the application. It is also used to grab and release the keyboard and the mouse pointer.

## 3.2 Usage

display

a <gdk-display>

```
<gdk-display>
                                                                                  [Class]
     Derives from <gobject>.
     This class defines no direct slots.
closed (arg0 <gboolean>)
                                                              [Signal on <gdk-display>]
     The ::closed signal is emitted when the connection to the windowing system for display
     is closed.
     Since 2.2
gdk-display-open (display\_name mchars) \Rightarrow (ret < gdk-display>)
                                                                              [Function]
     Opens a display.
     display-name
                 the name of the display to open
                 a <gdk-display>, or '#f' if the display could not be opened.
     ret
     Since 2.2
gdk-display-get-default \Rightarrow (ret <gdk-display>)
                                                                               [Function]
     Gets the default <gdk-display>. This is a convenience function for:
              gdk_display_manager_get_default_display (gdk_display_manager_get ())
                 a <gdk-display>, or '#f' if there is no default display.
     ret
     Since 2.2
gdk-display-get-name (self < gdk-display>) \Rightarrow (ret mchars)
                                                                               [Function]
                                                                                [Method]
get-name
     Gets the name of the display.
```

```
a string representing the display name. This string is owned by GDK and
     ret
                should not be modified or freed.
     Since 2.2
gdk-display-get-n-screens (self < gdk-display>) \Rightarrow (ret int)
                                                                          [Function]
get-n-screens
                                                                           [Method]
     Gets the number of screen managed by the display.
                a <gdk-display>
     display
                number of screens.
     ret
     Since 2.2
gdk-display-get-screen (self <gdk-display>) (screen_num int)
                                                                          [Function]
         ⇒ (ret <gdk-screen>)
get-screen
                                                                           [Method]
     Returns a screen object for one of the screens of the display.
     display
                a <gdk-display>
     screen-num
                the screen number
                the <gdk-screen> object
     ret
     Since 2.2
gdk-display-get-default-screen (self <gdk-display>)
                                                                          [Function]
         ⇒ (ret <gdk-screen>)
get-default-screen
                                                                           [Method]
     Get the default <gdk-screen> for display.
     display
                a <gdk-display>
                the default <gdk-screen> object for display
     ret
     Since 2.2
gdk-display-pointer-ungrab (self <gdk-display>)
                                                                          [Function]
         (time_unsigned-int32)
pointer-ungrab
                                                                           [Method]
     Release any pointer grab.
     display
                a <gdk-display>.
     time
                a timestap (e.g. 'GDK_CURRENT_TIME').
     Since 2.2
gdk-display-keyboard-ungrab (self <gdk-display>)
                                                                          [Function]
         (time_ unsigned-int32)
keyboard-ungrab
                                                                           [Method]
     Release any keyboard grab
     display
                a <gdk-display>.
```

time a timestap (e.g <gdk-current-time>). Since 2.2 gdk-display-pointer-is-grabbed (self <gdk-display>) [Function]  $\Rightarrow$  (ret bool) pointer-is-grabbed [Method] Test if the pointer is grabbed. a <gdk-display> display '#t' if an active X pointer grab is in effect retSince 2.2 gdk-display-beep (self <gdk-display>) [Function] beep [Method] Emits a short beep on display display a <gdk-display> Since 2.2

Flushes any requests queued for the windowing system and waits until all requests have been handled. This is often used for making sure that the display is synchronized with the current state of the program. Calling gdk-display-sync before gdk-error-trap-pop makes sure that any errors generated from earlier requests are handled before the error trap is removed.

This is most useful for X11. On windowing systems where requests are handled synchronously, this function will do nothing.

```
display a <gdk-display>
Since 2.2
```

gdk-display-sync (self <gdk-display>)

sync

```
gdk-display-flush (self <gdk-display>)
flush
```

[Function] [Method]

[Function]

[Method]

Flushes any requests queued for the windowing system; this happens automatically when the main loop blocks waiting for new events, but if your application is drawing without returning control to the main loop, you may need to call this function explicitely. A common case where this function needs to be called is when an application is executing drawing commands from a thread other than the thread where the main loop is running.

This is most useful for X11. On windowing systems where requests are handled synchronously, this function will do nothing.

```
display a <gdk-display>
```

Since 2.4

[Function]

[Method]

[Function]

gdk-display-close (self <gdk-display>)
close

Closes the connection to the windowing system for the given display, and cleans up associated resources.

display a <gdk-display>

Since 2.2

 $\begin{array}{ll} \texttt{gdk-display-list-devices} \ \ (\textit{self} \, \texttt{<} \texttt{gdk-display>}) \Rightarrow \ \ (\textit{ret} \ \texttt{glist-of}) & [\texttt{Function}] \\ \texttt{list-devices} & [\texttt{Method}] \\ \end{array}$ 

Returns the list of available input devices attached to *display*. The list is statically allocated and should not be freed.

display a <gdk-display>

ret a list of <gdk-device>

Since 2.2

 $\begin{array}{ll} \tt gdk-display-get-event \ (\it self < gdk-display>) \Rightarrow \ (\it ret < gdk-event>) & [Function] \\ \tt get-event & [Method] \\ \end{array}$ 

Gets the next <gdk-event> to be processed for display, fetching events from the windowing system if necessary.

display a <gdk-display>

the next <gdk-event> to be processed, or '#f' if no events are pending.

The returned <gdk-event> should be freed with gdk-event-free.

Since 2.2

peek-event [Method]

Gets a copy of the first <gdk-event> in the display's event queue, without removing the event from the queue. (Note that this function will not get more events from the windowing system. It only checks the events that have already been moved to the GDK event queue.)

display a <gdk-display>

ret a copy of the first <gdk-event> on the event queue, or '#f' if no events are in the queue. The returned <gdk-event> should be freed with gdk-event-free.

Since 2.2

 $\begin{array}{ll} \texttt{gdk-display-put-event} & (self < \texttt{gdk-display>}) & (event < \texttt{gdk-event>}) & [\texttt{Function}] \\ \texttt{put-event} & [\texttt{Method}] \end{array}$ 

Appends a copy of the given event onto the front of the event queue for display.

display a <gdk-display>
event a <gdk-event>.

Since 2.2

### set-double-click-time

[Method]

Sets the double click time (two clicks within this time interval count as a double click and result in a  $\gdk-2button-press>$  event). Applications should *not* set this, it is a global user-configured setting.

display a <gdk-display>

msec double click time in milliseconds (thousandths of a second)

Since 2.2

### get-window-at-pointer

[Method]

[Function]

Obtains the window underneath the mouse pointer, returning the location of that window in win-x, win-y for screen. Returns '#f' if the window under the mouse pointer is not known to GDK (for example, belongs to another application).

display a <gdk-display>

win-x return location for origin of the window under the pointer win-y return location for origin of the window under the pointer

ret the window under the mouse pointer, or '#f'

Since 2.2

# 

warp-pointer [Method]

Warps the pointer of display to the point x,y on the screen screen, unless the pointer is confined to a window by a grab, in which case it will be moved as far as allowed by the grab. Warping the pointer creates events as if the user had moved the mouse instantaneously to the destination.

Note that the pointer should normally be under the control of the user. This function was added to cover some rare use cases like keyboard navigation support for the color picker in the <gtk-color-selection-dialog>.

display a <gdk-display>

screen the screen of display to warp the pointer to

x the x coordinate of the destinationy the y coordinate of the destination

Since 2.8

```
 \begin{array}{ll} \operatorname{gdk-display-supports-cursor-color} \ (\operatorname{self} \operatorname{<gdk-display>}) & [\operatorname{Function}] \\ \Rightarrow \ (\operatorname{ret} \ \operatorname{bool}) & \\ \operatorname{supports-cursor-color} & [\operatorname{Method}] \end{array}
```

Returns '#t' if multicolored cursors are supported on display. Otherwise, cursors have only a forground and a background color.

dows on display.

display a <gdk-display> retwhether cursors can have multiple colors. Since 2.4 gdk-display-supports-cursor-alpha (self <gdk-display>) [Function]  $\Rightarrow$  (ret bool) supports-cursor-alpha [Method] Returns '#t' if cursors can use an 8bit alpha channel on display. Otherwise, cursors are restricted to bilevel alpha (i.e. a mask). display a <gdk-display> whether cursors can have alpha channels. retSince 2.4 gdk-display-get-default-cursor-size (self <gdk-display>) [Function] ⇒ (ret unsigned-int) get-default-cursor-size [Method] Returns the default size to use for cursors on display. a <gdk-display> display retthe default cursor size. Since 2.4 gdk-display-get-maximal-cursor-size (self <gdk-display>) [Function] ⇒ (width unsigned-int) (height unsigned-int) get-maximal-cursor-size [Method] Gets the maximal size to use for cursors on display. display a <gdk-display> width the return location for the maximal cursor width height the return location for the maximal cursor height Since 2.4 gdk-display-get-default-group (self <gdk-display>) [Function]  $\Rightarrow$  (ret <gdk-window>) get-default-group [Method] Returns the default group leader window for all toplevel windows on display. This window is implicitly created by GDK. See gdk-window-set-group. display a <gdk-display> retThe default group leader window for display Since 2.4 gdk-display-supports-shapes (self < gdk-display>)  $\Rightarrow$  (ret bool) [Function] supports-shapes [Method] Returns '#t' if gdk-window-shape-combine-mask can be used to create shaped windisplay a <gdk-display>

ret '#t' if shaped windows are supported

Since 2.10

gdk-display-supports-input-shapes (self <gdk-display>)

[Function]

 $\Rightarrow$  (ret bool)

supports-input-shapes

[Method]

Returns '#t' if gdk-window-input-shape-combine-mask can be used to modify the input shape of windows on display.

display a <gdk-display>

ret '#t' if windows with modified input shape are supported

Since 2.10

# 4 GdkDisplayManager

Maintains a list of all open s

### 4.1 Overview

The purpose of the <gdk-display-manager> singleton object is to offer notification when displays appear or disappear or the default display changes.

### 4.2 Usage

```
<gdk-display-manager>
                                                                              [Class]
     Derives from <gobject>.
     This class defines the following slots:
     default-display
                The default display for GDK
display-opened (arg0 <gdk-display>)
                                                  [Signal on <gdk-display-manager>]
     The ::display_opened signal is emitted when a display is opened.
     Since 2.2
gdk-display-manager-get \Rightarrow (ret < gdk-display-manager>)
                                                                           [Function]
     Returns the global <gdk-display-manager> singleton; gdk-parse-pargs, gdk-init,
     or gdk-init-check must have been called first.
                the singleton <gdk-display-manager> object.
     ret
     Since 2.2
gdk-display-manager-list-displays
                                                                           [Function]
         (self <gdk-display-manager>) ⇒ (ret gslist-of)
list-displays
                                                                            [Method]
     List all currently open displays.
     display-manager
                a <gdk-display-manager>
                a newly allocated <gs-list> of <gdk-display> objects. Free this list
     ret
                with g-slist-free when you are done with it.
     Since 2.2
gdk-display-get-core-pointer (self <gdk-display>)
                                                                           [Function]
         ⇒ (ret <gdk-device>)
get-core-pointer
                                                                            [Method]
     Returns the core pointer device for the given display
     display
                a <gdk-display>
                the core pointer device; this is owned by the display and should not be
     ret
                freed.
     Since 2.2
```

## 5 GdkScreen

Object representing a physical screen

### 5.1 Overview

<gdk-screen> objects are the GDK representation of a physical screen. It is used throughout GDK and GTK+ to specify which screen the top level windows are to be displayed on. It is also used to query the screen specification and default settings such as the default colormap (gdk-screen-get-default-colormap), the screen width (gdk-screen-get-width), etc.

Note that a screen may consist of multiple monitors which are merged to form a large screen area.

### 5.2 Usage

ret

Since 2.2

```
<gdk-screen>
                                                                                 [Class]
     Derives from <gobject>.
     This class defines the following slots:
     font-options
                 The default font options for the screen
     resolution
                 The resolution for fonts on the screen
size-changed
                                                               [Signal on <gdk-screen>]
     The ::size_changed signal is emitted when the pixel width or height of a screen changes.
     Since 2.2
composited-changed
                                                              [Signal on <gdk-screen>]
     The ::composited_changed signal is emitted when the composited status of the screen
     changes
     Since 2.10
gdk-screen-get-default \Rightarrow (ret < gdk-screen>)
                                                                              [Function]
     Gets the default screen for the default display. (See gdk-display-get-default).
     ret
                 a <gdk-screen>, or '#f' if there is no default display.
     Since 2.2
gdk-screen-get-default-colormap (self <gdk-screen>)
                                                                              [Function]
          ⇒ (ret <gdk-colormap>)
get-default-colormap
                                                                               [Method]
     Gets the default colormap for screen.
                 a <gdk-screen>
     screen
```

the default <gdk-colormap>.

```
gdk-screen-set-default-colormap (self <gdk-screen>)
                                                                           [Function]
         (colormap < gdk-colormap>)
set-default-colormap
                                                                            [Method]
     Sets the default colormap for screen.
                 a <gdk-screen>
     colormap
                a <gdk-colormap>
     Since 2.2
gdk-screen-get-system-colormap (self <gdk-screen>)
                                                                           [Function]
          \Rightarrow (ret <gdk-colormap>)
get-system-colormap
                                                                            [Method]
     Gets the system's default colormap for screen
                 a <gdk-screen>
     screen
                 the default colormap for screen.
     ret
     Since 2.2
gdk-screen-get-system-visual (self <gdk-screen>)
                                                                           [Function]
         \Rightarrow (ret <gdk-visual>)
get-system-visual
                                                                            [Method]
     Get the system's default visual for screen. This is the visual for the root window of
     the display. The return value should not be freed.
                 a <gdk-screen>.
     screen
                 the system visual
     ret
     Since 2.2
gdk-screen-get-rgb-colormap (self <gdk-screen>)
                                                                           [Function]
         ⇒ (ret <gdk-colormap>)
get-rgb-colormap
                                                                            [Method]
     Gets the preferred colormap for rendering image data on screen. Not a very useful
     function; historically, GDK could only render RGB image data to one colormap and
     visual, but in the current version it can render to any colormap and visual. So there's
     no need to call this function.
                 a <gdk-screen>.
     screen
                 the preferred colormap
     ret
     Since 2.2
gdk-screen-get-rgb-visual (self <gdk-screen>)
                                                                           [Function]
         ⇒ (ret <gdk-visual>)
get-rgb-visual
                                                                            [Method]
```

Gets a "preferred visual" chosen by GdkRGB for rendering image data on screen. In previous versions of GDK, this was the only visual GdkRGB could use for rendering. In current versions, it's simply the visual GdkRGB would have chosen as the optimal one in those previous versions. GdkRGB can now render to drawables with any visual.

screen a <gdk-screen>

ret The <gdk-visual> chosen by GdkRGB.

Since 2.2

# gdk-screen-get-rgba-colormap (self <gdk-screen>)

[Function]

⇒ (ret <gdk-colormap>)

### get-rgba-colormap

[Method]

Gets a colormap to use for creating windows or pixmaps with an alpha channel. The windowing system on which GTK+ is running may not support this capability, in which case '#f' will be returned. Even if a non-'#f' value is returned, its possible that the window's alpha channel won't be honored when displaying the window on the screen: in particular, for X an appropriate windowing manager and compositing manager must be running to provide appropriate display.

screen a <gdk-screen>.

ret a colormap to use for windows with an alpha channel or '#f' if the capa-

bility is not available.

Since 2.8

### gdk-screen-get-rgba-visual (self <gdk-screen>)

[Function]

⇒ (ret <gdk-visual>)

get-rgba-visual

[Method]

Gets a visual to use for creating windows or pixmaps with an alpha channel. See the docs for gdk-screen-get-rgba-colormap for caveats.

screen a <gdk-screen>

ret a visual to use for windows with an alpha channel or '#f' if the capability

is not available.

Since 2.8

# gdk-screen-is-composited (self < gdk-screen>) $\Rightarrow$ (ret bool) is-composited

[Function] [Method]

Returns whether windows with an RGBA visual can reasonably be expected to have their alpha channel drawn correctly on the screen.

On X11 this function returns whether a compositing manager is compositing screen.

screen a <gdk-screen>

ret Whether windows with RGBA visuals can reasonably be expected to have

their alpha channels drawn correctly on the screen.

Since 2.10

# gdk-screen-get-root-window (self <gdk-screen>)

[Function]

 $\Rightarrow$  (ret <gdk-window>)

get-root-window

[Method]

Gets the root window of screen.

screen a <gdk-screen>

Since 2.2

the root window retSince 2.2 gdk-screen-get-display (self <gdk-screen>) [Function]  $\Rightarrow$  (ret <gdk-display>) get-display [Method] Gets the display to which the screen belongs. a <gdk-screen> screen the display to which screen belongs retSince 2.2 gdk-screen-get-number (self <gdk-screen>) ⇒ (ret int) [Function] get-number [Method] Gets the index of screen among the screens in the display to which it belongs. (See gdk-screen-get-display) screen a <gdk-screen> the index retSince 2.2 gdk-screen-get-width (self < gdk-screen>)  $\Rightarrow$  (ret int) [Function] [Method] get-width Gets the width of screen in pixels screen a <gdk-screen> the width of screen in pixels. retSince 2.2 gdk-screen-get-height (self <gdk-screen>) ⇒ (ret int) [Function] get-height [Method] Gets the height of screen in pixels a <gdk-screen> screen the height of screen in pixels. retSince 2.2 gdk-screen-get-width-mm (self < gdk-screen>)  $\Rightarrow$  (ret int) [Function] get-width-mm [Method] Gets the width of screen in millimeters. Note that on some X servers this value will not be correct. a <gdk-screen> screen retthe width of screen in millimeters.

 $\begin{array}{ll} {\tt gdk-screen-get-height-mm~(self < gdk-screen>) \Rightarrow (ret~int)} & & [{\tt Function}] \\ {\tt get-height-mm} & & [{\tt Method}] \\ \end{array}$ 

Returns the height of *screen* in millimeters. Note that on some X servers this value will not be correct.

screen a <gdk-screen>

ret the height of screen in millimeters.

Since 2.2

Lists the available visuals for the specified *screen*. A visual describes a hardware image data format. For example, a visual might support 24-bit color, or 8-bit color, and might expect pixels to be in a certain format.

Call g-list-free on the return value when you're finished with it.

screen the relevant <gdk-screen>.

ret a list of visuals; the list must be freed, but not its contents

Since 2.2

gdk-screen-get-toplevel-windows (self <gdk-screen>) [Function]
⇒ (ret glist-of)

get-toplevel-windows

[Method]

Obtains a list of all toplevel windows known to GDK on the screen screen. A toplevel window is a child of the root window (see gdk-get-default-root-window).

The returned list should be freed with g-list-free, but its elements need not be freed.

screen The <gdk-screen> where the toplevels are located.

ret list of toplevel windows, free with g-list-free

Since 2.2

 $\verb|gdk-screen-make-display-name| (self < \verb|gdk-screen>|)$ 

[Function]

 $\Rightarrow$  (ret mchars)

make-display-name

[Method]

Determines the name to pass to gdk-display-open to get a <gdk-display> with this screen as the default screen.

screen a <gdk-screen>

ret a newly allocated string, free with g-free

Since 2.2

gdk-screen-get-n-monitors (self < gdk-screen>)  $\Rightarrow$  (ret int) get-n-monitors

[Function] [Method]

Returns the number of monitors which screen consists of.

screen a <gdk-screen>.

ret number of monitors which screen consists of.

Since 2.2

### gdk-screen-get-monitor-geometry (self <gdk-screen>)

[Function]

(monitor\_num int) (dest <gdk-rectangle>)

#### get-monitor-geometry

[Method]

Retrieves the <gdk-rectangle> representing the size and position of the individual monitor within the entire screen area.

Note that the size of the entire screen area can be retrieved via gdk-screen-get-width and gdk-screen-get-height.

screen

a < gdk-screen>.

monitor-num

the monitor number.

dest

a <gdk-rectangle> to be filled with the monitor geometry

Since 2.2

### gdk-screen-get-monitor-at-point (self <gdk-screen>) (x int)

[Function]

 $(y \text{ int}) \Rightarrow (ret \text{ int})$ 

get-monitor-at-point

[Method]

Returns the monitor number in which the point (x,y) is located.

screen a <gdk-screen>.

x the x coordinate in the virtual screen.

y the y coordinate in the virtual screen.

ret the monitor number in which the point (x,y) lies, or a monitor close to

(x,y) if the point is not in any monitor.

Since 2.2

# $\verb|gdk-screen-get-monitor-at-window| (self < \verb|gdk-screen>|)$

[Function]

 $(window < gdk-window >) \Rightarrow (ret int)$ 

#### get-monitor-at-window

[Method]

Returns the number of the monitor in which the largest area of the bounding rectangle of window resides.

screen a <gdk-screen>.

window a <gdk-window>

ret the monitor number in which most of window is located, or if window

does not intersect any monitors, a monitor, close to window.

Since 2.2

# ${\tt gdk-screen-broadcast-client-message} \ ({\tt self < gdk-screen>})$

[Function]

(event <gdk-event>)

broadcast-client-message

[Method]

On X11, sends an X ClientMessage event to all toplevel windows on screen.

Toplevel windows are determined by checking for the WM\_STATE property, as described in the Inter-Client Communication Conventions Manual (ICCCM). If no windows are found with the WM\_STATE property set, the message is sent to all children of the root window.

On Windows, broadcasts a message registered with the name GDK\_WIN32\_CLIENT\_MESSAGE to all top-level windows. The amount of data is limited to one long, i.e. four bytes.

screen the <gdk-screen> where the event will be broadcasted.

event the <gdk-event>.

Since 2.2

get-setting [Method]

Retrieves a desktop-wide setting such as double-click time for the <gdk-screen>screen.

FIXME needs a list of valid settings here, or a link to more information.

screen the <gdk-screen> where the setting is located

name the name of the setting

value location to store the value of the setting

ret '#t' if the setting existed and a value was stored in value, '#f' otherwise.

Since 2.2

 $\begin{array}{ll} {\sf gdk-screen-get-font-options} \ \ (self < {\sf gdk-screen}>) & [{\sf Function}] \\ & \Rightarrow \ (ret \ {\sf cairo-font-options-t}) \\ {\sf get-font-options} & [{\sf Method}] \\ \end{array}$ 

Gets any options previously set with gdk-screen-set-font-options.

screen a <gdk-screen>

ret the current font options, or '#f' if no default font options have been set.

Since 2.10

set-font-options [Method]

Sets the default font options for the screen. These options will be set on any <pango-context>'s newly created with gdk-pango-context-get-for-screen. Changing the default set of font options does not affect contexts that have already been created.

screen a <gdk-screen>

options a <cairo-font-options-t>, or '#f' to unset any previously set default

font options.

Since 2.10

 $\begin{array}{ll} {\tt gdk-screen-get-resolution} \ \ (\textit{self} \, {\tt <gdk-screen>}) \Rightarrow \ \ (\textit{ret} \ double) \\ {\tt get-resolution} \end{array} \quad \begin{array}{ll} [{\tt Function}] \\ [{\tt Method}] \\ \end{array}$ 

Gets the resolution for font handling on the screen; see gdk-screen-set-resolution for full details.

screen a <gdk-screen>

ret the current resolution, or -1 if no resolution has been set.

Since 2.10

 $\begin{array}{ll} {\tt gdk-screen-set-resolution~(self\, < gdk-screen>)~(dpi~double)} & & [{\tt Function}] \\ {\tt set-resolution} & & [{\tt Method}] \\ \end{array}$ 

Sets the resolution for font handling on the screen. This is a scale factor between points specified in a <pango-font-description> and cairo units. The default value is 96, meaning that a 10 point font will be 13 units high. (10 \* 96. / 72. = 13.3).

screen a <gdk-screen>

dpi the resolution in "dots per inch". (Physical inches aren't actually involved; the terminology is conventional.)

Since 2.10

Returns the screen's currently active window.

On X11, this is done by inspecting the \_NET\_ACTIVE\_WINDOW property on the root window, as described in the Extended Window Manager Hints. If there is no currently currently active window, or the window manager does not support the \_NET\_ACTIVE\_WINDOW hint, this function returns '#f'.

On other platforms, this function may return '#f', depending on whether it is implementable on that platform.

The returned window should be unrefed using g-object-unref when no longer needed.

screen a <gdk-screen>

ret the currently active window, or '#f'.

Since 2.10

Returns a <g-list> of <gdk-window>s representing the current window stack.

On X11, this is done by inspecting the \_NET\_CLIENT\_LIST\_STACKING property on the root window, as described in the Extended Window Manager Hints. If the window manager does not support the \_NET\_CLIENT\_LIST\_STACKING hint, this function returns '#f'.

On other platforms, this function may return '#f', depending on whether it is implementable on that platform.

The returned list is newly allocated and owns references to the windows it contains, so it should be freed using g-list-free and its windows unrefed using g-object-unref when no longer needed.

screen a <gdk-screen>
ret a list of <gdk-window>s for the current window stack, or '#f'.

Since 2.10

```
 \begin{array}{ll} {\tt gdk-spawn-command-line-on-screen \ (screen < gdk-screen>)} & & & [{\tt Function}] \\ & & & & (command\_line \ {\tt mchars}) \Rightarrow \ (ret \ {\tt bool}) \end{array}
```

Like g-spawn-command-line-async, except the child process is spawned in such an environment that on calling gdk-display-open it would be returned a <gdk-display> with screen as the default screen.

This is useful for applications which wish to launch an application on a specific screen.

screen a <gdk-screen>
command-line
a command line
error return location for errors
ret '#t' on success, '#f' if error is set.

Since 2.4

[Class]

# 6 Points, Rectangles and Regions

Simple graphical data types

#### 6.1 Overview

GDK provides the <gdk-point>, <gdk-rectangle>, <gdk-region> and <gdk-span> data types for representing pixels and sets of pixels on the screen.

<gdk-point> is a simple structure containing an x and y coordinate of a point.

<gdk-rectangle> is a structure holding the position and size of a rectangle. The intersection of two rectangles can be computed with gdk-rectangle-intersect. To find the union of two rectangles use gdk-rectangle-union.

<gdk-region> is an opaque data type holding a set of arbitrary pixels, and is usually
used for clipping graphical operations (see gdk-gc-set-clip-region).

<gdk-span> is a structure holding a spanline. A spanline is a horizontal line that is one pixel wide. It is mainly used when rasterizing other graphics primitives. It can be intersected to regions by using gdk-region-spans-intersect-foreach.

### 6.2 Usage

<gdk-rectangle>

```
Derives from <gboxed>.
     This class defines no direct slots.
                                                                                 [Class]
<gdk-region>
     Opaque pointer.
     This class defines no direct slots.
gdk-region-new \Rightarrow (ret < gdk-region>)
                                                                             [Function]
     Creates a new empty <gdk-region>.
                 a new empty <gdk-region>
gdk-region-copy (self < gdk-region>) \Rightarrow (ret < gdk-region>)
                                                                             [Function]
     Copies region, creating an identical new region.
                 a <gdk-region>
     region
                 a new region identical to region
     ret
gdk-region-rectangle (rectangle <gdk-rectangle>)
                                                                             [Function]
          ⇒ (ret <gdk-region>)
     Creates a new region containing the area rectangle.
     rectangle
               a <gdk-rectangle>
                 a new region
     ret
gdk-region-destroy (self <gdk-region>)
                                                                             [Function]
     Destroys a <gdk-region>.
     region
                 a <gdk-region>
```

```
gdk-region-empty (self < gdk-region>) \Rightarrow (ret bool)
                                                                              [Function]
     Finds out if the <gdk-region> is empty.
     region
                 a <gdk-region>
                 '#t' if region is empty.
     ret
gdk-region-equal (self <gdk-region>) (region2 <gdk-region>)
                                                                              [Function]
          \Rightarrow (ret bool)
     Finds out if the two regions are the same.
     region1
                a <gdk-region>
     region2
                 a <gdk-region>
                 '#t' if region1 and region2 are equal.
     ret
gdk-region-point-in (self <gdk-region>) (x int) (y int)
                                                                              [Function]
         \Rightarrow (ret bool)
     Finds out if a point is in a region.
     region
                 a <gdk-region>
                 the x coordinate of a point
     X
                 the y coordinate of a point
                 '#t' if the point is in region.
     ret
gdk-region-rect-in (self <gdk-region>)
                                                                              [Function]
         (rectangle <gdk-rectangle>) ⇒ (ret <gdk-overlap-type>)
     Tests whether a rectangle is within a region.
                 a <gdk-region>.
     region
     rectangle a <gdk-rectangle>.
                 'GDK_OVERLAP_RECTANGLE_IN',
                                                  'GDK_OVERLAP_RECTANGLE_OUT',
     ret
                 'GDK_OVERLAP_RECTANGLE_PART', depending on whether the rectangle is
                 inside, outside, or partly inside the <gdk-region>, respectively.
gdk-region-offset (self <gdk-region>) (dx int) (dy int)
                                                                              [Function]
     Moves a region the specified distance.
     region
                 a <gdk-region>
     dx
                 the distance to move the region horizontally
     dv
                 the distance to move the region vertically
gdk-region-shrink (self < gdk-region>) (dx int) (dy int)
                                                                              [Function]
     Resizes a region by the specified amount. Positive values shrink the region. Negative
     values expand it.
     region
                 a <gdk-region>
     dx
                 the number of pixels to shrink the region horizontally
     dv
                 the number of pixels to shrink the region vertically
```

#### 

Sets the area of region to the union of the areas of region and rect. The resulting area is the set of pixels contained in either region or rect.

region a <gdk-region>.
rect a <gdk-rectangle>.

gdk-region-intersect (self <gdk-region>) (source2 <gdk-region>) [Function] Sets the area of source1 to the intersection of the areas of source1 and source2. The resulting area is the set of pixels contained in both source1 and source2.

source1 a <gdk-region>
source2 another <gdk-region>

gdk-region-union (self <gdk-region>) (source2 <gdk-region>) [Function] Sets the area of source1 to the union of the areas of source1 and source2. The resulting area is the set of pixels contained in either source1 or source2.

source1 a <gdk-region>
source2 a <gdk-region>

gdk-region-subtract (self <gdk-region>) (source2 <gdk-region>) [Function] Subtracts the area of source2 from the area source1. The resulting area is the set of pixels contained in source1 but not in source2.

source1 a <gdk-region>
source2 another <gdk-region>

gdk-region-xor (self <gdk-region>) (source2 <gdk-region>) [Function]

Sets the area of source1 to the exclusive-OR of the areas of source1 and source2. The resulting area is the set of pixels contained in one or the other of the two sources but not in both.

source1 a <gdk-region>
source2 another <gdk-region>

# 7 Graphics Contexts

Objects to encapsulate drawing properties

### 7.1 Overview

All drawing operations in GDK take a graphics context (GC) argument. A graphics context encapsulates information about the way things are drawn, such as the foreground color or line width. By using graphics contexts, the number of arguments to each drawing call is greatly reduced, and communication overhead is minimized, since identical arguments do not need to be passed repeatedly.

Most values of a graphics context can be set at creation time by using gdk-gc-new-with-values, or can be set one-by-one using functions such as gdk-gc-set-foreground. A few of the values in the GC, such as the dash pattern, can only be set by the latter method.

## 7.2 Usage

```
<gdk-gc> [Class]
```

Derives from <gobject>.

This class defines no direct slots.

```
gdk-gc-new (drawable <gdk-drawable>) ⇒ (ret <gdk-gc>) [Function]

Create a new graphics context with default values.
```

drawable a <gdk-drawable>. The created GC must always be used with drawables of the same depth as this one.

ret the new graphics context.

```
 \begin{array}{ll} \tt gdk-gc-get-screen \ (\it self < gdk-gc>) \Rightarrow \ (\it ret < gdk-screen>) \\ \tt get-screen \end{array} \\ [Method]
```

Gets the <gdk-screen> for which gc was created

```
gc a \leq gdk-gc>.
```

ret the  $\langle gdk$ -screen $\rangle$  for gc.

Since 2.2

Sets the foreground color for a graphics context. Note that this function uses *color-pixel*, use gdk-gc-set-rgb-fg-color to specify the foreground color as red, green, blue components.

```
gc a <gdk-gc>.
```

color the new foreground color.

 $\begin{array}{ll} \tt gdk-gc-set-background \ (\it self < gdk-gc>) \ (\it color < gdk-color>) \end{array} & [Function] \\ \tt set-background \ & [Method] \\ \end{array}$ 

Sets the background color for a graphics context. Note that this function uses *color-pixel*, use gdk-gc-set-rgb-bg-color to specify the background color as red, green, blue components.

gc a <gdk-gc>.

color the new background color.

gdk-gc-set-rgb-fg-color (self <gdk-gc>) (color <gdk-color>) [Function] set-rgb-fg-color

Set the foreground color of a GC using an unallocated color. The pixel value for the color will be determined using GdkRGB. If the colormap for the GC has not previously been initialized for GdkRGB, then for pseudo-color colormaps (colormaps with a small modifiable number of colors), a colorcube will be allocated in the colormap.

Calling this function for a GC without a colormap is an error.

gc a <gdk-gc>

color an unallocated <gdk-color>.

gdk-gc-set-rgb-bg-color (self <gdk-gc>) (color <gdk-color>) [Function] set-rgb-bg-color

Set the background color of a GC using an unallocated color. The pixel value for the color will be determined using GdkRGB. If the colormap for the GC has not previously been initialized for GdkRGB, then for pseudo-color colormaps (colormaps with a small modifiable number of colors), a colorcube will be allocated in the colormap.

Calling this function for a GC without a colormap is an error.

gc a <gdk-gc>

color an unallocated <gdk-color>.

gdk-gc-set-font (self <gdk-gc>) (font <gdk-font>) [Function] set-font

'gdk\_gc\_set\_font' is deprecated and should not be used in newly-written code.

Sets the font for a graphics context. (Note that all text-drawing functions in GDK take a *font* argument; the value set here is used when that argument is '#f'.)

gc a  $\langle gdk-gc \rangle$ .

font the new font.

gdk-gc-set-function (self <gdk-gc>) (function <gdk-function>) [Function] set-function

Determines how the current pixel values and the pixel values being drawn are combined to produce the final pixel values.

gc a <gdk-gc>.

function the <gdk-function> to use

gdk-gc-set-fill (self <gdk-gc>) (fill <gdk-fill>) [Function] set-fill [Method] Set the fill mode for a graphics context. a <gdk-gc>. gcthe new fill mode. fill gdk-gc-set-tile (self <gdk-gc>) (tile <gdk-pixmap>) [Function] set-tile [Method] Set a tile pixmap for a graphics context. This will only be used if the fill mode is 'GDK\_TILED'. a <gdk-gc>. gctile the new tile pixmap. gdk-gc-set-stipple (self <gdk-gc>) (stipple <gdk-pixmap>) [Function] set-stipple [Method] Set the stipple bitmap for a graphics context. The stipple will only be used if the fill mode is 'GDK\_STIPPLED' or 'GDK\_OPAQUE\_STIPPLED'. a <gdk-gc>. gcstipple the new stipple bitmap. gdk-gc-set-ts-origin (self <gdk-gc>) (x int) (y int) [Function] set-ts-origin [Method] Set the origin when using tiles or stipples with the GC. The tile or stipple will be aligned such that the upper left corner of the tile or stipple will coincide with this point. a <gdk-gc>. gcthe x-coordinate of the origin. the y-coordinate of the origin. gdk-gc-set-clip-origin (self <gdk-gc>) (x int) (y int) [Function] set-clip-origin [Method] Sets the origin of the clip mask. The coordinates are interpreted relative to the upper-left corner of the destination drawable of the current operation. a <gdk-gc>. gcthe x-coordinate of the origin. Xthe y-coordinate of the origin. gdk-gc-set-clip-mask (self <gdk-gc>) (mask <gdk-drawable>) [Function] set-clip-mask [Method] Sets the clip mask for a graphics context from a bitmap. The clip mask is interpreted

relative to the clip origin. (See gdk-gc-set-clip-origin).

the <gdk-gc>.

a bitmap.

gc

mask

gdk-gc-set-clip-rectangle (self <gdk-gc>) [Function] (rectangle <gdk-rectangle>) set-clip-rectangle [Method] Sets the clip mask for a graphics context from a rectangle. The clip mask is interpreted relative to the clip origin. (See gdk-gc-set-clip-origin). a <gdk-gc>. gcthe rectangle to clip to. rectangle gdk-gc-set-clip-region (self <gdk-gc>) (region <gdk-region>) [Function] set-clip-region [Method] Sets the clip mask for a graphics context from a region structure. The clip mask is interpreted relative to the clip origin. (See gdk-gc-set-clip-origin). a <gdk-gc>. gcthe <gdk-region>. region gdk-gc-set-subwindow (self < gdk-gc>) [Function] (mode <gdk-subwindow-mode>) set-subwindow [Method] Sets how drawing with this GC on a window will affect child windows of that window. a <gdk-gc>. gcthe subwindow mode. mode gdk-gc-set-exposures (self <gdk-gc>) (exposures bool) [Function] set-exposures [Method] Sets whether copying non-visible portions of a drawable using this graphics context generate exposure events for the corresponding regions of the destination drawable. (See gdk-draw-drawable). gca <gdk-gc>. exposures if '#t', exposure events will be generated. gdk-gc-set-line-attributes (self <gdk-gc>) (line\_width int) [Function] (line\_style <gdk-line-style>) (cap\_style <gdk-cap-style>) (join\_style <gdk-join-style>) set-line-attributes [Method] Sets various attributes of how lines are drawn. See the corresponding members of <gdk-gc-values> for full explanations of the arguments. a <gdk-gc>. gcline-width the width of lines. line-style the dash-style for lines. cap-style the manner in which the ends of lines are drawn.

the in which lines are joined together.

join-style

 $\begin{array}{ll} \operatorname{gdk-gc-copy} \ (\operatorname{self} < \operatorname{gdk-gc}) \ (\operatorname{src-gc} < \operatorname{gdk-gc}) \\ \operatorname{copy} \end{array} \qquad \qquad [\operatorname{Function}] \\ \operatorname{[Method]}$ 

Copy the set of values from one graphics context onto another graphics context.

dst-gc the destination graphics context.

src-gc the source graphics context.

 $\begin{array}{ll} \tt gdk-gc-set-colormap \ (\it self < gdk-gc>) \ (\it colormap < gdk-colormap>) \end{array} & [Function] \\ \tt set-colormap & [Method] \\ \end{array}$ 

Sets the colormap for the GC to the given colormap. The depth of the colormap's visual must match the depth of the drawable for which the GC was created.

gc a <gdk-gc>
colormap a <gdk-colormap>

 $\begin{array}{ll} \tt gdk-gc-get-colormap \ (\it self < gdk-gc >) \Rightarrow \ (\it ret < gdk-colormap >) \end{array} & [Function] \\ \tt get-colormap \ & [Method] \\ \end{array}$ 

Retrieves the colormap for a given GC, if it exists. A GC will have a colormap if the drawable for which it was created has a colormap, or if a colormap was set explicitely with gdk\_gc\_set\_colormap.

gc a <gdk-gc>
ret the colormap of gc, or '#f' if gc doesn't have one.

 $gdk-gc-offset (self < gdk-gc>) (x_offset int) (y_offset int)$  [Function] offset

Offset attributes such as the clip and tile-stipple origins of the GC so that drawing at x - x-offset, y - y-offset with the offset GC has the same effect as drawing at x, y with the original GC.

gc a  $\langle gdk-gc \rangle$ x-offset amount by which to offset the GC in the X direction

y-offset amount by which to offset the GC in the Y direction

# 8 Drawing Primitives

Functions for drawing points, lines, arcs, and text

### 8.1 Overview

These functions provide support for drawing points, lines, arcs and text onto what are called 'drawables'. Drawables, as the name suggests, are things which support drawing onto them, and are either <gdk-window> or <gdk-pixmap> objects.

Many of the drawing operations take a <gdk-gc> argument, which represents a graphics context. This <gdk-gc> contains a number of drawing attributes such as foreground color, background color and line width, and is used to reduce the number of arguments needed for each drawing operation. See the Graphics Contexts section for more information.

Some of the drawing operations take Pango data structures like <pango-context>, <pango-layout> or <pango-layout-line> as arguments. If you're using GTK+, the ususal way to obtain these structures is via gtk-widget-create-pango-context or gtk-widget-create-pango-layout.

# 8.2 Usage

```
<gdk-drawable>
                                                                              [Class]
     Derives from <gobject>.
     This class defines no direct slots.
gdk-drawable-get-display (self <gdk-drawable>)
                                                                           [Function]
         \Rightarrow (ret <gdk-display>)
get-display
                                                                            [Method]
     Gets the <gdk-display> associated with a <gdk-drawable>.
                a <gdk-drawable>
     drawable
     ret
                the <gdk-display> associated with drawable
     Since 2.2
gdk-drawable-get-screen (self < gdk-drawable>)
                                                                           [Function]
         ⇒ (ret <gdk-screen>)
get-screen
                                                                            [Method]
     Gets the <gdk-screen> associated with a <gdk-drawable>.
     drawable
                a <gdk-drawable>
                the <gdk-screen> associated with drawable
     ret
     Since 2.2
gdk-drawable-get-visual (self <gdk-drawable>)
                                                                           [Function]
         \Rightarrow (ret <gdk-visual>)
get-visual
                                                                            [Method]
     Gets the <gdk-visual> describing the pixel format of drawable.
     drawable
                a <gdk-drawable>
                a <gdk-visual>
     ret
```

when the drawable is created; you only need to use this function if the drawable-creating function did not have a way to determine the colormap, and you then use drawable operations that require a colormap. The colormap for all drawables and graphics contexts you intend to use together should match. i.e. when using a <gdk-gc> to draw to a drawable, or copying one drawable to another, the colormaps should match.

drawable a <gdk-drawable>
colormap a <gdk-colormap>

# $\verb|gdk-drawable-get-colormap| (self < \verb|gdk-drawable>|)$

[Function]

⇒ (ret <gdk-colormap>)

get-colormap

[Method]

Gets the colormap for drawable, if one is set; returns '#f' otherwise.

drawable a <gdk-drawable>
ret the colormap, or '#f'

 $\begin{array}{ll} \texttt{gdk-drawable-get-depth} \ (self \, \\ \texttt{gdk-drawable>}) \Rightarrow \ (ret \ \texttt{int}) \\ \texttt{get-depth} \\ \end{array}$ 

Obtains the bit depth of the drawable, that is, the number of bits that make up a pixel in the drawable's visual. Examples are 8 bits per pixel, 24 bits per pixel, etc.

drawable a <gdk-drawable>
ret number of bits per pixel

get-size [Method] Fills \*width and \*height with the size of drawable. width or height can be '#f' if you

only want the other one. On the X11 platform, if *drawable* is a <gdk-window>, the returned size is the size reported in the most-recently-processed configure event, rather than the current size

drawable a <gdk-drawable>

on the X server.

width location to store drawable's width, or '#f'
height location to store drawable's height, or '#f'

```
gdk-drawable-get-clip-region (self <gdk-drawable>) [Function]
⇒ (ret <gdk-region>)
```

get-clip-region [Method]

Computes the region of a drawable that potentially can be written to by drawing primitives. This region will not take into account the clip region for the GC, and may

also not take into account other factors such as if the window is obscured by other windows, but no area outside of this region will be affected by drawing primitives.

drawable a <gdk-drawable>

ret a <gdk-region>. This must be freed with gdk-region-destroy when you are done.

gdk-drawable-get-visible-region (self <gdk-drawable>) [Function]
⇒ (ret <gdk-region>)

### get-visible-region

[Method]

Computes the region of a drawable that is potentially visible. This does not necessarily take into account if the window is obscured by other windows, but no area outside of this region is visible.

drawable a <gdk-drawable>

ret a <gdk-region>. This must be freed with gdk-region-destroy when you are done.

gdk-draw-point (drawable < gdk-drawable >) (gc < gdk-gc >) (x int) [Function]

Draws a point, using the foreground color and other attributes of the <gdk-gc>.

drawable a <gdk-drawable> (a <gdk-window> or a <gdk-pixmap>).

gc a <gdk-gc>.

x the x coordinate of the point.

y the y coordinate of the point.

gdk-draw-line (drawable < gdk-drawable >) (gc < gdk-gc >) ( $x1_-$  int) [Function] ( $y1_-$  int) ( $x2_-$  int) ( $y2_-$  int)

Draws a line, using the foreground color and other attributes of the <gdk-gc>.

drawable a <gdk-drawable> (a <gdk-window> or a <gdk-pixmap>).

gc a <gdk-gc>.

x1 the x coordinate of the start point.

y1 the y coordinate of the start point.

x2 the x coordinate of the end point.

y2 the y coordinate of the end point.

Renders a rectangular portion of a pixbuf to a drawable. The destination drawable must have a colormap. All windows have a colormap, however, pixmaps only have colormap by default if they were created with a non-'#f' window argument. Otherwise a colormap must be set on them with gdk-drawable-set-colormap.

On older X servers, rendering pixbufs with an alpha channel involves round trips to the X server, and may be somewhat slow.

The clip mask of gc is ignored, but clip rectangles and clip regions work fine.

drawable Destination drawable.

gc a <gdk-gc>, used for clipping, or '#f'

pixbuf a <gdk-pixbuf>

src-x Source X coordinate within pixbuf.
src-v Source Y coordinates within pixbuf.

dest-x Destination X coordinate within drawable.

dest-y Destination Y coordinate within drawable.

width Width of region to render, in pixels, or -1 to use pixbuf width.

height Height of region to render, in pixels, or -1 to use pixbuf height.

dither Dithering mode for <gdk-rgb>.

x-dither X offset for dither. y-dither Y offset for dither.

Since 2.2

# gdk-draw-rectangle (drawable <gdk-drawable>) (gc <gdk-gc>) [Function] (filled bool) (x int) (y int) (width int) (height int)

Draws a rectangular outline or filled rectangle, using the foreground color and other attributes of the <gdk-gc>.

A rectangle drawn filled is 1 pixel smaller in both dimensions than a rectangle outlined. Calling 'gdk\_draw\_rectangle (window, gc, TRUE, 0, 0, 20, 20)' results in a filled rectangle 20 pixels wide and 20 pixels high. Calling 'gdk\_draw\_rectangle (window, gc, FALSE, 0, 0, 20, 20)' results in an outlined rectangle with corners at (0, 0), (0, 20), (20, 20), and (20, 0), which makes it 21 pixels wide and 21 pixels high.

drawable a <gdk-drawable> (a <gdk-window> or a <gdk-pixmap>).

gc a  $\langle gdk-gc \rangle$ .

filled '#t' if the rectangle should be filled.

x the x coordinate of the left edge of the rectangle.

y the y coordinate of the top edge of the rectangle.

width the width of the rectangle.

height the height of the rectangle.

# gdk-draw-arc (drawable <gdk-drawable>) (gc <gdk-gc>) (filled bool) [Function] (x int) (y int) (width int) (height int) (angle1 int) (angle2 int)

Draws an arc or a filled 'pie slice'. The arc is defined by the bounding rectangle of the entire ellipse, and the start and end angles of the part of the ellipse to be drawn.

```
drawable a \langle gdk-drawable \rangle (a \langle gdk-window \rangle or a \langle gdk-pixmap \rangle).
```

gc a <gdk-gc>.

filled '#t' if the arc should be filled, producing a 'pie slice'.

x the x coordinate of the left edge of the bounding rectangle.

y the y coordinate of the top edge of the bounding rectangle.

width the width of the bounding rectangle.

height the height of the bounding rectangle.

angle the start angle of the arc, relative to the 3 o'clock position, counter-

clockwise, in 1/64ths of a degree.

angle 2 the end angle of the arc, relative to angle 1, in 1/64ths of a degree.

This is a low-level function; 99% of text rendering should be done using gdk-draw-layout instead.

A glyph is a single image in a font. This function draws a sequence of glyphs. To obtain a sequence of glyphs you have to understand a lot about internationalized text handling, which you don't want to understand; thus, use gdk-draw-layout instead of this function, gdk-draw-layout handles the details.

```
drawable a <gdk-drawable>
```

gc a <gdk-gc>

font font to be used

X X coordinate of baseline originY Coordinate of baseline origin

glyphs the glyph string to draw

Renders a <pango-glyph-string> onto a drawable, possibly transforming the layedout coordinates through a transformation matrix. Note that the transformation matrix for *font* is not changed, so to produce correct rendering results, the *font* must have been loaded using a <pango-context> with an identical transformation matrix to that passed in to this function.

See also gdk-draw-glyphs, gdk-draw-layout.

drawable a <gdk-drawable>

gc a <gdk-gc>

matrix a <pango-matrix>, or '#f' to use an identity transformation

font the font in which to draw the string

x the x position of the start of the string (in Pango units in user space

coordinates)

y the y position of the baseline (in Pango units in user space coordinates)

glyphs the glyph string to draw

Since 2.6

Render a <pango-layout-line> onto an GDK drawable

If the layout's <pango-context> has a transformation matrix set, then x and y specify the position of the left edge of the baseline (left is in before-transform user coordinates) in after-transform device coordinates.

drawable the drawable on which to draw the line

gc base graphics to use

x the x position of start of string (in pixels)

y the y position of baseline (in pixels)

line a <pango-layout-line>

Render a <pango-layout-line> onto a <gdk-drawable>, overriding the layout's normal colors with foreground and/or background. foreground and background need not be allocated.

If the layout's <pango-context> has a transformation matrix set, then x and y specify the position of the left edge of the baseline (left is in before-transform user coordinates) in after-transform device coordinates.

drawable the drawable on which to draw the line

gc base graphics to use

x the x position of start of string (in pixels)

y the y position of baseline (in pixels)

line a <pango-layout-line>

foreground

foreground override color, or '#f' for none

background

background override color, or '#f' for none

 $\begin{array}{ll} {\tt gdk-draw-layout} & (drawable < {\tt gdk-drawable} >) & (gc < {\tt gdk-gc} >) & (x \ {\tt int}) \\ & & (y \ {\tt int}) & (layout < {\tt pango-layout} >) \end{array}$ 

Render a <pango-layout> onto a GDK drawable

If the layout's <pango-context> has a transformation matrix set, then x and y specify the position of the top left corner of the bounding box (in device space) of the transformed layout.

If you're using GTK+, the usual way to obtain a <pango-layout> is gtk-widget-create-pango-layout.

drawable the drawable on which to draw string

gc base graphics context to use

 ${\bf x}$  the X position of the left of the layout (in pixels)

y the Y position of the top of the layout (in pixels)

layout a <pango-layout>

```
gdk-draw-layout-with-colors (drawable < gdk-drawable >)
```

[Function]

(gc <gdk-gc>) (x int) (y int) (layout <pango-layout>) (foreground <gdk-color>) (background <gdk-color>)

Render a <pango-layout> onto a <gdk-drawable>, overriding the layout's normal colors with foreground and/or background. foreground and background need not be allocated.

If the layout's <pango-context> has a transformation matrix set, then x and y specify the position of the top left corner of the bounding box (in device space) of the transformed layout.

If you're using GTK+, the ususal way to obtain a <pango-layout> is gtk-widget-create-pango-layout.

drawable the drawable on which to draw string

gc base graphics context to use

x the X position of the left of the layout (in pixels)

y the Y position of the top of the layout (in pixels)

layout a <pango-layout>

foreground

foreground override color, or '#f' for none

background

background override color, or '#f' for none

```
gdk-draw-string (drawable <gdk-drawable>) (font <gdk-font>) [Function] (gc <gdk-gc>) (x int) (y int) (string mchars)
```

'gdk\_draw\_string' is deprecated and should not be used in newly-written code. Use gdk-draw-layout instead.

Draws a string of characters in the given font or fontset.

```
drawable a <gdk-drawable> (a <gdk-window> or a <gdk-pixmap>).
```

font a <gdk-font>.

gc a <gdk-gc>.

```
x the x coordinate of the left edge of the text.
```

y the y coordinate of the baseline of the text.

string the string of characters to draw.

Copies the width x height region of src at coordinates (xsrc, ysrc) to coordinates (xdest, ydest) in drawable. width and/or height may be given as -1, in which case the entire src drawable will be copied.

Most fields in gc are not used for this operation, but notably the clip mask or clip region will be honored.

The source and destination drawables must have the same visual and colormap, or errors will result. (On X11, failure to match visual/colormap results in a BadMatch error from the X server.) A common cause of this problem is an attempt to draw a bitmap to a color drawable. The way to draw a bitmap is to set the bitmap as the stipple on the <code><gdk-gc></code>, set the fill mode to 'GDK\_STIPPLED', and then draw the rectangle.

```
drawable a <gdk-drawable>
```

gc a <gdk-gc> sharing the drawable's visual and colormap

src the source <gdk-drawable>, which may be the same as drawable

xsrc X position in src of rectangle to draw

ysrc Y position in src of rectangle to draw

xdest X position in drawable where the rectangle should be drawn

ydest Y position in drawable where the rectangle should be drawn

width width of rectangle to draw, or -1 for entire src width

height height of rectangle to draw, or -1 for entire src height

```
gdk-draw-image (drawable <gdk-drawable>) (gc <gdk-gc>) [Function]
      (image <gdk-image>) (xsrc int) (ysrc int) (xdest int) (ydest int)
      (width int) (height int)
```

Draws a <gdk-image> onto a drawable. The depth of the <gdk-image> must match the depth of the <gdk-drawable>.

```
drawable a <gdk-drawable> (a <gdk-window> or a <gdk-pixmap>).
```

gc a <gdk-gc>.

image the <gdk-image> to draw.

xsrc the left edge of the source rectangle within image.

ysrc the top of the source rectangle within image.

xdest the x coordinate of the destination within drawable.

ydest the y coordinate of the destination within drawable.

width the width of the area to be copied, or -1 to make the area extend to the

right edge of image.

height the height of the area to be copied, or -1 to make the area extend to the

bottom edge of image.

```
 \begin{array}{ll} \texttt{gdk-drawable-get-image (self < gdk-drawable>) (x int) (y int)} & & \texttt{[Function]} \\ & & \texttt{(width int) (height int)} \Rightarrow & \texttt{(ret < gdk-image>)} \\ & & \texttt{get-image} & & \texttt{[Method]} \\ \end{array}
```

A <gdk-image> stores client-side image data (pixels). In contrast, <gdk-pixmap> and <gdk-window> are server-side objects. gdk-drawable-get-image obtains the pixels from a server-side drawable as a client-side <gdk-image>. The format of a <gdk-image> depends on the <gdk-visual> of the current display, which makes manipulating <gdk-image> extremely difficult; therefore, in most cases you should use gdk-pixbuf-get-from-drawable instead of this lower-level function. A <gdk-pixbuf> contains image data in a canonicalized RGB format, rather than a display-dependent format. Of course, there's a convenience vs. speed tradeoff here, so you'll want to think about what makes sense for your application.

x, y, width, and height define the region of drawable to obtain as an image.

You would usually copy image data to the client side if you intend to examine the values of individual pixels, for example to darken an image or add a red tint. It would be prohibitively slow to make a round-trip request to the windowing system for each pixel, so instead you get all of them at once, modify them, then copy them all back at once.

If the X server or other windowing system backend is on the local machine, this function may use shared memory to avoid copying the image data.

If the source drawable is a <gdk-window> and partially offscreen or obscured, then the obscured portions of the returned image will contain undefined data.

```
drawable a <gdk-drawable>
```

x x coordinate on drawable
 y y coordinate on drawable
 width width of region to get
 height or region to get

ret a <gdk-image> containing the contents of drawable

Copies a portion of *drawable* into the client side image structure *image*. If *image* is '#f', creates a new image of size *width* x *height* and copies into that. See gdk-drawable-get-image for further details.

```
drawable a <gdk-drawable>
```

image a  $\leq gdk-drawable>$ , or `#f' if a new image should be created.

src-xx coordinate on drawablesrc-yy coordinate on drawable

dest-x x coordinate within image. Must be 0 if image is '#f' dest-y y coordinate within image. Must be 0 if image is '#f'

width width of region to getheight height or region to get

ret image, or a new a <gdk-image> containing the contents of drawable

Since 2.4

# 9 Bitmaps and Pixmaps

Offscreen drawables

### 9.1 Overview

Pixmaps are offscreen drawables. They can be drawn upon with the standard drawing primitives, then copied to another drawable (such as a <gdk-window>) with gdk-pixmap-draw. The depth of a pixmap is the number of bits per pixels. Bitmaps are simply pixmaps with a depth of 1. (That is, they are monochrome bitmaps - each pixel can be either on or off).

# 9.2 Usage

data

a pointer to the data.

```
gdk-pixmap-new (drawable <gdk-drawable>) (width int) (height int)
                                                                                 [Function]
          (depth int) \Rightarrow (ret < gdk-pixmap>)
      Create a new pixmap with a given size and depth.
                  A <gdk-drawable>, used to determine default values for the new pixmap.
      drawable
                  Can be '#f' if depth is specified,
      width
                  The width of the new pixmap in pixels.
                  The height of the new pixmap in pixels.
      height
                  The depth (number of bits per pixel) of the new pixmap. If -1, and
      depth
                  drawable is not '#f', the depth of the new pixmap will be equal to that
                  of drawable.
                  the <gdk-pixmap>
      ret
gdk-bitmap-create-from-data (drawable <gdk-drawable>)
                                                                                 [Function]
          (data \, \mathtt{mchars}) \, (width \, \mathtt{int}) \, (height \, \mathtt{int}) \Rightarrow \, (ret \, \langle \mathtt{gdk-drawable} \rangle)
      Creates a new bitmap from data in XBM format.
      drawable
                  a <gdk-drawable>, used to determine default values for the new pixmap.
                  Can be '#f', in which case the root window is used.
      data
                  a pointer to the XBM data.
      width
                  the width of the new pixmap in pixels.
                  the height of the new pixmap in pixels.
      height
                  the <gdk-bitmap>
      ret
gdk-pixmap-create-from-data (drawable <gdk-drawable>)
                                                                                 [Function]
          (data mchars) (width int) (height int) (depth int) (fg <gdk-color>)
          (bg < gdk-color>) \Rightarrow (ret < gdk-pixmap>)
      Create a two-color pixmap from data in XBM data.
                  a <gdk-drawable>, used to determine default values for the new pixmap.
      drawable
                  Can be '#f', if the depth is given.
```

width the width of the new pixmap in pixels.height the height of the new pixmap in pixels.

depth the depth (number of bits per pixel) of the new pixmap.

fg the foreground color.

bg the background color.

ret the <gdk-pixmap>

# 10 GdkRGB

Renders RGB, grayscale, or indexed image data to a GdkDrawable

#### 10.1 Overview

GdkRGB is a low-level module which renders RGB, grayscale, and indexed colormap images to a <code><gdk-drawable></code>. It does this as efficiently as possible, handling issues such as colormaps, visuals, dithering, temporary buffers, and so on. Most code should use the higher-level <code><gdk-pixbuf></code> features in place of this module; for example, <code>gdk-pixbuf-render-to-drawable</code> uses GdkRGB in its implementation.

GdkRGB allocates a color cube to use when rendering images. You can set the threshold for installing colormaps with gdk-rgb-set-min-colors. The default is 5x5x5 (125). If a colorcube of this size or larger can be allocated in the default colormap, then that's done. Otherwise, GdkRGB creates its own private colormap. Setting it to 0 means that it always tries to use the default colormap, and setting it to 216 means that it always creates a private one if it cannot allocate the 6x6x6 colormap in the default. If you always want a private colormap (to avoid consuming too many colormap entries for other apps, say), you can use 'gdk\_rgb\_set\_install(TRUE)'. Setting the value greater than 216 exercises a bug in older versions of GdkRGB. Note, however, that setting it to 0 doesn't let you get away with ignoring the colormap and visual - a colormap is always created in grayscale and direct color modes, and the visual is changed in cases where a "better" visual than the default is available.

```
#include <gtk/gtk.h>
#define IMAGE_WIDTH 256
#define IMAGE_HEIGHT 256
guchar rgbbuf[IMAGE_WIDTH * IMAGE_HEIGHT * 3];
gboolean on_darea_expose (GtkWidget *widget,
 GdkEventExpose *event,
 gpointer user_data);
int
main (int argc, char *argv[])
 GtkWidget *window, *darea;
 gint x, y;
 guchar *pos;
 gtk_init (&argc, &argv);
 window = gtk_window_new (GTK_WINDOW_TOPLEVEL);
 darea = gtk_drawing_area_new ();
 gtk_widget_set_size_request (darea, IMAGE_WIDTH, IMAGE_HEIGHT);
```

```
gtk_container_add (GTK_CONTAINER (window), darea);
  gtk_signal_connect (GTK_OBJECT (darea), "expose-event",
                      GTK_SIGNAL_FUNC (on_darea_expose), NULL);
  gtk_widget_show_all (window);
  /* Set up the RGB buffer. */
 pos = rgbbuf;
  for (y = 0; y < IMAGE_HEIGHT; y++)</pre>
      for (x = 0; x < IMAGE_WIDTH; x++)
{
  *pos++ = x - x \% 32; /* Red. */
  *pos++ = (x / 32) * 4 + y - y % 32; /* Green. */
  *pos++ = y - y \% 32; /* Blue. */
}
    }
 gtk_main ();
 return 0;
gboolean
on_darea_expose (GtkWidget *widget,
GdkEventExpose *event,
gpointer user_data)
{
  gdk_draw_rgb_image (widget->window, widget->style->fg_gc[GTK_STATE_NORMAL],
      O, O, IMAGE_WIDTH, IMAGE_HEIGHT,
      GDK_RGB_DITHER_MAX, rgbbuf, IMAGE_WIDTH * 3);
 return TRUE;
}
```

# 10.2 Usage

```
gdk-rgb-init [Function]
```

'gdk\_rgb\_init' is deprecated and should not be used in newly-written code.

This function no longer does anything at all. It's completely useless (and harmless).

gdk-rgb-gc-set-foreground (gc <gdk-gc>) (rgb unsigned-int32) [Function] 'gdk\_rgb\_gc\_set\_foreground' is deprecated and should not be used in newly-written code.

Sets the foreground color in gc to the specified color (or the closest approximation, in the case of limited visuals).

```
gc The \langle gdk-gc \rangle to modify.
```

rgb The color, represented as a 0xRRGGBB integer value.

gdk-rgb-gc-set-background (gc <gdk-gc>) (rgb unsigned-int32) [Function] 'gdk\_rgb\_gc\_set\_background' is deprecated and should not be used in newly-written code.

Sets the background color in gc to the specified color (or the closest approximation, in the case of limited visuals).

gc The <gdk-gc> to modify.

rgb The color, represented as a 0xRRGGBB integer value.

### gdk-rgb-xpixel-from-rgb (rgb unsigned-int32)

[Function]

 $\Rightarrow$  (ret unsigned-long)

'gdk\_rgb\_xpixel\_from\_rgb' is deprecated and should not be used in newly-written code.

Finds the X pixel closest in color to the rgb color specified. This value may be used to set the struct.

rgb The color, represented as a 0xRRGGBB integer value.

ret The X pixel value.

### gdk-rgb-set-install (install bool)

[Function]

If install is '#t', directs GdkRGB to always install a new "private" colormap rather than trying to find a best fit with the colors already allocated. Ordinarily, GdkRGB will install a colormap only if a sufficient cube cannot be allocated.

A private colormap has more colors, leading to better quality display, but also leads to the dreaded "colormap flashing" effect.

install '#t' to set install mode.

### gdk-rgb-set-min-colors (min\_colors int)

[Function]

Sets the minimum number of colors for the color cube. Generally, GdkRGB tries to allocate the largest color cube it can. If it can't allocate a color cube at least as large as *min-colors*, it installs a private colormap.

min-colors The minimum number of colors accepted.

### $gdk-rgb-get-visual \Rightarrow (ret < gdk-visual >)$

[Function]

Gets a "preferred visual" chosen by GdkRGB for rendering image data on the default screen. In previous versions of GDK, this was the only visual GdkRGB could use for rendering. In current versions, it's simply the visual GdkRGB would have chosen as the optimal one in those previous versions. GdkRGB can now render to drawables with any visual.

ret The **<gdk-visual>** chosen by GdkRGB.

#### $gdk-rgb-get-colormap \Rightarrow (ret < gdk-colormap>)$

[Function]

Get the preferred colormap for rendering image data. Not a very useful function; historically, GDK could only render RGB image data to one colormap and visual, but in the current version it can render to any colormap and visual. So there's no need to call this function.

ret the preferred colormap

### $gdk-rgb-ditherable \Rightarrow (ret bool)$

[Function]

Determines whether the preferred visual is ditherable. This function may be useful for presenting a user interface choice to the user about which dither mode is desired; if the display is not ditherable, it may make sense to gray out or hide the corresponding UI widget.

ret '#t' if the preferred visual is ditherable.

### 

[Function]

Determines whether the visual associated with *cmap* is ditherable. This function may be useful for presenting a user interface choice to the user about which dither mode is desired; if the display is not ditherable, it may make sense to gray out or hide the corresponding UI widget.

cmap a <gdk-colormap>

ret '#t' if the visual associated with cmap is ditherable.

### gdk-rgb-set-verbose (verbose bool)

[Function]

Sets the "verbose" flag. This is generally only useful for debugging.

verbose '#t' if verbose messages are desired.

# 11 Images

A client-side area for bit-mapped graphics

### 11.1 Overview

The <gdk-image> type represents an area for drawing graphics. It has now been superceded to a large extent by the much more flexible GdkRGB functions.

To create an empty <gdk-image> use gdk-image-new. To create a <gdk-image> from bitmap data use gdk-image-new-bitmap. To create an image from part of a <gdk-window> use gdk-drawable-get-image.

The image can be manipulated with gdk-image-get-pixel and gdk-image-put-pixel, or alternatively by changing the actual pixel data. Though manipulating the pixel data requires complicated code to cope with the different formats that may be used.

To draw a <gdk-image> in a <gdk-window> or <gdk-pixmap> use gdk-draw-image.

To destroy a <gdk-image> use gdk-image-destroy.

# 11.2 Usage

```
<gdk-image>
```

Derives from <gobject>.

This class defines no direct slots.

type the type of the <gdk-image>, one of 'GDK\_IMAGE\_NORMAL', 'GDK\_IMAGE\_SHARED' and 'GDK\_IMAGE\_FASTEST'. 'GDK\_IMAGE\_FASTEST' is probably the best choice, since it will try creating a 'GDK\_IMAGE\_SHARED' image first and if that fails it will then use 'GDK\_IMAGE\_NORMAL'.

visual the <gdk-visual> to use for the image.

width the width of the image in pixels.

height the height of the image in pixels.

ret a new <gdk-image>, or '#f' if the image could not be created.

```
 \begin{array}{ll} \texttt{gdk-image-get} & (drawable < \texttt{gdk-drawable} >) & (x \text{ int}) & (y \text{ int}) \\ & & (width \text{ int}) & (height \text{ int}) \Rightarrow & (ret < \texttt{gdk-image} >) \end{array}  [Function]
```

'gdk\_image\_get' is deprecated and should not be used in newly-written code.

This is a deprecated wrapper for gdk-drawable-get-image; gdk-drawable-get-image should be used instead. Or even better: in most cases gdk-pixbuf-get-from-drawable is the most convenient choice.

```
drawable a <gdk-drawable>
x x coordinate in window
```

```
y coordinate in window
     width
                 width of area in window
     height
                 height of area in window
                 a new <gdk-image> or '#f'
     ret
gdk-image-get-colormap (self <gdk-image>)
                                                                              [Function]
          \Rightarrow (ret <gdk-colormap>)
get-colormap
                                                                               [Method]
     Retrieves the colormap for a given image, if it exists. An image will have a colormap
     if the drawable from which it was created has a colormap, or if a colormap was set
     explicitely with gdk-image-set-colormap.
                 a <gdk-image>
     image
                 colormap for the image
     ret
gdk-image-set-colormap (self <gdk-image>)
                                                                              [Function]
          (colormap < gdk-colormap>)
set-colormap
                                                                               [Method]
     Sets the colormap for the image to the given colormap. Normally there's no need
     to use this function, images are created with the correct colormap if you get the
     image from a drawable. If you create the image from scratch, use the colormap of the
     drawable you intend to render the image to.
     image
                 a <gdk-image>
     colormap a <gdk-colormap>
gdk-image-put-pixel (self <gdk-image>) (x int) (y int)
                                                                              [Function]
          (pixel unsigned-int32)
put-pixel
                                                                               [Method]
     Sets a pixel in a <gdk-image> to a given pixel value.
                 a <gdk-image>.
     image
                 the x coordinate of the pixel to set.
     X
                 the y coordinate of the pixel to set.
     У
                 the pixel value to set.
     pixel
gdk-image-get-pixel (self <gdk-image>) (x int) (y int)
                                                                              [Function]
          \Rightarrow (ret unsigned-int32)
get-pixel
                                                                               [Method]
     Gets a pixel value at a specified position in a <gdk-image>.
     image
                 a <gdk-image>.
                 the x coordinate of the pixel to get.
     X
                 the y coordinate of the pixel to get.
     \mathbf{y}
```

the pixel value at the given position.

ret

## 12 Pixbufs

Functions for rendering pixbufs on drawables

### 12.1 Overview

These functions allow to render pixbufs on drawables. Pixbufs are client-side images. For details on how to create and manipulate pixbufs, see the <gdk-pixbuf> API documentation.

# 12.2 Usage

bitmap Bitmap where the bilevel mask will be painted to.

src-x Source X coordinate. src-y source Y coordinate.

dest-x Destination X coordinate.

dest-y Destination Y coordinate.

width Width of region to threshold, or -1 to use pixbuf width height Height of region to threshold, or -1 to use pixbuf height

alpha-threshold

Opacity values below this will be painted as zero; all other values will be painted as one.

'gdk\_pixbuf\_render\_to\_drawable' has been deprecated since version 2.4 and should not be used in newly-written code. This function is obsolete. Use gdk-draw-pixbuf instead.

Renders a rectangular portion of a pixbuf to a drawable while using the specified GC. This is done using GdkRGB, so the specified drawable must have the GdkRGB visual and colormap. Note that this function will ignore the opacity information for images with an alpha channel; the GC must already have the clipping mask set if you want transparent regions to show through.

For an explanation of dither offsets, see the GdkRGB documentation. In brief, the dither offset is important when re-rendering partial regions of an image to a rendered

render-to-drawable-alpha

[Method]

version of the full image, or for when the offsets to a base position change, as in scrolling. The dither matrix has to be shifted for consistent visual results. If you do not have any of these cases, the dither offsets can be both zero.

pixbuf A pixbuf. drawable Destination drawable. GC used for rendering. gcSource X coordinate within pixbuf. src-x Source Y coordinate within pixbuf. src-v dest-x Destination X coordinate within drawable. Destination Y coordinate within drawable. dest-v width Width of region to render, in pixels, or -1 to use pixbuf width height Height of region to render, in pixels, or -1 to use pixbuf height dither Dithering mode for GdkRGB. X offset for dither. x-dither v-dither Y offset for dither. gdk-pixbuf-render-to-drawable-alpha (self <gdk-pixbuf>) [Function] (drawable <gdk-drawable>) (src\_x int) (src\_y int) (dest\_x int) (dest\_y int) (width int) (height int) (alpha\_mode <gdk-pixbuf-alpha-mode>) (alpha\_threshold int) (dither <gdk-rgb-dither>) (x\_dither int) (y\_dither int)

'gdk\_pixbuf\_render\_to\_drawable\_alpha' has been deprecated since version 2.4 and should not be used in newly-written code. This function is obsolete. Use gdk-draw-pixbuf instead.

Renders a rectangular portion of a pixbuf to a drawable. The destination drawable must have a colormap. All windows have a colormap, however, pixmaps only have colormap by default if they were created with a non-'#f' window argument. Otherwise a colormap must be set on them with gdk\_drawable\_set\_colormap.

On older X servers, rendering pixbufs with an alpha channel involves round trips to the X server, and may be somewhat slow.

pixbuf A pixbuf.

drawable Destination drawable.

src-x Source X coordinate within pixbuf.

src-y Source Y coordinates within pixbuf.

dest-x Destination X coordinate within drawable.

dest-y Destination Y coordinate within drawable.

width Width of region to render, in pixels, or -1 to use pixbuf width.

height Height of region to render, in pixels, or -1 to use pixbuf height. alpha-mode

Ignored. Present for backwards compatibility.

alpha-threshold

Ignored. Present for backwards compatibility

dither Dithering mode for GdkRGB.

x-dither X offset for dither. y-dither Y offset for dither.

```
 \begin{array}{ll} {\rm gdk-pixbuf-get-from-drawable\ (self < gdk-pixbuf>)} & {\rm [Function]} \\ {\rm (src < gdk-drawable>)\ (cmap < gdk-colormap>)\ (src_x int)\ (src_y int)} \\ {\rm (dest_x\ int)\ (dest_y\ int)\ (width\ int)\ (height\ int)} \Rightarrow {\rm (ret < gdk-pixbuf>)} \\ {\rm get-from-drawable} & {\rm [Method]} \\ \end{array}
```

Transfers image data from a <gdk-drawable> and converts it to an RGB(A) representation inside a <gdk-pixbuf>. In other words, copies image data from a server-side drawable to a client-side RGB(A) buffer. This allows you to efficiently read individual pixels on the client side.

If the drawable src has no colormap (gdk-drawable-get-colormap returns '#f'), then a suitable colormap must be specified. Typically a <gdk-window> or a pixmap created by passing a <gdk-window> to gdk-pixmap-new will already have a colormap associated with it. If the drawable has a colormap, the cmap argument will be ignored. If the drawable is a bitmap (1 bit per pixel pixmap), then a colormap is not required; pixels with a value of 1 are assumed to be white, and pixels with a value of 0 are assumed to be black. For taking screenshots, gdk-colormap-get-system returns the correct colormap to use.

If the specified destination pixbuf dest is '#f', then this function will create an RGB pixbuf with 8 bits per channel and no alpha, with the same size specified by the width and height arguments. In this case, the dest-x and dest-y arguments must be specified as 0. If the specified destination pixbuf is not '#f' and it contains alpha information, then the filled pixels will be set to full opacity (alpha = 255).

If the specified drawable is a pixmap, then the requested source rectangle must be completely contained within the pixmap, otherwise the function will return '#f'. For pixmaps only (not for windows) passing -1 for width or height is allowed to mean the full width or height of the pixmap.

If the specified drawable is a window, and the window is off the screen, then there is no image data in the obscured/offscreen regions to be placed in the pixbuf. The contents of portions of the pixbuf corresponding to the offscreen region are undefined.

If the window you're obtaining data from is partially obscured by other windows, then the contents of the pixbuf areas corresponding to the obscured regions are undefined.

If the target drawable is not mapped (typically because it's iconified/minimized or not on the current workspace), then '#f' will be returned.

If memory can't be allocated for the return value, '#f' will be returned instead.

(In short, there are several ways this function can fail, and if it fails it returns '#f'; so check the return value.)

[Method]

This function calls gdk-drawable-get-image internally and converts the resulting image to a <gdk-pixbuf>, so the documentation for gdk-drawable-get-image may also be relevant.

dest Destination pixbuf, or '#f' if a new pixbuf should be created.

src Source drawable.

cmap A colormap if src doesn't have one set.

src-x Source X coordinate within drawable.

src-y Source Y coordinate within drawable.

dest-x Destination X coordinate in pixbuf, or 0 if dest is NULL.

dest-y Destination Y coordinate in pixbuf, or 0 if dest is NULL.

width Width in pixels of region to get.

height Height in pixels of region to get.

ret The same pixbuf as dest if it was non-'#f', or a newly-created pixbuf with

a reference count of 1 if no destination pixbuf was specified, or '#f' on

error

get-from-image

 $\begin{array}{ll} {\rm gdk-pixbuf-get-from-image\ (self\, < gdk-pixbuf>)\ (src\, < gdk-image>)} & {\rm [Function]} \\ {\rm (\it cmap\, < gdk-colormap>)\ (\it src\_x\ int)\ (\it src\_y\ int)\ (\it dest\_x\ int)\ (\it dest\_y\ int)} \\ {\rm (\it width\ int)\ (\it height\ int)} & \Rightarrow & {\rm (\it ret\, < gdk-pixbuf>)} \end{array}$ 

Same as gdk-pixbuf-get-from-drawable but gets the pixbuf from an image.

dest Destination pixbuf, or '#f' if a new pixbuf should be created.

src Source <gdk-image>.

cmap A colormap, or '#f' to use the one for src

src-x Source X coordinate within drawable.

src-y Source Y coordinate within drawable.

dest-x Destination X coordinate in pixbuf, or 0 if dest is NULL.

dest-y Destination Y coordinate in pixbuf, or 0 if dest is NULL.

width Width in pixels of region to get.

height Height in pixels of region to get.

ret dest, newly-created pixbuf if dest was '#f', '#f' on error

# 13 Colormaps and Colors

Manipulation of colors and colormaps

### 13.1 Overview

These functions are used to modify colormaps. A colormap is an object that contains the mapping between the color values stored in memory and the RGB values that are used to display color values. In general, colormaps only contain significant information for pseudo-color visuals, but even for other visual types, a colormap object is required in some circumstances.

There are a couple of special colormaps that can be retrieved. The system colormap (retrieved with gdk-colormap-get-system) is the default colormap of the system. If you are using GdkRGB, there is another colormap that is important - the colormap in which GdkRGB works, retrieved with gdk-rgb-get-cmap. However, when using GdkRGB, it is not generally necessary to allocate colors directly.

In previous revisions of this interface, a number of functions that take a <gdk-colormap> parameter were replaced with functions whose names began with "gdk\_colormap\_". This process will probably be extended somewhat in the future - gdk-color-white, gdk-color-black, and gdk-color-change will probably become aliases.

# 13.2 Usage

```
<gdk-color> [Class]
```

Derives from <gboxed>.

This class defines no direct slots.

```
<gdk-colormap>
[Class]
```

Derives from <gobject>.

This class defines no direct slots.

Makes a copy of a color structure. The result must be freed using gdk-color-free.

```
color a <gdk-color>.
ret a copy of color.
```

```
gdk-color-white (colormap < gdk-colormap>) (color < gdk-color>) [Function] \Rightarrow (ret int)
```

'gdk\_color\_white' is deprecated and should not be used in newly-written code.

Returns the white color for a given colormap. The resulting value has already allocated been allocated.

```
colormap a <gdk-colormap>.
color the location to store the color.
ret '#t' if the allocation succeeded.
```

'gdk\_color\_black' is deprecated and should not be used in newly-written code.

Returns the black color for a given colormap. The resulting value has already benn allocated.

colormap a <gdk-colormap>.

color the location to store the color.

ret '#t' if the allocation succeeded.

gdk-color-parse (spec mchars) (color <gdk-color>)  $\Rightarrow$  (ret bool) [Function] Parses a textual specification of a color and fill in the , <gdk-color> structure. The color is not allocated, you must call gdk-colormap-alloc-color yourself. The text string can be in any of the forms accepted by x-parse-color; these include name for a color from 'rgb.txt', such as 'DarkSlateGray', or a hex specification such as '&#x0023;3050b2' or '&#x0023;35b'.

spec the string specifying the color.

color the <gdk-color> to fill in

ret '#t' if the parsing succeeded.

gdk-color-alloc (colormap < gdk-colormap>) (color < gdk-color>) [Function]  $\Rightarrow$  (ret int)

'gdk\_color\_alloc' is deprecated and should not be used in newly-written code. Use gdk-colormap-alloc-color instead.

Allocates a single color from a colormap.

colormap a <gdk-colormap>.

color The color to allocate. On return, the filled in.

ret '#t' if the allocation succeeded.

'gdk\_color\_change' is deprecated and should not be used in newly-written code.

Changes the value of a color that has already been allocated. If *colormap* is not a private colormap, then the color must have been allocated using gdk-colormap-alloc-colors with the *writeable* set to '#t'.

colormap a <gdk-colormap>.

color a <gdk-color>, with the color to change in the field, and the new value in the remaining fields.

ret '#t' if the color was successfully changed.

# 14 Visuals

Low-level display hardware information

### 14.1 Overview

A <gdk-visual> describes a particular video hardware display format. It includes information about the number of bits used for each color, the way the bits are translated into an RGB value for display, and the way the bits are stored in memory. For example, a piece of display hardware might support 24-bit color, 16-bit color, or 8-bit color; meaning 24/16/8-bit pixel sizes. For a given pixel size, pixels can be in different formats; for example the "red" element of an RGB pixel may be in the top 8 bits of the pixel, or may be in the lower 4 bits.

Usually you can avoid thinking about visuals in GTK+. Visuals are useful to interpret the contents of a <gdk-image>, but you should avoid <gdk-image> precisely because its contents depend on the display hardware; use <gdk-pixbuf> instead, for all but the most low-level purposes. Also, anytime you provide a <gdk-colormap>, the visual is implied as part of the colormap (gdk-colormap-get-visual), so you won't have to provide a visual in addition.

There are several standard visuals. The visual returned by gdk-visual-get-system is the system's default visual. gdk-rgb-get-visual return the visual most suited to displaying full-color image data. If you use the calls in <gdk-rgb>, you should create your windows using this visual (and the colormap returned by gdk-rgb-get-colormap).

A number of functions are provided for determining the "best" available visual. For the purposes of making this determination, higher bit depths are considered better, and for visuals of the same bit depth, 'GDK\_VISUAL\_PSEUDO\_COLOR' is preferred at 8bpp, otherwise, the visual types are ranked in the order of (highest to lowest) 'GDK\_VISUAL\_DIRECT\_COLOR', 'GDK\_VISUAL\_TRUE\_COLOR', 'GDK\_VISUAL\_PSEUDO\_COLOR', 'GDK\_VISUAL\_STATIC\_COLOR', 'GDK\_VISUAL\_GRAYSCALE', then 'GDK\_VISUAL\_STATIC\_GRAY'.

# 14.2 Usage

<gdk-visual>

Derives from <gobject>.

This class defines no direct slots.

```
gdk-list-visuals \Rightarrow (ret glist-of)
```

[Function]

Lists the available visuals for the default screen. (See gdk-screen-list-visuals) A visual describes a hardware image data format. For example, a visual might support 24-bit color, or 8-bit color, and might expect pixels to be in a certain format.

Call g-list-free on the return value when you're finished with it.

ret a list of visuals; the list must be freed, but not its contents

#### gdk-visual-get-best-depth $\Rightarrow$ (ret int)

[Function]

Get the best available depth for the default GDK screen. "Best" means "largest," i.e. 32 preferred over 24 preferred over 8 bits per pixel.

ret best available depth

gdk-visual-get-best-type  $\Rightarrow$  (ret  $\langle gdk$ -visual-type $\rangle$ )

[Function]

Return the best available visual type for the default GDK screen.

ret best visual type

### gdk-visual-get-system $\Rightarrow$ (ret $\langle gdk$ -visual $\rangle$ )

[Function]

Get the system's default visual for the default GDK screen. This is the visual for the root window of the display. The return value should not be freed.

ret system visual

# gdk-visual-get-best $\Rightarrow$ (ret <gdk-visual>)

[Function]

Get the visual with the most available colors for the default GDK screen. The return value should not be freed.

ret best visual

# gdk-visual-get-best-with-depth (depth int)

[Function]

 $\Rightarrow$  (ret <gdk-visual>)

Get the best visual with depth depth for the default GDK screen. Color visuals and visuals with mutable colormaps are preferred over grayscale or fixed-colormap visuals. The return value should not be freed. '#f' may be returned if no visual supports depth.

depth a bit depth

ret best visual for the given depth

#### 

Get the best visual of the given visual-type for the default GDK screen. Visuals with higher color depths are considered better. The return value should not be freed. '#f' may be returned if no visual has type visual-type.

visual-type

a visual type

ret best visual of the given type

### gdk-visual-get-best-with-both (depth int)

[Function]

 $(visual\_type < gdk\_visual\_type>) \Rightarrow (ret < gdk\_visual>)$ 

 $\label{lem:combines} \mbox{ gdk-visual-get-best-with-depth} \ \ \mbox{and} \ \ \mbox{ gdk-visual-get-best-with-type}.$ 

depth a bit depth

visual-type

a visual type

ret best visual with both depth and visual-type, or '#f' if none

# gdk-visual-get-screen (self < gdk-visual>) $\Rightarrow$ (ret < gdk-screen>) get-screen

[Function] [Method]

Gets the screen to which this visual belongs

visual a <gdk-visual>

ret the screen to which this visual belongs.

Since 2.2

## 15 Fonts

Loading and manipulating fonts

#### 15.1 Overview

The <gdk-font> data type represents a font for drawing on the screen. These functions provide support for loading fonts, and also for determining the dimensions of characters and strings when drawn with a particular font.

Fonts in X are specified by a *X Logical Font Description*. The following description is considerably simplified. For definitive information about XLFD's see the X reference documentation. A X Logical Font Description (XLFD) consists of a sequence of fields separated (and surrounded by) '-' characters. For example, Adobe Helvetica Bold 12 pt, has the full description:

```
"-adobe-helvetica-bold-r-normal--12-120-75-75-p-70-iso8859-1"
```

The fields in the XLFD are:

When specifying a font via a X logical Font Description, '\*' can be used as a wildcard to match any portion of the XLFD. For instance, the above example could also be specified as It is generally a good idea to use wildcards for any portion of the XLFD that your program does not care about specifically, since that will improve the chances of finding a matching font.

```
"-*-helvetica-bold-r-normal--*-120-*-*-*-iso8859-1"
```

A fontset is a list of fonts that is used for drawing international text that may contain characters from a number of different character sets. It is represented by a list of XLFD's.

The font for a given character set is determined by going through the list of XLFD's in order. For each one, if the registry and and encoding fields match the desired character set, then that font is used, otherwise if the XLFD contains wild-cards for the registry and encoding fields, the registry and encoding for the desired character set are substituted in and a lookup is done. If a match is found that font is used. Otherwise, processing continues on to the next font in the list.

The functions for determining the metrics of a string come in several varieties that can take a number of forms of string input:

16-bit string
Multibyte string
Wide character string

When using functions like gdk-string-width that take a <gchar \*>, if the font is of type 'GDK\_FONT\_FONT' and is an 8-bit font, then each <gchar> indexes the glyphs in the font directly.

For functions taking a <gchar \*>, if the font is of type 'GDK\_FONT\_FONT', and is a 16-bit font, then the <gchar \*> argument is interpreted as a <guint16 \*> cast to a <gchar \*> and each <guint16> indexes the glyphs in the font directly.

For functions taking a **<gchar \*>**, if the font is of type 'GDK\_FONT\_FONTSET', then the input string is interpreted as a *multibyte* encoded according to the current locale. (A

multibyte string is one in which each character may consist of one or more bytes, with different lengths for different characters in the string). They can be converted to and from wide character strings (see below) using gdk-wcstombs and gdk-mbstowcs.) The string will be rendered using one or more different fonts from the fontset.

For a number of the text-measuring functions, GDK provides a variant (such as gdk-text-width-wc) which takes a <gdk-wchar \*> instead of a <gchar \*>. The input is then taken to be a wide character string in the encoding of the current locale. (A wide character string is a string in which each character consists of several bytes, and the width of each character in the string is constant.)

GDK provides functions to determine a number of different measurements (metrics) for a given string. (Need diagram here).

descent

left bearing right bearing width bearing

The vertical distance from the origin of the drawing opereration to the top of the drawn character.

The vertical distance from the origin of the drawing opereration to the bottom of the drawn character.

The horizontal distance from the origin of the drawing operation to the left-most part of the drawn character.

The horizontal distance from the origin of the drawing operation to the right-most part of the drawn character.

The horizontal distance from the origin of the drawing operation to the correct origin for drawing another string to follow the current one. Depending on the font, this could be greater than or less than the right bearing.

# 15.2 Usage

<gdk-font> [Class]

Derives from <gboxed>.

This class defines no direct slots.

gdk-font-load (font\_name mchars)  $\Rightarrow$  (ret <gdk-font>) [Function] 'gdk\_font\_load' is deprecated and should not be used in newly-written code.

Loads a font.

The font may be newly loaded or looked up the font in a cache. You should make no assumptions about the initial reference count.

font-name a XLFD describing the font to load.

ret a <gdk-font>, or '#f' if the font could not be loaded.

gdk-fontset-load (fontset\_name mchars)  $\Rightarrow$  (ret <gdk-font>) [Function] 'gdk\_fontset\_load' is deprecated and should not be used in newly-written code.

Loads a fontset.

The fontset may be newly loaded or looked up in a cache. You should make no assumptions about the initial reference count.

fontset-name

a comma-separated list of XLFDs describing the component fonts of the fontset to load.

ret a <gdk-font>, or '#f' if the fontset could not be loaded.

### gdk-font-from-description

[Function]

(font\_desc <pango-font-description>) ⇒ (ret <gdk-font>)

'gdk\_font\_from\_description' is deprecated and should not be used in newly-written code.

Load a <gdk-font> based on a Pango font description. This font will only be an approximation of the Pango font, and internationalization will not be handled correctly. This function should only be used for legacy code that cannot be easily converted to use Pango. Using Pango directly will produce better results.

font-desc a <pango-font-description>.

ret the newly loaded font, or '#f' if the font cannot be loaded.

### gdk-font-id (self <gdk-font>) ⇒ (ret int)

[Function]

'gdk\_font\_id' is deprecated and should not be used in newly-written code.

Returns the X Font ID for the given font.

font a <gdk-font>.

ret the numeric X Font ID

#### gdk-string-extents (font <gdk-font>) (string mchars)

[Function]

⇒ (lbearing int) (rbearing int) (width int) (ascent int) (descent int) 'gdk\_string\_extents' is deprecated and should not be used in newly-written code.

Gets the metrics of a nul-terminated string.

font a <gdk-font>.

string the nul-terminated string to measure.

lbearing the left bearing of the string.

rbearing the right bearing of the string.

width the width of the string.

ascent the ascent of the string.

descent the descent of the string.

gdk-string-width (font <gdk-font>) (string mchars)  $\Rightarrow$  (ret int) [Function] 'gdk\_string\_width' is deprecated and should not be used in newly-written code.

Determines the width of a nul-terminated string. (The distance from the origin of the string to the point where the next string in a sequence of strings should be drawn)

font a <gdk-font>

string the nul-terminated string to measure

ret the width of the string in pixels.

'gdk\_text\_width' is deprecated and should not be used in newly-written code.

Determines the width of a given string.

font a <gdk-font>

text the text to measure.

text-length

the length of the text in bytes.

ret the width of the string in pixels.

gdk-char-width (font <gdk-font>) (character char)  $\Rightarrow$  (ret int) [Function] 'gdk\_char\_width' is deprecated and should not be used in newly-written code. Use gdk-text-extents instead.

Determines the width of a given character.

font a <gdk-font>

character the character to measure.

ret the width of the character in pixels.

gdk-char-width-wc (font <gdk-font>) (character unsigned-int32) [Function] ⇒ (ret int)

'gdk\_char\_width\_wc' is deprecated and should not be used in newly-written code.

Determines the width of a given wide character. (Encoded in the wide-character encoding of the current locale).

font a <gdk-font>

character the character to measure.

ret the width of the character in pixels.

gdk-string-measure (font  $\langle gdk-font \rangle$ ) (string mchars)  $\Rightarrow$  (ret int) [Function] 'gdk\_string\_measure' is deprecated and should not be used in newly-written code.

Determines the distance from the origin to the rightmost portion of a nul-terminated string when drawn. This is not the correct value for determining the origin of the next portion when drawing text in multiple pieces. See gdk-string-width.

font a <gdk-font>

string the nul-terminated string to measure.

ret the right bearing of the string in pixels.

gdk-text-measure (font  $\langle gdk$ -font $\rangle$ ) (text mchars) (text\_length int) [Function]  $\Rightarrow$  (ret int)

'gdk\_text\_measure' is deprecated and should not be used in newly-written code.

Determines the distance from the origin to the rightmost portion of a string when drawn. This is not the correct value for determining the origin of the next portion when drawing text in multiple pieces. See gdk-text-width.

font a <gdk-font>

text the text to measure.

text-length

the length of the text in bytes.

ret the right bearing of the string in pixels.

gdk-char-measure (font <gdk-font>) (character char)  $\Rightarrow$  (ret int) [Function] 'gdk\_char\_measure' is deprecated and should not be used in newly-written code.

Determines the distance from the origin to the rightmost portion of a character when drawn. This is not the correct value for determining the origin of the next portion when drawing text in multiple pieces.

font a <gdk-font>

character the character to measure.

ret the right bearing of the character in pixels.

gdk-string-height (font <gdk-font>) (string mchars)  $\Rightarrow$  (ret int) [Function] 'gdk\_string\_height' is deprecated and should not be used in newly-written code.

Determines the total height of a given nul-terminated string. This value is not generally useful, because you cannot determine how this total height will be drawn in relation to the baseline. See gdk-string-extents.

font a <gdk-font>

string the nul-terminated string to measure.

ret the height of the string in pixels.

'gdk\_text\_height' is deprecated and should not be used in newly-written code.

Determines the total height of a given string. This value is not generally useful, because you cannot determine how this total height will be drawn in relation to the baseline. See gdk-text-extents.

font a <gdk-font>

text the text to measure.

text-length

the length of the text in bytes.

ret the height of the string in pixels.

gdk-char-height (font <gdk-font>) (character char)  $\Rightarrow$  (ret int) [Function] 'gdk\_char\_height' is deprecated and should not be used in newly-written code. Use gdk-text-extents instead.

Determines the total height of a given character. This value is not generally useful, because you cannot determine how this total height will be drawn in relation to the baseline. See gdk-text-extents.

font a <gdk-font>

character to measure.

ret the height of the character in pixels.

## 16 Cursors

Standard and pixmap cursors

### 16.1 Overview

These functions are used to create and destroy cursors. There is a number of standard cursors, but it is also possible to construct new cursors from pixmaps and pixbufs. There may be limitations as to what kinds of cursors can be constructed on a given display, see gdk-display-supports-cursor-alpha, gdk-display-supports-cursor-color, gdk-display-get-default-cursor-size and gdk-display-get-maximal-cursor-size.

Cursors by themselves are not very interesting, they must be be bound to a window for users to see them. This is done with gdk-window-set-cursor or by setting the cursor member of the <gdk-window-attr> struct passed to gdk-window-new.

# 16.2 Usage

```
<gdk-cursor> [Class]
```

Derives from <gboxed>.

This class defines no direct slots.

Creates a new cursor from the set of builtin cursors for the default display. See gdk-cursor-new-for-display.

To make the cursor invisible, use gdk-cursor-new-from-pixmap to create a cursor with no pixels in it.

```
\begin{array}{c} \textit{cursor-type} \\ \quad \quad \text{cursor to create} \end{array}
```

ret a new <gdk-cursor>

```
gdk-cursor-new-from-pixmap (source <gdk-pixmap>) [Function]

(mask <gdk-pixmap>) (fg <gdk-color>) (bg <gdk-color>) (x int) (y int)

⇒ (ret <gdk-cursor>)
```

Creates a new cursor from a given pixmap and mask. Both the pixmap and mask must have a depth of 1 (i.e. each pixel has only 2 values - on or off). The standard cursor size is 16 by 16 pixels. You can create a bitmap from inline data as in the below example.

```
/* This data is in X bitmap format, and can be created with the 'bitmap' utility. */
#define cursor1_width 16
#define cursor1_height 16
static unsigned char cursor1_bits[] = {
    0x80, 0x01, 0x40, 0x02, 0x20, 0x04, 0x10, 0x08, 0x08, 0x10, 0x04, 0x20, 0x82, 0x41, 0x41, 0x82, 0x41, 0x82, 0x82, 0x41, 0x04, 0x20, 0x08, 0x10, 0x10, 0x82, 0x41, 0x41, 0x82, 0x41, 0x82, 0x82, 0x41, 0x04, 0x20, 0x08, 0x10, 0x10
```

```
0x10, 0x08, 0x20, 0x04, 0x40, 0x02, 0x80, 0x01};
          static unsigned char cursor1mask_bits[] = {
            0x80, 0x01, 0xc0, 0x03, 0x60, 0x06, 0x30, 0x0c, 0x18, 0x18, 0x8c, 0x31,
            0xc6, 0x63, 0x63, 0xc6, 0x63, 0xc6, 0xc6, 0x63, 0x8c, 0x31, 0x18, 0x18, ■
            0x30, 0x0c, 0x60, 0x06, 0xc0, 0x03, 0x80, 0x01};
           GdkCursor *cursor;
           GdkPixmap *source, *mask;
           GdkColor fg = { 0, 65535, 0, 0 }; /* Red. */
           GdkColor bg = { 0, 0, 0, 65535 }; /* Blue. */
           source = gdk_bitmap_create_from_data (NULL, cursor1_bits,
                                                    cursor1_width, cursor1_height);
           mask = gdk_bitmap_create_from_data (NULL, cursor1mask_bits,
                                                  cursor1_width, cursor1_height);
           cursor = gdk_cursor_new_from_pixmap (source, mask, &fg, &bg, 8, 8);
           gdk_pixmap_unref (source);
           gdk_pixmap_unref (mask);
           gdk_window_set_cursor (widget->window, cursor);
                the pixmap specifying the cursor.
     source
                the pixmap specifying the mask, which must be the same size as source.
     mask
     fg
                the foreground color, used for the bits in the source which are 1. The
                color does not have to be allocated first.
     bg
                the background color, used for the bits in the source which are 0. The
                color does not have to be allocated first.
                the horizontal offset of the 'hotspot' of the cursor.
     X
                the vertical offset of the 'hotspot' of the cursor.
     y
     ret
                a new <gdk-cursor>.
gdk-cursor-new-from-pixbuf (display <gdk-display>)
                                                                        [Function]
         (pixbuf < gdk-pixbuf >) (x int) (y int) \Rightarrow (ret < gdk-cursor >)
     Creates a new cursor from a pixbuf.
     Not all GDK backends support RGBA cursors. If they are not supported, a
     monochrome approximation will be displayed.
                                                     The functions gdk-display-
     supports-cursor-alpha and gdk-display-supports-cursor-color can be used
     to determine whether RGBA cursors are supported; gdk-display-get-default-
     cursor-size and gdk-display-get-maximal-cursor-size give information about
     cursor sizes.
```

On the X backend, support for RGBA cursors requires a sufficently new version of the X Render extension.

display the <gdk-display> for which the cursor will be created

pixbuf the <gdk-pixbuf> containing the cursor image

x the horizontal offset of the 'hotspot' of the cursor.

y the vertical offset of the 'hotspot' of the cursor.

ret a new <gdk-cursor>.

Since 2.4

### gdk-cursor-new-from-name (display <gdk-display>) (name mchars) [Function] ⇒ (ret <gdk-cursor>)

Creates a new cursor by looking up name in the current cursor theme.

display the <gdk-display> for which the cursor will be created

name the name of the cursor

ret a new <gdk-cursor>, or '#f' if there is no cursor with the given name

Since 2.8

#### 

Creates a new cursor from the set of builtin cursors. Some useful ones are:

- •
- •
- •
- •
- •
- -
- •

- \_
- \_
- •
- •

```
<gdk-right-ptr> (right-facing arrow)
     <gdk-crosshair> (crosshair)
     (I-beam)
     (busy)
     (for moving objects)
     (a right-pointing hand)
     (a left-pointing hand)
     <gdk-left-side> (resize left side)
     <gdk-right-side> (resize right side)
     <gdk-top-left-corner> (resize northwest corner)
     <gdk-top-right-corner> (resize northeast corner)
     <gdk-bottom-left-corner> (resize southwest corner)
     <gdk-bottom-right-corner> (resize southeast corner)
     <gdk-top-side> (resize top side)
     <gdk-bottom-side> (resize bottom side)
     <gdk-sb-h-double-arrow> (move vertical splitter)
     <gdk-sb-v-double-arrow> (move horizontal splitter)
     To make the cursor invisible, use gdk-cursor-new-from-pixmap to create a cursor
     with no pixels in it.
     display
                 the <gdk-display> for which the cursor will be created
     cursor-type
                 cursor to create
     ret
                 a new <gdk-cursor>
     Since 2.2
gdk-cursor-get-display (self <gdk-cursor>)
                                                                              [Function]
          \Rightarrow (ret <gdk-display>)
     Returns the display on which the <gdk-cursor> is defined.
                 a <gdk-cursor>.
     cursor
                 the <gdk-display> associated to cursor
     ret
     Since 2.2
gdk-cursor-get-image (self <gdk-cursor>) \Rightarrow (ret <gdk-pixbuf>)
                                                                              [Function]
     Returns a <gdk-pixbuf> with the image used to display the cursor.
     Note that depending on the capabilities of the windowing system and on the cursor,
     GDK may not be able to obtain the image data. In this case, '#f' is returned.
                 a <gdk-cursor>
     cursor
                 a <gdk-pixbuf> representing cursor, or '#f'
     ret
     Since 2.8
```

#### 17 Windows

Onscreen display areas in the target window system

#### 17.1 Overview

A <gdk-window> is a rectangular region on the screen. It's a low-level object, used to implement high-level objects such as <gtk-widget> and <gtk-window> on the GTK+ level. A <gtk-window> is a toplevel window, the thing a user might think of as a "window" with a titlebar and so on; a <gtk-window> may contain many <gdk-window>. For example, each <gtk-button> has a <gdk-window> associated with it.

### 17.2 Usage

```
gdk-window-destroy (self <gdk-window>) [Function] destroy
```

Destroys the window system resources associated with window and decrements window's reference count. The window system resources for all children of window are also destroyed, but the children's reference counts are not decremented.

Note that a window will not be destroyed automatically when its reference count reaches zero. You must call this function yourself before that happens.

```
window a <gdk-window>
```

Gets the type of the window. See <gdk-window-type>.

```
window a <gdk-window>
ret type of window
```

```
gdk-window-at-pointer \Rightarrow (ret qdk-window>) (win_x int) [Function] (win_y int)
```

Obtains the window underneath the mouse pointer, returning the location of that window in win-x, win-y. Returns '#f' if the window under the mouse pointer is not known to GDK (if the window belongs to another application and a <gdk-window> hasn't been created for it with gdk-window-foreign-new)

NOTE: For multihead-aware widgets or applications use gdk-display-get-window-at-pointer instead.

```
win-xreturn location for origin of the window under the pointerwin-yreturn location for origin of the window under the pointerretwindow under the mouse pointer
```

```
gdk-window-show (self <gdk-window>) [Function] show
```

Like gdk-window-show-unraised, but also raises the window to the top of the window stack (moves the window to the front of the Z-order).

This function maps a window so it's visible onscreen. Its opposite is gdk-window-hide.

When implementing a <gtk-widget>, you should call this function on the widget's <gdk-window> as part of the "map" method.

window a <gdk-window>

```
gdk-window-show-unraised (self <gdk-window>)
show-unraised
```

[Function]

[Method]

Shows a <gdk-window> onscreen, but does not modify its stacking order. In contrast, gdk-window-show will raise the window to the top of the window stack.

On the X11 platform, in Xlib terms, this function calls x-map-window (it also updates some internal GDK state, which means that you can't really use x-map-window directly on a GDK window).

window a <gdk-window>

```
gdk-window-hide (self <gdk-window>)
hide
```

[Function]

[Method]

For toplevel windows, withdraws them, so they will no longer be known to the window manager; for all windows, unmaps them, so they won't be displayed. Normally done automatically as part of gtk-widget-hide.

window a <gdk-window>

```
gdk-window-is-visible (self < gdk-window>) \Rightarrow (ret bool) is-visible
```

[Function]

[Method]

Checks whether the window has been mapped (with gdk-window-show or gdk-window-show-unraised).

window a <gdk-window>

ret '#t' if the window is mapped

```
gdk-window-is-viewable (self < gdk-window>) \Rightarrow (ret bool) is-viewable
```

[Function]

[Method]

Check if the window and all ancestors of the window are mapped. (This is not necessarily "viewable" in the X sense, since we only check as far as we have GDK window parents, not to the root window.)

window a <gdk-window>

ret '#t' if the window is viewable

```
\verb|gdk-window-get-state| (self < \verb|gdk-window>)|
```

[Function]

 $\Rightarrow$  (ret <gdk-window-state>)

get-state

[Method]

Gets the bitwise OR of the currently active window state flags, from the <gdk-window-state> enumeration.

window a <gdk-window>

ret window state bitfield

# gdk-window-withdraw (self <gdk-window>) withdraw

[Function] [Method]

Withdraws a window (unmaps it and asks the window manager to forget about it). This function is not really useful as gdk-window-hide automatically withdraws toplevel windows before hiding them.

window a toplevel <gdk-window>

# gdk-window-iconify (self <gdk-window>) iconify

[Function] [Method]

Asks to iconify (minimize) window. The window manager may choose to ignore the request, but normally will honor it. Using gtk-window-iconify is preferred, if you have a <gtk-window> widget.

This function only makes sense when window is a toplevel window.

window a toplevel <gdk-window>

# gdk-window-deiconify (self <gdk-window>) deiconify

[Function]

[Method]

Attempt to deiconify (unminimize) window. On X11 the window manager may choose to ignore the request to deiconify. When using GTK+, use gtk-window-deiconify instead of the <gdk-window> variant. Or better yet, you probably want to use gtk-window-present, which raises the window, focuses it, unminimizes it, and puts it on the current desktop.

window a toplevel <gdk-window>

# gdk-window-stick (self <gdk-window>) stick

[Function]

[Method]

"Pins" a window such that it's on all workspaces and does not scroll with viewports, for window managers that have scrollable viewports. (When using <gtk-window>, gtk-window-stick may be more useful.)

On the X11 platform, this function depends on window manager support, so may have no effect with many window managers. However, GDK will do the best it can to convince the window manager to stick the window. For window managers that don't support this operation, there's nothing you can do to force it to happen.

window a toplevel <gdk-window>

## gdk-window-unstick (self <gdk-window>) unstick

[Function]

[Method]

Reverse operation for gdk-window-stick; see gdk-window-stick, and gtk-window-unstick.

window a toplevel <gdk-window>

## gdk-window-maximize (self <gdk-window>) maximize

[Function]

[Method]

Maximizes the window. If the window was already maximized, then this function does nothing.

On X11, asks the window manager to maximize window, if the window manager supports this operation. Not all window managers support this, and some deliberately ignore it or don't have a concept of "maximized"; so you can't rely on the maximization actually happening. But it will happen with most standard window managers, and GDK makes a best effort to get it to happen.

On Windows, reliably maximizes the window.

window a toplevel <gdk-window>

# gdk-window-unmaximize (self <gdk-window>) unmaximize

[Function] [Method]

Unmaximizes the window. If the window wasn't maximized, then this function does nothing.

On X11, asks the window manager to unmaximize window, if the window manager supports this operation. Not all window managers support this, and some deliberately ignore it or don't have a concept of "maximized"; so you can't rely on the unmaximization actually happening. But it will happen with most standard window managers, and GDK makes a best effort to get it to happen.

On Windows, reliably unmaximizes the window.

window a toplevel <gdk-window>

# gdk-window-fullscreen (self <gdk-window>) fullscreen

[Function] [Method]

Moves the window into fullscreen mode. This means the window covers the entire screen and is above any panels or task bars.

If the window was already fullscreen, then this function does nothing.

On X11, asks the window manager to put *window* in a fullscreen state, if the window manager supports this operation. Not all window managers support this, and some deliberately ignore it or don't have a concept of "fullscreen"; so you can't rely on the fullscreenification actually happening. But it will happen with most standard window managers, and GDK makes a best effort to get it to happen.

window a toplevel <gdk-window>

Since 2.2

## gdk-window-unfullscreen (self <gdk-window>) unfullscreen

[Function] [Method]

Moves the window out of fullscreen mode. If the window was not fullscreen, does nothing.

On X11, asks the window manager to move window out of the fullscreen state, if the window manager supports this operation. Not all window managers support this, and some deliberately ignore it or don't have a concept of "fullscreen"; so you can't rely on the unfullscreenification actually happening. But it will happen with most standard window managers, and GDK makes a best effort to get it to happen.

window a toplevel <gdk-window>

Since 2.2

gdk-window-set-keep-above (self <gdk-window>) (setting bool) [Function] set-keep-above

Set if window must be kept above other windows. If the window was already above, then this function does nothing.

On X11, asks the window manager to keep window above, if the window manager supports this operation. Not all window managers support this, and some deliberately ignore it or don't have a concept of "keep above"; so you can't rely on the window being kept above. But it will happen with most standard window managers, and GDK makes a best effort to get it to happen.

window a toplevel <gdk-window>

setting whether to keep window above other windows

Since 2.4

 $\begin{array}{ll} {\tt gdk-window-set-keep-below} \ \ (self\, {\tt <gdk-window>}) \ \ (setting \ bool) \\ {\tt set-keep-below} \end{array} \quad \ \ \, \\ [{\tt Method}] \\ \end{array}$ 

Set if window must be kept below other windows. If the window was already below, then this function does nothing.

On X11, asks the window manager to keep window below, if the window manager supports this operation. Not all window managers support this, and some deliberately ignore it or don't have a concept of "keep below"; so you can't rely on the window being kept below. But it will happen with most standard window managers, and GDK makes a best effort to get it to happen.

window a toplevel <gdk-window>

setting whether to keep window below other windows

Since 2.4

 $\begin{array}{ll} \operatorname{gdk-window-move} \ \left( \operatorname{self} < \operatorname{gdk-window} \right) \ \left( x \ \operatorname{int} \right) \ \left( y \ \operatorname{int} \right) \\ \operatorname{move} \end{array}$  [Function]  $\left[ \operatorname{Method} \right]$ 

Repositions a window relative to its parent window. For toplevel windows, window managers may ignore or modify the move; you should probably use gtk-window-move on a <gtk-window> widget anyway, instead of using GDK functions. For child windows, the move will reliably succeed.

If you're also planning to resize the window, use gdk-window-move-resize to both move and resize simultaneously, for a nicer visual effect.

window a <gdk-window>

X X coordinate relative to window's parent

y Y coordinate relative to window's parent

gdk-window-resize (self <gdk-window>) (width int) (height int)
resize [Method]

Resizes window; for toplevel windows, asks the window manager to resize the window. The window manager may not allow the resize. When using GTK+, use gtk-window-resize instead of this low-level GDK function.

Windows may not be resized below 1x1.

If you're also planning to move the window, use gdk-window-move-resize to both move and resize simultaneously, for a nicer visual effect.

window a <gdk-window>

width new width of the window height new height of the window

gdk-window-move-resize (self < gdk-window>) (x int) (y int) (width int) (height int) (Function)

move-resize [Method]

Equivalent to calling gdk-window-move and gdk-window-resize, except that both operations are performed at once, avoiding strange visual effects. (i.e. the user may be able to see the window first move, then resize, if you don't use gdk-window-move-resize.)

window a <gdk-window>

x new X position relative to window's parent
y new Y position relative to window's parent

width new width height new height

gdk-window-scroll (self < gdk-window>) (dx int) (dy int) [Function] scroll

Scroll the contents of window, both pixels and children, by the given amount. window itself does not move. Portions of the window that the scroll operation brings in from offscreen areas are invalidated. The invalidated region may be bigger than what would strictly be necessary. (For X11, a minimum area will be invalidated if the window has no subwindows, or if the edges of the window's parent do not extend beyond the edges of the window. In other cases, a multi-step process is used to scroll the window which may produce temporary visual artifacts and unnecessary invalidations.)

window a <gdk-window>

dx Amount to scroll in the X directiondy Amount to scroll in the Y direction

gdk-window-move-region (self <gdk-window>) [Function] (region <gdk-region>) (dx int) (dy int)

move-region [Method]

Move the part of window indicated by region by dy pixels in the Y direction and dx pixels in the X direction. The portions of region that not covered by the new position of region are invalidated.

Child windows are not moved.

window a <gdk-window>

region The <gdk-region> to move

dxAmount to move in the X direction dvAmount to move in the Y direction Since 2.8 gdk-window-reparent (self < gdk-window>) [Function] (new\_parent <gdk-window>) (x int) (y int) reparent [Method] Reparents window into the given new-parent. The window being reparented will be unmapped as a side effect. window a <gdk-window> new-parent new parent to move window into X location inside the new parent X Y location inside the new parent У gdk-window-clear (self <gdk-window>) [Function] clear [Method] Clears an entire window to the background color or background pixmap. window a <gdk-window> gdk-window-clear-area (self <gdk-window>) (x int) (y int) [Function] (width int) (height int) clear-area [Method] Clears an area of window to the background color or background pixmap. window a <gdk-window> x coordinate of rectangle to clear Xy coordinate of rectangle to clear  $\mathbf{y}$ width width of rectangle to clear height height of rectangle to clear gdk-window-clear-area-e (self <gdk-window>) (x int) (y int) [Function] (width int) (height int) [Method] clear-area-e Like gdk-window-clear-area, but also generates an expose event for the cleared This function has a stupid name because it dates back to the mists time, pre-GDK-1.0. a <gdk-window> window x coordinate of rectangle to clear y coordinate of rectangle to clear width width of rectangle to clear height of rectangle to clear height

```
gdk-window-raise (self <gdk-window>)
raise
```

[Function] [Method]

Raises window to the top of the Z-order (stacking order), so that other windows with the same parent window appear below window. This is true whether or not the windows are visible.

If window is a toplevel, the window manager may choose to deny the request to move the window in the Z-order, gdk-window-raise only requests the restack, does not guarantee it.

window a <gdk-window>

## gdk-window-lower (self <gdk-window>) lower

[Function]

[Method]

Lowers window to the bottom of the Z-order (stacking order), so that other windows with the same parent window appear above window. This is true whether or not the other windows are visible.

If window is a toplevel, the window manager may choose to deny the request to move the window in the Z-order, gdk-window-lower only requests the restack, does not guarantee it.

Note that gdk-window-show raises the window again, so don't call this function before gdk-window-show. (Try gdk-window-show-unraised.)

window a <gdk-window>

gdk-window-focus (self <gdk-window>) (timestamp unsigned-int32) [Function] focus

Sets keyboard focus to window. In most cases, gtk-window-present should be used on a <gtk-window>, rather than calling this function.

window a <gdk-window>

timestamp

timestamp of the event triggering the window focus

# $\label{eq:condition} $\operatorname{gdk-window-register-dnd}$ (self < \operatorname{gdk-window-})$ $\operatorname{register-dnd}$$

[Function]

[Method]

Registers a window as a potential drop destination.

window a <gdk-window>.

```
 \begin{array}{ll} {\tt gdk-window-begin-resize-drag~(self\, < gdk-window>)} & & [{\tt Function}] \\ & & (edge\, < gdk-window-edge>) \, (button\, {\tt int}) \, (root\_x\, {\tt int}) \, (root\_y\, {\tt int}) \\ \end{array}
```

(timestamp unsigned-int32)

begin-resize-drag

[Method]

Begins a window resize operation (for a toplevel window). You might use this function to implement a "window resize grip," for example; in fact <gtk-statusbar> uses it. The function works best with window managers that support the Extended Window Manager Hints, but has a fallback implementation for other window managers.

window a toplevel <gdk-window>

edge the edge or corner from which the drag is started

button the button being used to drag

root window X coordinate of mouse click that began the drag root-x root window Y coordinate of mouse click that began the drag root-y

timestamp

timestamp of mouse click that began the drag (use gdk-event-get-time)

#### gdk-window-begin-move-drag (self <gdk-window>) (button int) (root\_x int) (root\_y int) (timestamp unsigned-int32)

begin-move-drag [Method]

Begins a window move operation (for a toplevel window). You might use this function to implement a "window move grip," for example. The function works best with window managers that support the Extended Window Manager Hints, but has a fallback implementation for other window managers.

a toplevel <gdk-window> window

button the button being used to drag

root window X coordinate of mouse click that began the drag root-x

root window Y coordinate of mouse click that began the drag root-y

timestamp

timestamp of mouse click that began the drag

## gdk-window-begin-paint-rect (self <gdk-window>)

[Function]

[Function]

(rectangle <gdk-rectangle>)

### begin-paint-rect

[Method]

A convenience wrapper around gdk-window-begin-paint-region which creates a rectangular region for you. See gdk-window-begin-paint-region for details.

window a <gdk-window>

rectangle you intend to draw to rectangle

## gdk-window-begin-paint-region (self <gdk-window>)

[Function]

(region <gdk-region>)

#### begin-paint-region

[Method]

Indicates that you are beginning the process of redrawing region. A backing store (offscreen buffer) large enough to contain region will be created. The backing store will be initialized with the background color or background pixmap for window. Then, all drawing operations performed on window will be diverted to the backing store. When you call gdk-window-end-paint, the backing store will be copied to window, making it visible onscreen. Only the part of window contained in region will be modified; that is, drawing operations are clipped to region.

The net result of all this is to remove flicker, because the user sees the finished product appear all at once when you call gdk-window-end-paint. If you draw to window directly without calling gdk-window-begin-paint-region, the user may see flicker as individual drawing operations are performed in sequence. The clipping and background-initializing features of gdk-window-begin-paint-region are conveniences for the programmer, so you can avoid doing that work yourself.

When using GTK+, the widget system automatically places calls to gdk-windowbegin-paint-region and gdk-window-end-paint around emissions of the expose\_event signal. That is, if you're writing an expose event handler, you can assume that the exposed area in <gdk-event-expose> has already been cleared to the window background, is already set as the clip region, and already has a backing store. Therefore in most cases, application code need not call gdk-window-beginpaint-region. (You can disable the automatic calls around expose events on a widget-by-widget basis by calling gtk-widget-set-double-buffered.)

If you call this function multiple times before calling the matching gdk-window-endpaint, the backing stores are pushed onto a stack. gdk-window-end-paint copies the topmost backing store onscreen, subtracts the topmost region from all other regions in the stack, and pops the stack. All drawing operations affect only the topmost backing store in the stack. One matching call to gdk-window-end-paint is required for each call to gdk-window-begin-paint-region.

a <gdk-window> window

region you intend to draw to region

#### gdk-window-end-paint (self <gdk-window>) end-paint

[Function] [Method]

Indicates that the backing store created by the most recent call to gdk-window-beginpaint-region should be copied onscreen and deleted, leaving the next-most-recent backing store or no backing store at all as the active paint region. See gdk-windowbegin-paint-region for full details. It is an error to call this function without a matching gdk-window-begin-paint-region first.

window a <gdk-window>

```
gdk-window-invalidate-rect (self <gdk-window>)
```

[Function]

(rect <gdk-rectangle>) (invalidate\_children bool)

invalidate-rect

[Method]

A convenience wrapper around gdk-window-invalidate-region which invalidates a rectangular region. See gdk-window-invalidate-region for details.

window a <gdk-window>

rectangle to invalidate rect

invalidate-children

whether to also invalidate child windows

```
gdk-window-invalidate-region (self < gdk-window>)
```

[Function]

(region <gdk-region>) (invalidate\_children bool)

#### invalidate-region

[Method]

Adds region to the update area for window. The update area is the region that needs to be redrawn, or "dirty region." The call gdk-window-process-updates sends one or more expose events to the window, which together cover the entire update area. An application would normally redraw the contents of window in response to those expose events.

GDK will call gdk-window-process-all-updates on your behalf whenever your program returns to the main loop and becomes idle, so normally there's no need to do that manually, you just need to invalidate regions that you know should be redrawn.

The invalidate-children parameter controls whether the region of each child window that intersects region will also be invalidated. If '#f', then the update area for child windows will remain unaffected. See gdk\_window\_invalidate\_maybe\_recurse if you need fine grained control over which children are invalidated.

window a <gdk-window>

region a <gdk-region>

invalidate-children

'#t' to also invalidate child windows

gdk-window-get-update-area (self <gdk-window>)

[Function]

⇒ (ret <gdk-region>)

get-update-area

[Method]

Transfers ownership of the update area from window to the caller of the function. That is, after calling this function, window will no longer have an invalid/dirty region; the update area is removed from window and handed to you. If a window has no update area, gdk-window-get-update-area returns '#f'. You are responsible for calling gdk-region-destroy on the returned region if it's non-'#f'.

window a <gdk-window>

the update area for window ret

#### gdk-window-freeze-updates (self <gdk-window>) freeze-updates

[Function]

[Method]

Temporarily freezes a window such that it won't receive expose events. The window will begin receiving expose events again when gdk-window-thaw-updates is called. If gdk-window-freeze-updates has been called more than once, gdk-window-thawupdates must be called an equal number of times to begin processing exposes.

window a <gdk-window>

#### gdk-window-thaw-updates (self < gdk-window>) thaw-updates

[Function]

[Method]

Thaws a window frozen with gdk-window-freeze-updates.

a <gdk-window> window

#### gdk-window-process-all-updates

[Function]

Calls gdk-window-process-updates for all windows (see <gdk-window>) in the application.

## gdk-window-process-updates (self <gdk-window>)

[Function]

(update\_children bool)

### process-updates

[Method]

Sends one or more expose events to window. The areas in each expose event will cover the entire update area for the window (see gdk-window-invalidate-region for details). Normally GDK calls gdk-window-process-all-updates on your behalf, so there's no need to call this function unless you want to force expose events to be delivered immediately and synchronously (vs. the usual case, where GDK delivers them in an idle handler). Occasionally this is useful to produce nicer scrolling behavior, for example.

window a <gdk-window>

update-children

whether to also process updates for child windows

#### gdk-window-set-debug-updates (setting bool)

[Function]

With update debugging enabled, calls to gdk-window-invalidate-region clear the invalidated region of the screen to a noticeable color, and GDK pauses for a short time before sending exposes to windows during gdk-window-process-updates. The net effect is that you can see the invalid region for each window and watch redraws as they occur. This allows you to diagnose inefficiencies in your application.

In essence, because the GDK rendering model prevents all flicker, if you are redrawing the same region 400 times you may never notice, aside from noticing a speed problem. Enabling update debugging causes GTK to flicker slowly and noticeably, so you can see exactly what's being redrawn when, in what order.

The <code>-gtk-debug=updates</code> command line option passed to GTK+ programs enables this debug option at application startup time. That's usually more useful than calling <code>gdk-window-set-debug-updates</code> yourself, though you might want to use this function to enable updates sometime after application startup time.

setting '#t' to turn on update debugging

# gdk-window-configure-finished (self <gdk-window>) configure-finished

[Function]

[Method]

Signal to the window system that the application has finished handling Configure events it has received. Window Managers can use this to better synchronize the frame repaint with the application. GTK+ applications will automatically call this function when appropriate.

This function can only be called if gdk-window-enable-synchronized-configure was called previously.

window a toplevel <gdk-window>

Since 2.6

## gdk-window-set-override-redirect (self <gdk-window>)

[Function]

(override\_redirect bool)

#### set-override-redirect

[Method]

An override redirect window is not under the control of the window manager. This means it won't have a titlebar, won't be minimizable, etc. - it will be entirely under the control of the application. The window manager can't see the override redirect window at all.

Override redirect should only be used for short-lived temporary windows, such as popup menus. <gtk-menu> uses an override redirect window in its implementation, for example.

window a toplevel <gdk-window>

override-redirect

'#t' if window should be override redirect

## gdk-window-set-accept-focus (self <gdk-window>)

[Function]

(accept\_focus bool)

#### set-accept-focus

[Method]

Setting accept-focus to '#f' hints the desktop environment that the window doesn't want to receive input focus.

On X, it is the responsibility of the window manager to interpret this hint. ICCCMcompliant window manager usually respect it.

window a toplevel <gdk-window>

accept-focus

'#t' if the window should receive input focus

Since 2.4

## gdk-window-set-focus-on-map (self <gdk-window>)

[Function]

(focus\_on\_map bool)

#### set-focus-on-map

[Method]

Setting focus-on-map to '#f' hints the desktop environment that the window doesn't want to receive input focus when it is mapped. focus\_on\_map should be turned off for windows that aren't triggered interactively (such as popups from network activity).

On X, it is the responsibility of the window manager to interpret this hint. Window managers following the freedesktop.org window manager extension specification should respect it.

window a toplevel <gdk-window>

focus-on-map

'#t' if the window should receive input focus when mapped

Since 2.6

## gdk-window-shape-combine-mask (self <gdk-window>)

[Function]

(mask < gdk-drawable>) (x int) (y int)

#### shape-combine-mask

Applies a shape mask to window. Pixels in window corresponding to set bits in the mask will be visible; pixels in window corresponding to unset bits in the mask will be transparent. This gives a non-rectangular window.

If mask is '#f', the shape mask will be unset, and the x/y parameters are not used.

On the X11 platform, this uses an X server extension which is widely available on most common platforms, but not available on very old X servers, and occasionally the implementation will be buggy. On servers without the shape extension, this function will do nothing.

On the Win32 platform the functionality is always present.

This function works on both toplevel and child windows.

window a <gdk-window>

mask shape mask

X X position of shape mask with respect to window

y Y position of shape mask with respect to window

```
gdk-window-shape-combine-region (self <gdk-window>)
```

[Function]

(shape\_region <gdk-region>) (offset\_x int) (offset\_y int)

#### shape-combine-region

[Method]

Makes pixels in window outside shape-region be transparent, so that the window may be nonrectangular. See also gdk-window-shape-combine-mask to use a bitmap as the mask.

If shape-region is '#f', the shape will be unset, so the whole window will be opaque again. offset-x and offset-y are ignored if shape-region is '#f'.

On the X11 platform, this uses an X server extension which is widely available on most common platforms, but not available on very old X servers, and occasionally the implementation will be buggy. On servers without the shape extension, this function will do nothing.

On the Win32 platform, this functionality is always present.

This function works on both toplevel and child windows.

window a <gdk-window>

shape-region

region of window to be non-transparent

offset-x X position of shape-region in window coordinates

offset-y Y position of shape-region in window coordinates

# gdk-window-set-child-shapes (self <gdk-window>) set-child-shapes

[Function] [Method]

Sets the shape mask of window to the union of shape masks for all children of window, ignoring the shape mask of window itself. Contrast with gdk-window-merge-child-shapes which includes the shape mask of window in the masks to be merged.

window a <gdk-window>

# gdk-window-merge-child-shapes (self <gdk-window>) merge-child-shapes

[Function]

[Method]

Merges the shape masks for any child windows into the shape mask for window. i.e. the union of all masks for window and its children will become the new mask for window. See gdk-window-shape-combine-mask.

This function is distinct from gdk-window-set-child-shapes because it includes window's shape mask in the set of shapes to be merged.

window a <gdk-window>

input-shape-combine-mask

[Method]

Like gdk-window-shape-combine-mask, but the shape applies only to event handling. Mouse events which happen while the pointer position corresponds to an unset bit in the mask will be passed on the window below window.

An input shape is typically used with RGBA windows. The alpha channel of the window defines which pixels are invisible and allows for nicely antialiased borders, and the input shape controls where the window is "clickable".

On the X11 platform, this requires version 1.1 of the shape extension.

On the Win32 platform, this functionality is not present and the function does nothing.

window a <gdk-window>
mask shape mask

y Y position of shape mask with respect to window

Since 2.10

gdk-window-set-child-input-shapes (self <gdk-window>)
set-child-input-shapes

[Function]

[Method]

Sets the input shape mask of window to the union of input shape masks for all children of window, ignoring the input shape mask of window itself. Contrast with gdk-window-merge-child-input-shapes which includes the input shape mask of window in the masks to be merged.

window a <gdk-window> Since 2.10

gdk-window-merge-child-input-shapes (self <gdk-window>)
merge-child-input-shapes

[Function]

[Method]

Merges the input shape masks for any child windows into the input shape mask for window. i.e. the union of all input masks for window and its children will become the new input mask for window. See gdk-window-input-shape-combine-mask.

This function is distinct from gdk-window-set-child-input-shapes because it includes window's input shape mask in the set of shapes to be merged.

window a <gdk-window>

Since 2.10

gdk-window-set-static-gravities (self <gdk-window>)

[Function]

 $(use\_static\ bool) \Rightarrow (ret\ bool)$ 

set-static-gravities

[Method]

Set the bit gravity of the given window to static, and flag it so all children get static subwindow gravity. This is used if you are implementing scary features that involve deep knowledge of the windowing system. Don't worry about it unless you have to.

window a <gdk-window> '#t' to turn on static gravity use-static '#t' if the server supports static gravity retgdk-window-set-hints (self <gdk-window>) (x int) (y int) [Function] (min\_width int) (min\_height int) (max\_width int) (max\_height int) (flags int) [Method] set-hints 'gdk\_window\_set\_hints' is deprecated and should not be used in newly-written code. This function is broken and useless and you should ignore it. If using GTK+, use functions such as gtk-window-resize, gtk-window-set-size-request, gtk-window-move, gtk-window-parse-geometry, and gtk-window-set-geometryhints, depending on what you're trying to do. If using GDK directly, use gdk-window-set-geometry-hints. window a <gdk-window> ignored field, does not matter X ignored field, does not matter min-width minimum width hint min-height minimum height hint max-width max width hint max-height max height hint logical OR of GDK\_HINT\_POS, GDK\_HINT\_MIN\_SIZE, and/or flags  $GDK_HINT_MAX_SIZE$ 

gdk-window-set-title (self <gdk-window>) (title mchars) [Function] set-title

Sets the title of a toplevel window, to be displayed in the titlebar. If you haven't explicitly set the icon name for the window (using gdk-window-set-icon-name), the icon name will be set to *title* as well. *title* must be in UTF-8 encoding (as with all user-readable strings in GDK/GTK+). *title* may not be '#f'.

window a toplevel <gdk-window>
title title of window

gdk-window-set-background (self <gdk-window>)

[Function]

(color <gdk-color>)

set-background

[Method]

Sets the background color of window. (However, when using GTK+, set the background of a widget with gtk-widget-modify-bg - if you're an application - or gtk-style-set-background - if you're implementing a custom widget.)

The *color* must be allocated; gdk-rgb-find-color is the best way to allocate a color. See also gdk-window-set-back-pixmap.

window a <gdk-window>

color an allocated <gdk-color>

[Function]

set-back-pixmap

[Method]

Sets the background pixmap of window. May also be used to set a background of "None" on window, by setting a background pixmap of '#f'. A background pixmap will be tiled, positioning the first tile at the origin of window, or if parent-relative is '#t', the tiling will be done based on the origin of the parent window (useful to align tiles in a parent with tiles in a child).

A background pixmap of '#f' means that the window will have no background. A window with no background will never have its background filled by the windowing system, instead the window will contain whatever pixels were already in the corresponding area of the display.

The windowing system will normally fill a window with its background when the window is obscured then exposed, and when you call gdk-window-clear.

window a <gdk-window>

pixmap a <gdk-pixmap>, or '#f'

parent-relative

whether the tiling origin is at the origin of window's parent

```
gdk-window-set-cursor (self <gdk-window>) (cursor <gdk-cursor>) [Function] set-cursor
```

Sets the mouse pointer for a <gdk-window>. Use gdk-cursor-new or gdk-cursor-new-from-pixmap to create the cursor. To make the cursor invisible, use gdk-cursor-new-from-pixmap to create a cursor with no pixels in it. Passing '#f' for the cursor argument to gdk-window-set-cursor means that window will use the cursor of its parent window. Most windows should use this default.

window a <gdk-window>

cursor a cursor

```
gdk-window-get-geometry (self < gdk-window>) \Rightarrow (x int) (y int) [Function] (width int) (height int) (depth int)
```

get-geometry

[Method]

Any of the return location arguments to this function may be '#f', if you aren't interested in getting the value of that field.

The X and Y coordinates returned are relative to the parent window of window, which for toplevels usually means relative to the window decorations (titlebar, etc.) rather than relative to the root window (screen-size background window).

On the X11 platform, the geometry is obtained from the X server, so reflects the latest position of window; this may be out-of-sync with the position of window delivered in

the most-recently-processed <gdk-event-configure>. gdk-window-get-position in contrast gets the position from the most recent configure event.

If window is not a toplevel, it is much better to call gdk-window-get-position and gdk-drawable-get-size instead, because it avoids the roundtrip to the X server and because gdk-drawable-get-size supports the full 32-bit coordinate space, whereas gdk-window-get-geometry is restricted to the 16-bit coordinates of X11.

window a <gdk-window>
x return location for X coordinate of window (relative to its parent)
y return location for Y coordinate of window (relative to its parent)
width return location for width of window
height return location for height of window
depth return location for bit depth of window

gdk-window-set-icon-list (self <gdk-window>) (pixbufs glist-of) [Function] set-icon-list [Method]

Sets a list of icons for the window. One of these will be used to represent the window when it has been iconified. The icon is usually shown in an icon box or some sort of task bar. Which icon size is shown depends on the window manager. The window manager can scale the icon but setting several size icons can give better image quality since the window manager may only need to scale the icon by a small amount or not at all.

window The <gdk-window> toplevel window to set the icon of.

pixbufs A list of pixbufs, of different sizes.

```
gdk-window-set-modal-hint (self <gdk-window>) (modal bool) [Function] set-modal-hint [Method]
```

The application can use this hint to tell the window manager that a certain window has modal behaviour. The window manager can use this information to handle modal windows in a special way.

You should only use this on windows for which you have previously called gdk-window-set-transient-for

window A toplevel <gdk-window>

modal '#t' if the window is modal, '#f' otherwise.

set-type-hint [Method]

The application can use this call to provide a hint to the window manager about the functionality of a window. The window manager can use this information when determining the decoration and behaviour of the window.

The hint must be set before the window is mapped.

window A toplevel <gdk-window>

hint A hint of the function this window will have

gdk-window-get-type-hint (self <gdk-window>)

[Function]

⇒ (ret <gdk-window-type-hint>)

get-type-hint

[Method]

This function returns the type hint set for a window.

window A toplevel <gdk-window>

ret The type hint set for window

Since 2.10

gdk-window-set-skip-taskbar-hint (self <gdk-window>)

[Function]

(skips\_taskbar bool)

set-skip-taskbar-hint

[Method]

Toggles whether a window should appear in a task list or window list. If a window's semantic type as specified with gdk-window-set-type-hint already fully describes the window, this function should not be called in addition, instead you should allow the window to be treated according to standard policy for its semantic type.

window a toplevel <gdk-window>

skips-taskbar

'#t' to skip the taskbar

Since 2.2

## gdk-window-set-skip-pager-hint (self <gdk-window>)

[Function]

(skips\_pager bool)

set-skip-pager-hint

[Method]

Toggles whether a window should appear in a pager (workspace switcher, or other desktop utility program that displays a small thumbnail representation of the windows on the desktop). If a window's semantic type as specified with gdk-window-set-type-hint already fully describes the window, this function should *not* be called in addition, instead you should allow the window to be treated according to standard policy for its semantic type.

window a toplevel <gdk-window>

skips-pager

'#t' to skip the pager

Since 2.2

# gdk-window-set-urgency-hint (self <gdk-window>) (urgent bool) set-urgency-hint

[Function] [Method]

Toggles whether a window needs the user's urgent attention.

window a toplevel <gdk-window>

urgent '#t' if the window is urgent

Since 2.8

[Method]

 $\begin{array}{ll} \operatorname{gdk-window-get-position} \ (\operatorname{self} \operatorname{<gdk-window>}) \Rightarrow \ (x \ \operatorname{int}) \ (y \ \operatorname{int}) \\ \operatorname{get-position} \end{array}$  [Function]  $[\operatorname{Method}]$ 

Obtains the position of the window as reported in the most-recently-processed <gdk-event-configure>. Contrast with gdk-window-get-geometry which queries the X server for the current window position, regardless of which events have been received or processed.

The position coordinates are relative to the window's parent window.

window a <gdk-window>

X X coordinate of windowY Coordinate of window

 $gdk-window-get-root-origin (self < gdk-window>) \Rightarrow (x int)$  [Function] (y int)

get-root-origin [Method]

Obtains the top-left corner of the window manager frame in root window coordinates.

window a toplevel <gdk-window>

x return location for X position of window frame
y return location for Y position of window frame

get-origin [Method]

Obtains the position of a window in root window coordinates. (Compare with gdk-window-get-position and gdk-window-get-geometry which return the position of a window relative to its parent window.)

window a <gdk-window>

x return location for X coordinate
 y return location for Y coordinate
 ret not meaningful, ignore

gdk-window-get-deskrelative-origin (self < gdk-window>) [Function]  $\Rightarrow$  (ret bool) (x int) (y int)

get-deskrelative-origin

'gdk\_window\_get\_deskrelative\_origin' is deprecated and should not be used in newly-written code.

This gets the origin of a <gdk-window> relative to an Enlightenment-window-manager desktop. As long as you don't assume that the user's desktop/workspace covers the entire root window (i.e. you don't assume that the desktop begins at root window coordinate 0,0) this function is not necessary. It's deprecated for that reason.

window a toplevel <gdk-window>
x return location for X coordinate
y return location for Y coordinate
ret not meaningful

 $\begin{array}{ll} \tt gdk-window-get-parent \ (\it self < gdk-window>) \Rightarrow \ (\it ret < gdk-window>) \end{array} & [Function] \\ \tt get-parent & [Method] \\ \end{array}$ 

Obtains the parent of window, as known to GDK. Does not query the X server; thus this returns the parent as passed to gdk-window-new, not the actual parent. This should never matter unless you're using Xlib calls mixed with GDK calls on the X11 platform. It may also matter for toplevel windows, because the window manager may choose to reparent them.

window a <gdk-window>
ret parent of window

gdk-window-get-toplevel (self <gdk-window>)

[Function]

 $\Rightarrow$  (ret <gdk-window>)

get-toplevel

[Method]

Gets the toplevel window that's an ancestor of window.

window a <gdk-window>

ret the toplevel window containing window

 $\begin{array}{ll} {\tt gdk-window-get-children~(self\, {\tt sgdk-window})} \Rightarrow \ (\mathit{ret~glist-of}) & \quad [{\tt Function}] \\ {\tt get-children} & \quad [{\tt Method}] \\ \end{array}$ 

Gets the list of children of window known to GDK. This function only returns children created via GDK, so for example it's useless when used with the root window; it only returns windows an application created itself.

The returned list must be freed, but the elements in the list need not be.

window a <gdk-window>

ret list of child windows inside window

gdk-window-get-events (self <gdk-window>)

[Function]

[Method]

 $\Rightarrow$  (ret <gdk-event-mask>)

get-events

Gets the event mask for window. See  ${\tt gdk-window-set-events}$ .

window a <gdk-window>

ret event mask for window

gdk-window-set-events (self <gdk-window>)

[Function]

(event\_mask < gdk-event-mask>)

set-events [Method]

The event mask for a window determines which events will be reported for that window. For example, an event mask including <code><gdk-button-press-mask></code> means the window should report button press events. The event mask is the bitwise OR of values from the <code><gdk-event-mask></code> enumeration.

window a <gdk-window>

event-mask

event mask for window

set-icon [Method]

Sets the icon of window as a pixmap or window. If using GTK+, investigate gtk-window-set-default-icon-list first, and then gtk-window-set-icon-list and gtk-window-set-icon. If those don't meet your needs, look at gdk-window-set-icon-list. Only if all those are too high-level do you want to fall back to gdk-window-set-icon.

window a toplevel <gdk-window>

icon-window

a <gdk-window> to use for the icon, or '#f' to unset

pixmap a <gdk-pixmap> to use as the icon, or '#f' to unset

mask a 1-bit pixmap (<gdk-bitmap>) to use as mask for pixmap, or '#f' to

have none

```
gdk-window-set-icon-name (self <gdk-window>) (name mchars) [Function] set-icon-name
```

Windows may have a name used while minimized, distinct from the name they display in their titlebar. Most of the time this is a bad idea from a user interface standpoint. But you can set such a name with this function, if you like.

window a toplevel <gdk-window>

name name of window while iconified (minimized)

set-transient-for [Method]

Indicates to the window manager that *window* is a transient dialog associated with the application window *parent*. This allows the window manager to do things like center *window* on *parent* and keep *window* above *parent*.

See gtk-window-set-transient-for if you're using <gtk-window> or <gtk-dialog>.

window a toplevel <gdk-window>

parent another toplevel <gdk-window>

When using GTK+, typically you should use gtk-window-set-role instead of this low-level function.

The window manager and session manager use a window's role to distinguish it from other kinds of window in the same application. When an application is restarted after being saved in a previous session, all windows with the same title and role are treated as interchangeable. So if you have two windows with the same title that should be distinguished for session management purposes, you should set the role on those windows. It doesn't matter what string you use for the role, as long as you have a different role for each non-interchangeable kind of window.

```
window a toplevel <gdk-window>
role a string indicating its role
```

```
gdk-window-set-group (self <gdk-window>) (leader <gdk-window>) [Function] set-group
```

Sets the group leader window for window. By default, GDK sets the group leader for all toplevel windows to a global window implicitly created by GDK. With this function you can override this default.

The group leader window allows the window manager to distinguish all windows that belong to a single application. It may for example allow users to minimize/unminimize all windows belonging to an application at once. You should only set a non-default group window if your application pretends to be multiple applications.

```
window a toplevel <gdk-window>
```

leader group leader window, or '#f' to restore the default group leader window

```
 \begin{array}{ll} {\tt gdk-window-get-group} \ \ (self < {\tt gdk-window>}) \Rightarrow \ \ (ret < {\tt gdk-window>}) \end{array} \quad \  \begin{array}{ll} [{\tt Function}] \\ [{\tt Method}] \end{array}
```

Returns the group leader window for window. See gdk-window-set-group.

```
window a toplevel <gdk-window>
```

ret the group leader window for window

Since 2.4

```
gdk-window-set-decorations (self <gdk-window>)
            (decorations <gdk-wm-decoration>)
```

[Function]

set-decorations [Method]

"Decorations" are the features the window manager adds to a toplevel <gdk-window>. This function sets the traditional Motif window manager hints that tell the window manager which decorations you would like your window to have. Usually you should use gtk-window-set-decorated on a <gtk-window> instead of using the GDK function directly.

The decorations argument is the logical OR of the fields in the <gdk-wm-decoration> enumeration. If <gdk-decor-all> is included in the mask, the other bits indicate which decorations should be turned off. If <gdk-decor-all> is not included, then the other bits indicate which decorations should be turned on.

Most window managers honor a decorations hint of 0 to disable all decorations, but very few honor all possible combinations of bits.

```
window a toplevel <gdk-window>
```

decorations

decoration hint mask

## gdk-window-set-functions (self <gdk-window>)

[Function]

(functions <gdk-wm-function>)

#### set-functions

[Method]

Sets hints about the window management functions to make available via buttons on the window frame.

On the X backend, this function sets the traditional Motif window manager hint for this purpose. However, few window managers do anything reliable or interesting with this hint. Many ignore it entirely.

The functions argument is the logical OR of values from the <gdk-wm-function> enumeration. If the bitmask includes <gdk-func-all>, then the other bits indicate which functions to disable; if it doesn't include <gdk-func-all>, it indicates which functions to enable.

window a toplevel <gdk-window>

functions bitmask of operations to allow on window

#### gdk-window-get-toplevels ⇒ (ret glist-of)

[Function]

Obtains a list of all toplevel windows known to GDK on the default screen (see gdk-screen-get-toplevel-windows). A toplevel window is a child of the root window (see gdk-get-default-root-window).

The returned list should be freed with g-list-free, but its elements need not be freed.

ret list of toplevel windows, free with g-list-free

#### gdk-get-default-root-window ⇒ (ret <gdk-window>)

[Function]

Obtains the root window (parent all other windows are inside) for the default display and screen.

ret the default root window

### 18 Events

Functions for handling events from the window system

#### 18.1 Overview

This section describes functions dealing with events from the window system.

In GTK+ applications the events are handled automatically in gtk-main-do-event and passed on to the appropriate widgets, so these functions are rarely needed. Though some of the fields in the Event Structures are useful.

### 18.2 Usage

#### gdk-events-pending $\Rightarrow$ (ret bool)

[Function]

Checks if any events are ready to be processed for any display.

ret '#t' if any events are pending.

#### $gdk-event-peek \Rightarrow (ret < gdk-event>)$

[Function]

If there is an event waiting in the event queue of some open display, returns a copy of it. See gdk-display-peek-event.

ret

a copy of the first <gdk-event> on some event queue, or '#f' if no events are in any queues. The returned <gdk-event> should be freed with gdk-event-free.

#### $gdk-event-get \Rightarrow (ret < gdk-event>)$

[Function]

[Function]

Checks all open displays for a <gdk-event> to process,to be processed on, fetching events from the windowing system if necessary. See gdk-display-get-event.

ret

the next <gdk-event> to be processed, or '#f' if no events are pending. The returned <gdk-event> should be freed with gdk-event-free.

#### gdk-event-get-graphics-expose (window < gdk-window >) $\Rightarrow (ret < gdk-event >)$

Waits for a GraphicsExpose or NoExpose event from the X server. This is used in the <gtk-text> and <gtk-clist> widgets in GTK+ to make sure any GraphicsExpose events are handled before the widget is scrolled.

window the <gdk-window> to wait for the events for.

ret a <gdk-event-expose> if a GraphicsExpose was received, or '#f' if a NoExpose event was received.

#### gdk-event-put (self <gdk-event>)

[Function]

Appends a copy of the given event onto the front of the event queue for event->any.window's display, or the default event queue if event->any.window is '#f'. See gdk-display-put-event.

event a <gdk-event>.

 $gdk-event-copy (self < gdk-event>) \Rightarrow (ret < gdk-event>)$ [Function] Copies a <gdk-event>, copying or incrementing the reference count of the resources associated with it (e.g. <gdk-window>'s and strings). event a <gdk-event> a copy of event. The returned <gdk-event> should be freed with gdkretevent-free.  $gdk-event-get-time (self < gdk-event>) \Rightarrow (ret unsigned-int32)$ [Function] Returns the time stamp from event, if there is one; otherwise returns <gdk-currenttime>. If event is '#f', returns <gdk-current-time>. event a <gdk-event> time stamp field from event retgdk-event-get-axis (self <gdk-event>) (axis\_use <gdk-axis-use>) [Function]  $\Rightarrow$  (ret bool) (value double) Extract the axis value for a particular axis use from an event structure. a <gdk-event> event axis-use the axis use to look for value location to store the value found '#t' if the specified axis was found, otherwise '#f' ret $gdk-event-get-coords (self < gdk-event>) \Rightarrow (ret bool)$ [Function]  $(x_-win double) (y_-win double)$ Extract the event window relative x/y coordinates from an event. a <gdk-event> event location to put event window x coordinate x-win location to put event window y coordinate y-win '#t' if the event delivered event window coordinates retgdk-event-get-root-coords (self <gdk-event>)  $\Rightarrow$  (ret bool) [Function]  $(x\_root double) (y\_root double)$ Extract the root window relative x/y coordinates from an event. eventa <gdk-event> location to put root window x coordinate x-root location to put root window y coordinate y-root ret'#t' if the event delivered root window coordinates  $gdk-get-show-events \Rightarrow (ret bool)$ [Function] Gets whether event debugging output is enabled.

'#t' if event debugging output is enabled.

gdk-set-show-events (show\_events bool)

[Function]

Sets whether a trace of received events is output. Note that GTK+ must be compiled with debugging (that is, configured using the "-enable-debug") option) to use this option.

show-events

'#t' to output event debugging information.

gdk-event-get-screen (self <gdk-event>)  $\Rightarrow$  (ret <gdk-screen>) [Function] Returns the screen for the event. The screen is typically the screen for 'event->any.window', but for events such as mouse events, it is the screen where the pointer was when the event occurs - that is, the screen which has the root window to which 'event->motion.x\_root' and 'event->motion.y\_root' are relative.

event a <gdk-event>

ret the screen for the event

Since 2.2

### 19 Event Structures

Data structures specific to each type of event

#### 19.1 Overview

The event structs contain data specific to each type of event in GDK.

A common mistake is to forget to set the event mask of a widget so that the required events are received. See gtk-widget-set-events.

## 19.2 Usage

#### <gdk-event-any>

[Class]

Derives from <gboxed>.

This class defines no direct slots.

#### <gdk-event-key>

[Class]

Derives from <gboxed>.

This class defines no direct slots.

#### <gdk-event-button>

[Class]

Derives from <gboxed>.

This class defines no direct slots.

#### <gdk-event-scroll>

[Class]

Derives from <gboxed>.

This class defines no direct slots.

#### <gdk-event-motion>

[Class]

Derives from <gboxed>.

This class defines no direct slots.

#### <gdk-event-expose>

[Class]

Derives from <gboxed>.

This class defines no direct slots.

#### <gdk-event-visibility>

[Class]

Derives from <gboxed>.

This class defines no direct slots.

#### <gdk-event-crossing>

[Class]

Derives from <gboxed>.

This class defines no direct slots.

#### <gdk-event-focus>

[Class]

Derives from <gboxed>.

This class defines no direct slots.

<gdk-event-setting>

Derives from <gboxed>.

This class defines no direct slots.

[Class]

[Class] <gdk-event-configure> Derives from <gboxed>. This class defines no direct slots. <gdk-event-property> [Class] Derives from <gboxed>. This class defines no direct slots. <gdk-event-selection> [Class] Derives from <gboxed>. This class defines no direct slots. <gdk-event-dnd> [Class] Derives from <gboxed>. This class defines no direct slots. <gdk-event-proximity> [Class] Derives from <gboxed>. This class defines no direct slots. <gdk-event-client> [Class] Derives from <gboxed>. This class defines no direct slots. <gdk-event-no-expose> [Class] Derives from <gboxed>. This class defines no direct slots. [Class] <gdk-event-window-state> Derives from <gboxed>. This class defines no direct slots.

## 20 Key Values

Functions for manipulating keyboard codes

#### 20.1 Overview

Key values are the codes which are sent whenever a key is pressed or released. They appear in the field of the <code><gdk-event-key></code> structure, which is passed to signal handlers for the "key-press-event" and "key-release-event" signals. The complete list of key values can be found in the '<code><gdk/gdkkeysyms.h></code>' header file. '<code><gdk/gdkkeysyms.h></code>' is not included in '<code><gtk/gtk.h></code>', it must be included independently, because the file is quite large.

Key values can be converted into a string representation using gdk-keyval-name. The reverse function, converting a string to a key value, is provided by gdk-keyval-from-name.

The case of key values can be determined using gdk-keyval-is-upper and gdk-keyval-is-lower. Key values can be converted to upper or lower case using gdk-keyval-to-upper and gdk-keyval-to-lower.

When it makes sense, key values can be converted to and from Unicode characters with gdk-keyval-to-unicode and gdk-unicode-to-keyval.

One <gdk-keymap> object exists for each user display. gdk-keymap-get-default returns the <gdk-keymap> for the default display; to obtain keymaps for other displays, use gdkkeymap-get-for-display. A keymap is a mapping from <gdk-keymap-key> to key values. You can think of a <gdk-keymap-key> as a representation of a symbol printed on a physical keyboard key. That is, it contains three pieces of information. First, it contains the hardware keycode; this is an identifying number for a physical key. Second, it contains the level of the key. The level indicates which symbol on the key will be used, in a vertical direction. So on a standard US keyboard, the key with the number "1" on it also has the exclamation point ("!") character on it. The level indicates whether to use the "1" or the "!" symbol. The letter keys are considered to have a lowercase letter at level 0, and an uppercase letter at level 1, though only the uppercase letter is printed. Third, the <gdk-keymap-key> contains a group; groups are not used on standard US keyboards, but are used in many other countries. On a keyboard with groups, there can be 3 or 4 symbols printed on a single key. The group indicates movement in a horizontal direction. Usually groups are used for two different languages. In group 0, a key might have two English characters, and in group 1 it might have two Hebrew characters. The Hebrew characters will be printed on the key next to the English characters.

In order to use a keymap to interpret a key event, it's necessary to first convert the keyboard state into an effective group and level. This is done via a set of rules that varies widely according to type of keyboard and user configuration. The function gdk-keymap-translate-keyboard-state accepts a keyboard state – consisting of hardware keycode pressed, active modifiers, and active group – applies the appropriate rules, and returns the group/level to be used to index the keymap, along with the modifiers which did not affect the group and level. i.e. it returns "unconsumed modifiers." The keyboard group may differ from the effective group used for keymap lookups because some keys don't have multiple groups - e.g. the Enter key is always in group 0 regardless of keyboard state.

Note that gdk-keymap-translate-keyboard-state also returns the keyval, i.e. it goes ahead and performs the keymap lookup in addition to telling you which effective group/level

values were used for the lookup. <gdk-event-key> already contains this keyval, however, so you don't normally need to call gdk-keymap-translate-keyboard-state just to get the keyval.

### 20.2 Usage

<gdk-keymap>
[Class]

Derives from <gobject>.

This class defines no direct slots.

direction-changed

[Signal on <gdk-keymap>]

The ::direction\_changed signal gets emitted when the direction of the keymap changes.

Since 2.0

keys-changed

[Signal on <gdk-keymap>]

The ::keys\_changed signal is emitted when the mapping represented by keymap changes.

Since 2.2

gdk-keymap-get-default ⇒ (ret <gdk-keymap>)

[Function]

Returns the <gdk-keymap> attached to the default display.

ret the <gdk-keymap> attached to the default display.

gdk-keymap-get-for-display (display <gdk-display>)

[Function]

 $\Rightarrow$  (ret <gdk-keymap>)

Returns the <gdk-keymap> attached to display.

display the <gdk-display>.

ret the <gdk-keymap> attached to display.

Since 2.2

gdk-keymap-get-direction (self <gdk-keymap>)

[Function]

⇒ (ret <pango-direction>)

get-direction

[Method]

Returns the direction of the keymap.

keymap a <gdk-keymap> or '#f' to use the default keymap.

Returns:

'PANGO\_DIRECTION\_LTR' or 'PANGO\_DIRECTION\_RTL'.

ret the direction of the keymap.

 $gdk-keyval-name (keyval unsigned-int) \Rightarrow (ret mchars)$ 

[Function]

Converts a key value into a symbolic name. The names are the same as those in the '<gdk/gdkkeysyms.h>' header file but without the leading "GDK\_".

keyval a key value.

ret a string containing the name of the key, or '#f' if keyval is not a valid

key. The string should not be modified.

gdk-keyval-from-name (keyval\_name mchars) ⇒ (ret unsigned-int) [Function] Converts a key name to a key value.

keyval-name

a key name.

ret the corresponding key value, or 'GDK\_VoidSymbol' if the key name is not a valid key.

#### gdk-keyval-convert-case (symbol unsigned-int)

[Function]

⇒ (lower unsigned-int) (upper unsigned-int)

Obtains the upper- and lower-case versions of the keyval *symbol*. Examples of keyvals are <gdk-a>, <gdk--enter>, <gdk-f1>, etc.

symbol a keyval

lower return location for lowercase version of symbol upper return location for uppercase version of symbol

gdk-keyval-to-upper (keyval unsigned-int) ⇒ (ret unsigned-int) [Function] Converts a key value to upper case, if applicable.

keyval a key value.

ret the upper case form of keyval, or keyval itself if it is already in upper case or it is not subject to case conversion.

gdk-keyval-to-lower (keyval unsigned-int) ⇒ (ret unsigned-int) [Function] Converts a key value to lower case, if applicable.

keyval a key value.

ret the lower case form of keyval, or keyval itself if it is already in lower case or it is not subject to case conversion.

#### gdk-keyval-is-upper (keyval unsigned-int) $\Rightarrow$ (ret bool)

[Function]

Returns '#t' if the given key value is in upper case.

keyval a key value.

ret '#t' if keyval is in upper case, or if keyval is not subject to case conversion.

#### $gdk-keyval-is-lower (keyval unsigned-int) \Rightarrow (ret bool)$

[Function]

Returns '#t' if the given key value is in lower case.

keyval a key value.

ret '#t' if keyval is in lower case, or if keyval is not subject to case conversion.

#### gdk-keyval-to-unicode (keyval unsigned-int)

[Function]

 $\Rightarrow$  (ret unsigned-int32)

Convert from a GDK key symbol to the corresponding ISO10646 (Unicode) character.

keyval a GDK key symbol

ret the corresponding unicode character, or 0 if there is no corresponding character.

gdk-unicode-to-keyval (wc unsigned-int32)

[Function]

⇒ (ret unsigned-int)

Convert from a ISO10646 character to a key symbol.

wc a ISO10646 encoded character

ret the corresponding GDK key symbol, if one exists. or, if there is no cor-

responding symbol, wc | 0x01000000

## 21 Selections

Functions for transfering data via the X selection mechanism

#### 21.1 Overview

The X selection mechanism provides a way to transfer arbitrary chunks of data between programs. A selection is a essentially a named clipboard, identified by a string interned as a <gdk-atom>. By claiming ownership of a selection, an application indicates that it will be responsible for supplying its contents. The most common selections are 'PRIMARY' and 'CLIPBOARD'.

The contents of a selection can be represented in a number of formats, called *targets*. Each target is identified by an atom. A list of all possible targets supported by the selection owner can be retrieved by requesting the special target 'TARGETS'. When a selection is retrieved, the data is accompanied by a type (an atom), and a format (an integer, representing the number of bits per item). See Properties and Atoms for more information.

The functions in this section only contain the lowlevel parts of the selection protocol. A considerably more complicated implementation is needed on top of this. GTK+ contains such an implementation in the functions in 'gtkselection.h' and programmers should use those functions instead of the ones presented here. If you plan to implement selection handling directly on top of the functions here, you should refer to the X Inter-client Communication Conventions Manual (ICCCM).

## 21.2 Usage

```
gdk-selection-owner-set (owner <gdk-window>)
                                                                               [Function]
          (selection <gdk-atom>) (time_ unsigned-int32) (send_event bool)
          \Rightarrow (ret bool)
     Sets the owner of the given selection.
                 a <gdk-window> or '#f' to indicate that the the owner for the given should
     owner
                 be unset.
     selection
                 an atom identifying a selection.
     time
                 timestamp to use when setting the selection. If this is older than the
                 timestamp given last time the owner was set for the given selection, the
                 request will be ignored.
     send-event if '#t', and the new owner is different from the current owner, the current
                 owner will be sent a SelectionClear event.
                 '#t' if the selection owner was successfully changed to owner, otherwise
     ret
                 '#f'.
gdk-selection-owner-set-for-display (display <gdk-display>)
          (owner <gdk-window>) (selection <gdk-atom>) (time_unsigned-int32)
          (send\_event bool) \Rightarrow (ret bool)
     Sets the <gdk-window>owner as the current owner of the selection selection.
     display
                 the <gdk-display>.
```

owner a <gdk-window> or '#f' to indicate that the owner for the given should

be unset.

selection an atom identifying a selection.

time timestamp to use when setting the selection. If this is older than the

timestamp given last time the owner was set for the given selection, the

request will be ignored.

send-event if '#t', and the new owner is different from the current owner, the current

owner will be sent a SelectionClear event.

ret '#t' if the selection owner was successfully changed to owner, otherwise

'#f'.

Since 2.2

### gdk-selection-owner-get (selection <gdk-atom>)

[Function]

 $\Rightarrow$  (ret <gdk-window>)

Determines the owner of the given selection.

selection an atom indentifying a selection.

ret if there is a selection owner for this window, and it is a window known to the current process, the <gdk-window> that owns the selection, otherwise '#f'. Note that the return value may be owned by a different process if a foreign window was previously created for that window, but a new

foreign window will never be created by this call.

#### 

Determine the owner of the given selection.

Note that the return value may be owned by a different process if a foreign window was previously created for that window, but a new foreign window will never be created by this call.

display a <gdk-display>.

selection an atom indentifying a selection.

ret if there is a selection owner for this window, and it is a window known to

the current process, the <gdk-window> that owns the selection, otherwise

'#f'.

Since 2.2

#### gdk-selection-convert (requestor <gdk-window>)

[Function]

(selection <gdk-atom>) (target <gdk-atom>) (time\_ unsigned-int32)

Retrieves the contents of a selection in a given form.

requestor a <gdk-window>.

selection an atom identifying the selection to get the contents of.

target the form in which to retrieve the selection.

time the timestamp to use when retrieving the selection. The selection owner

may refuse the request if it did not own the selection at the time indicated

by the timestamp.

gdk-selection-send-notify (requestor unsigned-int32)

[Function]

(selection <gdk-atom>) (target <gdk-atom>) (property <gdk-atom>)

(time\_ unsigned-int32)

Sends a response to SelectionRequest event.

requestor window to which to deliver response.

selection selection that was requested.

target that was selected.

property property in which the selection owner stored the data, or 'GDK\_NONE' to

indicate that the request was rejected.

time timestamp.

## 22 Drag and Drop

Functions for controlling drag and drop handling

#### 22.1 Overview

These functions provide a low level interface for drag and drop. The X backend of GDK supports both the Xdnd and Motif drag and drop protocols transparently, the Win32 backend supports the WM\_DROPFILES protocol.

GTK+ provides a higher level abstraction based on top of these functions, and so they are not normally needed in GTK+ applications. See the Drag and Drop section of the GTK+ documentation for more information.

## 22.2 Usage

```
<gdk-drag-context>
                                                                                [Class]
     Derives from <gobject>.
     This class defines no direct slots.
gdk-drag-get-selection (context < gdk-drag-context>)
                                                                             [Function]
          \Rightarrow (ret <gdk-atom>)
     Returns the selection atom for the current source window.
     context
                 a <gdk-drag-context>.
                 the selection atom.
     ret
gdk-drag-abort (context < gdk-drag-context>)
                                                                             [Function]
         (time_unsigned-int32)
     Aborts a drag without dropping.
     This function is called by the drag source.
     context
                 a <gdk-drag-context>.
     time
                 the timestamp for this operation.
gdk-drop-reply (context <gdk-drag-context>) (ok bool)
                                                                             [Function]
         (time_unsigned-int32)
     Accepts or rejects a drop.
     This function is called by the drag destination in response to a drop initiated by the
     drag source.
     context
                 a <gdk-drag-context>.
     ok
                 '#t' if the drop is accepted.
                 the timestamp for this operation.
     time
gdk-drag-context-new \Rightarrow (ret < gdk-drag-context>)
                                                                             [Function]
     Creates a new <gdk-drag-context>.
                 the newly created <gdk-drag-context>.
     ret
```

```
gdk-drag-drop (context < gdk-drag-context>)
                                                                             [Function]
         (time_unsigned-int32)
     Drops on the current destination.
     This function is called by the drag source.
                 a <gdk-drag-context>.
     context
                 the timestamp for this operation.
     time
gdk-drag-motion (context < gdk-drag-context>)
                                                                             [Function]
          (dest_window <gdk-window>) (protocol <gdk-drag-protocol>)
         (x_root int) (y_root int) (suggested_action <gdk-drag-action>)
         (possible_actions <gdk-drag-action>) (time_ unsigned-int32)
          \Rightarrow (ret bool)
     Updates the drag context when the pointer moves or the set of actions changes.
     This function is called by the drag source.
     context
                 a <gdk-drag-context>.
     dest-window
                 the new destination window, obtained by gdk-drag-find-window.
     protocol
                 the DND protocol in use, obtained by gdk-drag-find-window.
                 the x position of the pointer in root coordinates.
     x-root
                 the y position of the pointer in root coordinates.
     v-root
     suggested-action
                 the suggested action.
     possible-actions
                 the possible actions.
     time
                 the timestamp for this operation.
                 FIXME
     ret
gdk-drop-finish (context <gdk-drag-context>) (success bool)
                                                                            [Function]
         (time_unsigned-int32)
     Ends the drag operation after a drop.
     This function is called by the drag destination.
     context
                 a <gtk-drag-context>.
                 '#t' if the data was successfully received.
     success
     time
                 the timestamp for this operation.
gdk-drag-status (context <gdk-drag-context>)
                                                                             [Function]
         (action <gdk-drag-action>) (time_unsigned-int32)
     Selects one of the actions offered by the drag source.
     This function is called by the drag destination in response to gdk-drag-motion called
     by the drag source.
     context
                 a <gdk-drag-context>.
```

action the selected action which will be taken when a drop happens, or 0 to

indicate that a drop will not be accepted.

time the timestamp for this operation.

```
gdk-drag-drop-succeeded (context < gdk-drag-context>) [Function] \Rightarrow (ret bool)
```

Returns wether the dropped data has been successfully transferred. This function is intended to be used while handling a 'GDK\_DROP\_FINISHED' event, its return value is meaningless at other times.

context a <gdk-drag-context>

ret '#t' if the drop was successful.

Since 2.6

## 23 Properties and Atoms

Functions to manipulate properties on windows

#### 23.1 Overview

Each window under X can have any number of associated *properties* attached to it. Properties are arbitrary chunks of data identified by *atoms*. (An *atom* is a numeric index into a string table on the X server. They are used to transfer strings efficiently between clients without having to transfer the entire string.) A property has an associated type, which is also identified using an atom.

A property has an associated format, an integer describing how many bits are in each unit of data inside the property. It must be 8, 16, or 32. When data is transferred between the server and client, if they are of different endianesses it will be byteswapped as necessary according to the format of the property. Note that on the client side, properties of format 32 will be stored with one unit per long, even if a long integer has more than 32 bits on the platform. (This decision was apparently made for Xlib to maintain compatibility with programs that assumed longs were 32 bits, at the expense of programs that knew better.)

The functions in this section are used to add, remove and change properties on windows, to convert atoms to and from strings and to manipulate some types of data commonly stored in X window properties.

### 23.2 Usage

```
<gdk-atom> [Class]
```

Opaque pointer.

This class defines no direct slots.

```
gdk-atom-intern (atom_name mchars) (only_if_exists bool) [Function]
⇒ (ret <gdk-atom>)
```

Finds or creates an atom corresponding to a given string.

atom-name

a string.

only-if-exists

if '#t', GDK is allowed to not create a new atom, but just return 'GDK\_NONE' if the requested atom doesn't already exists. Currently, the flag is ignored, since checking the existance of an atom is as expensive as creating it.

ret the atom corresponding to atom-name.

```
\verb|gdk-atom-name| (atom < \verb|gdk-atom>|) \Rightarrow (ret mchars)
```

[Function]

Determines the string corresponding to an atom.

atom a <gdk-atom>.

ret

a newly-allocated string containing the string corresponding to *atom*. When you are done with the return value, you should free it using gfree.

[Function]

window a <gdk-window>.

property the property to delete.

## 24 Threads

Functions for using GDK in multi-threaded programs

#### 24.1 Overview

For thread safety, GDK relies on the thread primitives in GLib, and on the thread-safe GLib main loop.

GLib is completely thread safe (all global data is automatically locked), but individual data structure instances are not automatically locked for performance reasons. So e.g. you must coordinate accesses to the same <g-hash-table> from multiple threads.

GTK+ is "thread aware" but not thread safe — it provides a global lock controlled by gdk-threads-enter/gdk-threads-leave which protects all use of GTK+. That is, only one thread can use GTK+ at any given time.

Unfortunately the above holds with the X11 backend only. With the Win32 backend, GDK calls should not be attempted from multiple threads at all.

You must call g-thread-init and gdk-threads-init before executing any other GTK+ or GDK functions in a threaded GTK+ program.

Idles, timeouts, and input functions are executed outside of the main GTK+ lock. So, if you need to call GTK+ inside of such a callback, you must surround the callback with a gdk-threads-enter/gdk-threads-leave pair. (However, signals are still executed within the main GTK+ lock.)

In particular, this means, if you are writing widgets that might be used in threaded programs, you *must* surround timeouts and idle functions in this matter.

As always, you must also surround any calls to GTK+ not made within a signal handler with a gdk-threads-enter/gdk-threads-leave pair.

Before calling gdk-threads-leave from a thread other than your main thread, you probably want to call gdk-flush to send all pending commands to the windowing system. (The reason you don't need to do this from the main thread is that GDK always automatically flushes pending commands when it runs out of incoming events to process and has to sleep while waiting for more events.)

A minimal main program for a threaded GTK+ application looks like:

```
int
main (int argc, char *argv[])
{
   GtkWidget *window;

   g_thread_init (NULL);
   gdk_threads_init ();
   gdk_threads_enter ();

   gtk_init (&argc, &argv);

   window = create_window ();
```

```
gtk_widget_show (window);
gtk_main ();
gdk_threads_leave ();
return 0;
}
```

Callbacks require a bit of attention. Callbacks from GTK+ signals are made within the GTK+ lock. However callbacks from GLib (timeouts, IO callbacks, and idle functions) are made outside of the GTK+ lock. So, within a signal handler you do not need to call gdk-threads-enter, but within the other types of callbacks, you do.

Erik Mouw contributed the following code example to illustrate how to use threads within GTK+ programs.

```
/*-----
* Filename: gtk-thread.c
* Version: 0.99.1
* Copyright: Copyright (C) 1999, Erik Mouw

* Author: Erik Mouw <J.A.K.Mouw@its.tudelft.nl>
* Description: GTK threads example.
* Created at: Sun Oct 17 21:27:09 1999
* Modified by: Erik Mouw <J.A.K.Mouw@its.tudelft.nl>
* Modified at: Sun Oct 24 17:21:41 1999
*----*/
* Compile with:
* cc -o gtk-thread gtk-thread.c 'gtk-config --cflags --libs gthread'
* Thanks to Sebastian Wilhelmi and Owen Taylor for pointing out some
* bugs.
*/
#include <stdio.h>
#include <stdlib.h>
#include <unistd.h>
#include <time.h>
#include <gtk/gtk.h>
#include <glib.h>
#include <pthread.h>
#define YES_IT_IS
#define NO_IT_IS_NOT (0)
typedef struct
```

```
{
  GtkWidget *label;
  int what;
} yes_or_no_args;
G_LOCK_DEFINE_STATIC (yes_or_no);
static volatile int yes_or_no = YES_IT_IS;
void destroy (GtkWidget *widget, gpointer data)
  gtk_main_quit ();
void *argument_thread (void *args)
  yes_or_no_args *data = (yes_or_no_args *)args;
  gboolean say_something;
  for (;;)
    {
      /* sleep a while */
      sleep(rand() / (RAND_MAX / 3) + 1);
      /* lock the yes_or_no_variable */
      G_LOCK(yes_or_no);
      /* do we have to say something? */
      say_something = (yes_or_no != data->what);
      if(say_something)
{
  /* set the variable */
  yes_or_no = data->what;
}
      /* Unlock the yes_or_no variable */
      G_UNLOCK (yes_or_no);
      if (say_something)
  /* get GTK thread lock */
  gdk_threads_enter ();
  /* set label text */
  if(data->what == YES_IT_IS)
    gtk_label_set_text (GTK_LABEL (data->label), "O yes, it is!");
  else
```

```
gtk_label_set_text (GTK_LABEL (data->label), "O no, it isn't!");
  /* release GTK thread lock */
 gdk_threads_leave ();
}
    }
 return NULL;
int main (int argc, char *argv[])
 GtkWidget *window;
 GtkWidget *label;
  yes_or_no_args yes_args, no_args;
  pthread_t no_tid, yes_tid;
  /* init threads */
  g_thread_init (NULL);
  gdk_threads_init ();
  gdk_threads_enter ();
  /* init gtk */
  gtk_init(&argc, &argv);
  /* init random number generator */
  srand ((unsigned int) time (NULL));
  /* create a window */
  window = gtk_window_new (GTK_WINDOW_TOPLEVEL);
  gtk_signal_connect (GTK_OBJECT (window), "destroy",
      GTK_SIGNAL_FUNC (destroy), NULL);
  gtk_container_set_border_width (GTK_CONTAINER (window), 10);
  /* create a label */
  label = gtk_label_new ("And now for something completely different ...");
  gtk_container_add (GTK_CONTAINER (window), label);
  /* show everything */
  gtk_widget_show (label);
  gtk_widget_show (window);
  /* create the threads */
  yes_args.label = label;
  yes_args.what = YES_IT_IS;
```

```
pthread_create (&yes_tid, NULL, argument_thread, &yes_args);

no_args.label = label;
no_args.what = NO_IT_IS_NOT;
pthread_create (&no_tid, NULL, argument_thread, &no_args);

/* enter the GTK main loop */
gtk_main ();
gdk_threads_leave ();

return 0;
}
```

## 24.2 Usage

#### gdk-threads-init

[Function]

Initializes GDK so that it can be used from multiple threads in conjunction with gdk-threads-enter and gdk-threads-leave. g-thread-init must be called previous to this function.

This call must be made before any use of the main loop from GTK+; to be safe, call it before gtk-init.

### gdk-threads-enter

[Function]

This macro marks the beginning of a critical section in which GDK and GTK+ functions can be called. Only one thread at a time can be in such a critial section.

#### gdk-threads-leave

[Function]

Leaves a critical region begun with gdk-threads-enter.

## 25 Input Devices

Functions for handling extended input devices

#### 25.1 Overview

In addition to the normal keyboard and mouse input devices, GTK+ also contains support for extended input devices. In particular, this support is targeted at graphics tablets. Graphics tablets typically return sub-pixel positioning information and possibly information about the pressure and tilt of the stylus. Under X, the support for extended devices is done through the XInput extension.

Because handling extended input devices may involve considerable overhead, they need to be turned on for each <gdk-window> individually using gdk-input-set-extension-events. (Or, more typically, for GtkWidgets, using gtk-widget-set-extension-events). As an additional complication, depending on the support from the windowing system, its possible that a normal mouse cursor will not be displayed for a particular extension device. If an application does not want to deal with displaying a cursor itself, it can ask only to get extension events from devices that will display a cursor, by passing the 'GDK\_EXTENSION\_EVENTS\_CURSOR' value to gdk-input-set-extension-events. Otherwise, the application must retrieve the device information using gdk-devices-list, check the field, and, if it is '#f', draw a cursor itself when it receives motion events.

Each pointing device is assigned a unique integer ID; events from a particular device can be identified by the field in the event structure. The events generated by pointer devices have also been extended to contain , and fields which contain the extended information reported as additional *valuators* from the device. The field is a a double value ranging from 0.0 to 1.0, while the tilt fields are double values ranging from -1.0 to 1.0. (With -1.0 representing the maximum tilt to the left or up, and 1.0 representing the maximum tilt to the right or down.)

One additional field in each event is the field, which contains an enumeration value describing the type of device; this currently can be one of 'GDK\_SOURCE\_MOUSE', 'GDK\_SOURCE\_PEN', 'GDK\_SOURCE\_ERASER', or 'GDK\_SOURCE\_CURSOR'. This field is present to allow simple applications to (for instance) delete when they detect eraser devices without having to keep track of complicated per-device settings.

Various aspects of each device may be configured. The easiest way of creating a GUI to allow the user to configure such a device is to use the <gtk-input-dialog> widget in GTK+. However, even when using this widget, application writers will need to directly query and set the configuration parameters in order to save the state between invocations of the application. The configuration of devices is queried using gdk-devices-list. Each device must be activated using gdk-device-set-mode, which also controls whether the device's range is mapped to the entire screen or to a single window. The mapping of the valuators of the device onto the predefined valuator types is set using gdk-device-set-axis-use. And the source type for each device can be set with gdk-device-set-source.

Devices may also have associated keys or macro buttons. Such keys can be globally set to map into normal X keyboard events. The mapping is set using gdk-device-set-key.

[Method]

The interfaces in this section will most likely be considerably modified in the future to accommodate devices that may have different sets of additional valuators than the pressure and .

### **25.2** Usage

set-axis-use

```
<gdk-device>
                                                                                 [Class]
     Derives from <gobject>.
     This class defines no direct slots.
gdk-devices-list \Rightarrow (ret glist-of)
                                                                              [Function]
     Returns the list of available input devices for the default display. The list is statically
     allocated and should not be freed.
                 a list of <gdk-device>
     ret
gdk-device-set-source (self <gdk-device>)
                                                                              [Function]
          (source <gdk-input-source>)
set-source
                                                                               [Method]
     Sets the source type for an input device.
     device
                 a <gdk-device>.
                 the source type.
     source
gdk-device-set-mode (self <gdk-device>)
                                                                              [Function]
          (mode < gdk-input-mode >) \Rightarrow (ret bool)
set-mode
                                                                               [Method]
     Sets a the mode of an input device. The mode controls if the device is active and
     whether the device's range is mapped to the entire screen or to a single window.
     device
                 a <gdk-device>.
                 the input mode.
     mode
                 '#t' if the mode was successfully changed.
     ret
gdk-device-set-key (self <gdk-device>) (index_ unsigned-int)
                                                                              [Function]
          (keyval unsigned-int) (modifiers <gdk-modifier-type>)
set-key
                                                                               [Method]
     Specifies the X key event to generate when a macro button of a device is pressed.
     device
                 a <gdk-device>.
     index
                 the index of the macro button to set.
     keyval
                 the keyval to generate.
     modifiers
                the modifiers to set.
gdk-device-set-axis-use (self <gdk-device>)
                                                                              [Function]
```

(index\_ unsigned-int) (use <gdk-axis-use>)

Specifies how an axis of a device is used.

device a <gdk-device>.

index the index of the axis.

use specifies how the axis is used.

#### gdk-device-get-core-pointer ⇒ (ret <gdk-device>)

[Function]

Returns the core pointer device for the default display.

ret the core pointer device; this is owned by the display and should not be

freed.

gdk-device-get-axis (self <gdk-device>) (use <gdk-axis-use>) [Function] ⇒ (ret bool) (axes double) (value double)

get-axis

[Method]

Interprets an array of double as axis values for a given device, and locates the value in the array for a given axis use.

device a <gdk-device>

axes pointer to an array of axes

use the use to look for

value location to store the found value.

ret '#t' if the given axis use was found, otherwise '#f'

## gdk-input-set-extension-events (window <gdk-window>)

[Function]

(mask int) (mode <gdk-extension-mode>)

Turns extension events on or off for a particular window, and specifies the event mask for extension events.

window a <gdk-window>.

mask the event mask

mode the type of extension events that are desired.

## 26 Pango Interaction

Using Pango in GDK

#### 26.1 Overview

Pango is the text layout system used by GDK and GTK+. The functions and types in this section are used to render Pango objects to GDK. drawables, and also extend the set of Pango attributes to include stippling and embossing.

Creating a pango-layout> object is the first step in rendering text, and requires getting
a handle to a pango-context>. For GTK+ programs, you'll usually want to use gtkwidget-get-pango-context, or gtk-widget-create-pango-layout, rather than using the
lowlevel gdk-pango-context-get-for-screen. Once you have a pango-layout>, you
can set the text and attributes of it with Pango functions like pango-layout-set-text
and get its size with pango-layout-get-size. (Note that Pango uses a fixed point system
internally, so converting between Pango units and pixels using PANGO\_SCALE or the
pango-pixels macro.)

Rendering a Pango layout is done most simply with gdk-draw-layout; you can also draw pieces of the layout with gdk-draw-layout or gdk-draw-glyphs. <gdk-pango-renderer> is a subclass of <pango-renderer> that is used internally to implement these functions. Using it directly or subclassing it can be useful in some cases. See the <gdk-pango-renderer> documentation for details.

```
#define RADIUS 100
#define N_WORDS 10
#define FONT "Sans Bold 18"
GdkScreen *screen = gdk_drawable_get_screen (drawable);
PangoRenderer *renderer;
GdkGC *gc;
PangoMatrix matrix = PANGO_MATRIX_INIT;
PangoContext *context;
PangoLayout *layout;
PangoFontDescription *desc;
double device_radius;
int width, height;
int i;
/* Get the default renderer for the screen, and set it up for drawing */\blacksquare
renderer = gdk_pango_renderer_get_default (screen);
gdk_pango_renderer_set_drawable (GDK_PANGO_RENDERER (renderer), drawable);
gc = gdk_gc_new (drawable);
gdk_pango_renderer_set_gc (GDK_PANGO_RENDERER (renderer), gc);
```

```
/* Set up a transformation matrix so that the user space coordinates for
* where we are drawing are [-RADIUS, RADIUS], [-RADIUS, RADIUS]
 * We first center, then change the scale */
gdk_drawable_get_size (drawable, &width, &height);
device_radius = MIN (width, height) / 2.;
pango_matrix_translate (&matrix,
                        device_radius + (width - 2 * device_radius) / 2,
                        device_radius + (height - 2 * device_radius) / 2);
pango_matrix_scale (&matrix, device_radius / RADIUS, device_radius / RADIUS);
/* Create a PangoLayout, set the font and text */
context = gdk_pango_context_get_for_screen (screen);
layout = pango_layout_new (context);
pango_layout_set_text (layout, "Text", -1);
desc = pango_font_description_from_string (FONT);
pango_layout_set_font_description (layout, desc);
pango_font_description_free (desc);
/* Draw the layout N_WORDS times in a circle */
for (i = 0; i < N_WORDS; i++)</pre>
 {
   GdkColor color;
   PangoMatrix rotated_matrix = matrix;
   int width, height;
   double angle = (360. * i) / N_WORDS;
   /* Gradient from red at angle == 60 to blue at angle == 300 */
   color.red = 65535 * (1 + cos ((angle - 60) * M_PI / 180.)) / 2;
   color.green = 0;
   color.blue = 65535 - color.red;
   gdk_pango_renderer_set_override_color (GDK_PANGO_RENDERER (renderer),
                                           PANGO_RENDER_PART_FOREGROUND, &color);
   pango_matrix_rotate (&rotated_matrix, angle);
   pango_context_set_matrix (context, &rotated_matrix);
   /* Inform Pango to re-layout the text with the new transformation matrix */■
   pango_layout_context_changed (layout);
   pango_layout_get_size (layout, &width, &height);
   pango_renderer_draw_layout (renderer, layout,
                                - width / 2, - RADIUS * PANGO_SCALE);
 }
```

### **26.2** Usage

#### <gdk-pango-renderer>

[Class]

Derives from pango-renderer>.

This class defines the following slots:

screen the GdkScreen for the renderer

```
gdk-pango-renderer-new (screen <gdk-screen>)
```

[Function]

⇒ (ret <pango-renderer>)

Creates a new <pango-renderer> for screen. Normally you can use the results of gdk-pango-renderer-get-default rather than creating a new renderer.

```
screen a <gdk-screen>
```

Since 2.6

```
gdk-pango-renderer-get-default (screen <gdk-screen>) [Function]
⇒ (ret <pango-renderer>)
```

Before using the renderer, you need to call gdk-pango-renderer-set-drawable and gdk-pango-renderer-set-gc to set the drawable and graphics context to use for drawing.

```
screen a <gdk-screen>
```

ret the default pango-renderer> for screen. The renderer is owned by GTK+ and will be kept around until the screen is closed.

Since 2.6

Sets the drawable the renderer draws to.

gdk-renderer

a <gdk-pango-renderer>

drawable the new target drawable, or '#f'

Since 2.6

gdk-pango-renderer-set-gc (self <gdk-pango-renderer>)

[Function]

(gc < gdk - gc >)

set-gc

[Method]

Sets the GC the renderer draws with. Note that the GC must not be modified until it is unset by calling the function again with '#f' for the gc parameter, since GDK may make internal copies of the GC which won't be updated to follow changes to the original GC.

gdk-renderer

a < gdk-pango-renderer>

gc the new GC to use for drawing, or '#f'

Since 2.6

[Function]

set-stipple

[Method]

Sets the stipple for one render part (foreground, background, underline, etc.) Note that this is overwritten when iterating through the individual styled runs of a <pango-layout> or <pango-layout-line>. This function is thus only useful when you call low level functions like pango-renderer-draw-glyphs directly, or in the 'prepare\_run' virtual function of a subclass of <gdk-pango-renderer>.

gdk-renderer

a < gdk-pango-renderer>

part the part to render with the stipple

stipple the new stipple value.

Since 2.6

#### gdk-pango-context-get $\Rightarrow$ (ret <pango-context>)

[Function]

Creates a <pango-context> for the default GDK screen.

The context must be freed when you're finished with it.

When using GTK+, normally you should use gtk-widget-get-pango-context instead of this function, to get the appropriate context for the widget you intend to render text onto.

The newly created context will have the default font options (see <cairo-font-options-t>) for the default screen; if these options change it will not be updated. Using gtk-widget-get-pango-context is more convenient if you want to keep a context around and track changes to the screen's font rendering settings.

ret a new <pango-context> for the default display

gdk-pango-context-get-for-screen (screen <gdk-screen>) [Function]
⇒ (ret <pango-context>)

Creates a <pango-context> for screen.

The context must be freed when you're finished with it.

When using GTK+, normally you should use gtk-widget-get-pango-context instead of this function, to get the appropriate context for the widget you intend to render text onto.

The newly created context will have the default font options (see <cairo-font-options-t>) for the screen; if these options change it will not be updated. Using gtk-widget-get-pango-context is more convenient if you want to keep a context around and track changes to the screen's font rendering settings.

screen the <gdk-screen> for which the context is to be created.

ret a new <pango-context> for screen

Since 2.2

'gdk\_pango\_context\_set\_colormap' is deprecated and should not be used in newly-written code.

This function used to set the colormap to be used for drawing with *context*. The colormap is now always derived from the graphics context used for drawing, so calling this function is no longer necessary.

context a <pango-context>
colormap a <gdk-colormap>

gdk-pango-attr-embossed-new (embossed bool)

[Function]

⇒ (ret <pango-attribute>)

Creates a new attribute containing a embossed bitmap to be used when rendering the text.

embossed a bitmap to be set as embossed

ret new <pango-attribute>

gdk-pango-attr-stipple-new (stipple <gdk-drawable>)

[Function]

Creates a new attribute containing a stipple bitmap to be used when rendering the text.

stipple a bitmap to be set as stipple ret new <pango-attribute>

## 27 Cairo Interaction

Functions to support using Cairo

#### 27.1 Overview

Cairo is a graphics library that supports vector graphics and image compositing that can be used with GDK. Since 2.8, GTK+ does most of its drawing using Cairo.

GDK does not wrap the Cairo API, instead it allows to create Cairo contexts which can be used to draw on GDK drawables. Additional functions allow to convert GDK's rectangles and regions into Cairo paths and to use pixbufs as sources for drawing operations.

## **27.2** Usage

```
gdk-cairo-create (drawable < gdk-drawable>) \Rightarrow (ret cairo-t)
                                                                             [Function]
     Creates a Cairo context for drawing to drawable.
     drawable
                 a <gdk-drawable>
     ret
                 A newly created Cairo context. Free with cairo-destroy when you are
                 done drawing.
     Since 2.8
gdk-cairo-set-source-color (cr cairo-t) (color <gdk-color>)
                                                                             [Function]
     Sets the specified \langle gdk-color \rangle as the source color of cr.
     cr
                 a <cairo-t>
     color
                 a <gdk-color>
     Since 2.8
gdk-cairo-set-source-pixbuf (cr cairo-t) (pixbuf <gdk-pixbuf>)
                                                                             [Function]
          (pixbuf_x double) (pixbuf_y double)
     Sets the given pixbuf as the source pattern for the Cairo context. The pattern has
     an extend mode of 'CAIRO_EXTEND_NONE' and is aligned so that the origin of pixbuf
     is pixbuf-x, pixbuf-y
     cr
                 a <cairo> context
```

```
pixbuf a <gdk-pixbuf>
pixbuf-x X coordinate of location to place upper left corner of pixbuf
pixbuf-y Y coordinate of location to place upper left corner of pixbuf
Since 2.8
```

 $\begin{array}{ll} \operatorname{\mathsf{gdk-cairo-set-source-pixmap}} \ (\operatorname{\mathit{cr}} \operatorname{\mathsf{cairo-t}}) \ (\operatorname{\mathit{pixmap}} \operatorname{\mathsf{\times}} \operatorname{\mathsf{double}}) \\ \ (\operatorname{\mathit{pixmap}} \operatorname{\mathsf{x}} \operatorname{\mathsf{double}}) \ (\operatorname{\mathit{pixmap}} \operatorname{\mathsf{y}} \operatorname{\mathsf{double}}) \end{array}$ 

Sets the given pixmap as the source pattern for the Cairo context. The pattern has an extend mode of 'CAIRO\_EXTEND\_NONE' and is aligned so that the origin of pixbuf is pixbuf-x, pixbuf-y

Since 2.8

cra <cairo> context pixmap a < gdk-pixmap>pixmap-x X coordinate of location to place upper left corner of pixmap pixmap-y Y coordinate of location to place upper left corner of pixmap Since 2.10gdk-cairo-rectangle (cr cairo-t) (rectangle <gdk-rectangle>) [Function] Adds the given rectangle to the current path of cr. cra <cairo-t> rectanglea <gdk-rectangle> Since 2.8 gdk-cairo-region (cr cairo-t) (region <gdk-region>) [Function] Adds the given region to the current path of cr. a <cairo-t> cra <gdk-region> region

## 28 X Window System Interaction

X backend-specific functions

#### 28.1 Overview

### **28.2** Usage

Wraps a native pixmap in a <gdk-pixmap>. This may fail if the pixmap has been destroyed.

For example in the X backend, a native pixmap handle is an Xlib <xid>.

display The <gdk-display> where anid is located.

anid a native pixmap handle.

ret the newly-created <gdk-pixmap> wrapper for the native pixmap or '#f'

if the pixmap has been destroyed.

Since 2.2

```
gdk-pixmap-foreign-new-for-screen (screen <gdk-screen>) [Function]

(anid unsigned-long) (width int) (height int) (depth int)

⇒ (ret <gdk-pixmap>)
```

Wraps a native pixmap in a <gdk-pixmap>. This may fail if the pixmap has been destroyed.

For example in the X backend, a native pixmap handle is an Xlib <xid>.

This function is an alternative to gdk-pixmap-foreign-new-for-display for cases where the dimensions of the pixmap are known. For the X backend, this avoids a roundtrip to the server.

```
screen a <gdk-screen>
anid a native pixmap handle
width the width of the pixmap identified by anid
height the height of the pixmap identified by anid
depth the depth of the pixmap identified by anid
```

ret the newly-created <gdk-pixmap> wrapper for the native pixmap or '#f'

if the pixmap has been destroyed.

Since 2.10

```
gdk-window-foreign-new-for-display (display < gdk-display>) [Function] (anid unsigned-long) \Rightarrow (ret < gdk-window>)
```

Wraps a native window in a <gdk-window>. This may fail if the window has been destroyed. If the window was already known to GDK, a new reference to the existing <gdk-window> is returned.

For example in the X backend, a native window handle is an Xlib <xid>.

display the <gdk-display> where the window handle comes from.

anid a native window handle.

ret a <gdk-window> wrapper for the native window or '#f' if the window has

been destroyed. The wrapper will be newly created, if one doesn't exist

already.

Since 2.2

 $gdk-window-lookup (anid unsigned-long) \Rightarrow (ret < gdk-window>)$  [Function]

Looks up the <gdk-window> that wraps the given native window handle.

For example in the X backend, a native window handle is an Xlib <xid>.

anid a native window handle.

ret the <gdk-window> wrapper for the native window, or '#f' if there is none.

 $gdk-pixmap-lookup (anid unsigned-long) \Rightarrow (ret < gdk-pixmap>)$  [Function]

Looks up the <gdk-pixmap> that wraps the given native pixmap handle.

For example in the X backend, a native pixmap handle is an Xlib <xid>.

anid a native pixmap handle.

ret the <gdk-window> wrapper for the native window, or '#f' if there is none.

## 29 The GdkPixbuf Structure

Information that describes an image.

#### 29.1 Overview

The structure contains information that describes an image in memory.

Image data in a pixbuf is stored in memory in uncompressed, packed format. Rows in the image are stored top to bottom, and in each row pixels are stored from left to right. There may be padding at the end of a row. The "rowstride" value of a pixbuf, as returned by gdk-pixbuf-get-rowstride, indicates the number of bytes between rows.

The following code illustrates a simple put\_pixel() function for RGB pixbufs with 8 bits per channel with an alpha channel. It is not included in the gdk-pixbuf library for performance reasons; rather than making several function calls for each pixel, your own code can take shortcuts.

```
static void
put_pixel (GdkPixbuf *pixbuf, int x, int y, guchar red, guchar green, guchar blue, guc
  int width, height, rowstride, n_channels;
 guchar *pixels, *p;
 n_channels = gdk_pixbuf_get_n_channels (pixbuf);
  g_assert (gdk_pixbuf_get_colorspace (pixbuf) == GDK_COLORSPACE_RGB);
  g_assert (gdk_pixbuf_get_bits_per_sample (pixbuf) == 8);
 g_assert (gdk_pixbuf_get_has_alpha (pixbuf));
  g_assert (n_channels == 4);
 width = gdk_pixbuf_get_width (pixbuf);
 height = gdk_pixbuf_get_height (pixbuf);
  g_assert (x >= 0 \&\& x < width);
  g_{assert} (y >= 0 && y < height);
 rowstride = gdk_pixbuf_get_rowstride (pixbuf);
 pixels = gdk_pixbuf_get_pixels (pixbuf);
 p = pixels + y * rowstride + x * n_channels;
 p[0] = red;
 p[1] = green;
 p[2] = blue;
 p[3] = alpha;
}
```

This function will not work for pixbufs with images that are other than 8 bits per sample or channel, but it will work for most of the pixbufs that GTK+ uses.

If you are doing memcpy of raw pixbuf data, note that the last row in the pixbuf may not be as wide as the full rowstride, but rather just as wide as the pixel data needs to be. That is, it is unsafe to do 'memcpy (dest, pixels, rowstride \* height)' to copy a whole pixbuf. Use gdk-pixbuf-copy instead, or compute the width in bytes of the last row as 'width \* ((n\_channels \* bits\_per\_sample + 7) / 8)'.

## 29.2 Usage

<gdk-pixbuf> [Class] Derives from <gobject>. This class defines the following slots: colorspace The colorspace in which the samples are interpreted n-channels The number of samples per pixel has-alpha Whether the pixbuf has an alpha channel bits-per-sample The number of bits per sample The number of columns of the pixbuf width height The number of rows of the pixbuf rowstride The number of bytes between the start of a row and the start of the next A pointer to the pixel data of the pixbuf pixels gdk-pixbuf-get-colorspace (self <gdk-pixbuf>) [Function] ⇒ (ret <gdk-colorspace>) get-colorspace [Method] Queries the color space of a pixbuf. pixbuf A pixbuf. retColor space.  $gdk-pixbuf-get-n-channels (self < gdk-pixbuf >) \Rightarrow (ret int)$ [Function] get-n-channels [Method] Queries the number of channels of a pixbuf. pixbuf A pixbuf. Number of channels. ret $gdk-pixbuf-get-has-alpha (self < gdk-pixbuf >) \Rightarrow (ret bool)$ [Function] get-has-alpha [Method] Queries whether a pixbuf has an alpha channel (opacity information).

pixbuf A pixbuf.

ret '#t' if it has an alpha channel, '#f' otherwise.

 $\begin{array}{ll} {\tt gdk-pixbuf-get-bits-per-sample} \ (\mathit{self}\,\texttt{<} \mathtt{gdk-pixbuf>}) \Rightarrow \ (\mathit{ret}\ \mathtt{int}) & [\mathrm{Function}] \\ {\tt get-bits-per-sample} & [\mathrm{Method}] \\ \end{array}$ 

Queries the number of bits per color sample in a pixbuf.

pixbuf A pixbuf.

ret Number of bits per color sample.

 $\begin{array}{ll} {\tt gdk-pixbuf-get-width \ (\it self < \it gdk-pixbuf>)} \Rightarrow \ (\it ret \ int) \\ {\tt get-width} \end{array} \qquad \qquad [{\tt Function}]$ 

Queries the width of a pixbuf.

pixbuf A pixbuf.

ret Width in pixels.

Queries the height of a pixbuf.

pixbuf A pixbuf.

ret Height in pixels.

 $\begin{array}{ll} {\tt gdk-pixbuf-get-rowstride} \ (\mathit{self} \, {\tt \langle gdk-pixbuf >}) \Rightarrow \ (\mathit{ret} \ \mathtt{int}) \\ {\tt get-rowstride} \end{array}$ 

Queries the rowstride of a pixbuf, which is the number of bytes between the start of a row and the start of the next row.

pixbuf A pixbuf.

ret Distance between row starts.

gdk-pixbuf-get-option (self < gdk-pixbuf>) (key mchars) [Function]  $\Rightarrow$  (ret mchars)

get-option [Method]

Looks up key in the list of options that may have been attached to the pixbuf when it was loaded.

pixbuf a <gdk-pixbuf>

key a nul-terminated string.

ret the value associated with key. This is a nul-terminated string that should

not be freed or '#f' if key was not found.

## 30 File Loading

Loading a pixbuf from a file.

#### 30.1 Overview

The gdk-pixbuf library provides a simple mechanism for loading an image from a file in synchronous fashion. This means that the library takes control of the application while the file is being loaded; from the user's point of view, the application will block until the image is done loading.

This interface can be used by applications in which blocking is acceptable while an image is being loaded. It can also be used to load small images in general. Applications that need progressive loading can use the <gdk-pixbuf-loader> functionality instead.

### 30.2 Usage

gdk-pixbuf-new-from-file (filename mchars)  $\Rightarrow$  (ret <gdk-pixbuf>) [Function] Creates a new pixbuf by loading an image from a file. The file format is detected automatically. If '#f' is returned, then error will be set. Possible errors are in the <gdk-pixbuf-error> and <g-file-error> domains.

filename Name of file to load, in the GLib file name encoding

error Return location for an error

A newly-created pixbuf with a reference count of 1, or '#f' if any of several error conditions occurred: the file could not be opened, there was no loader for the file's format, there was not enough memory to allocate

the image buffer, or the image file contained invalid data.

Creates a new pixbuf by loading an image from a file. The file format is detected automatically. If '#f' is returned, then *error* will be set. Possible errors are in the <gdk-pixbuf-error> and <g-file-error> domains. The image will be scaled to fit in the requested size, preserving the image's aspect ratio.

filename Name of file to load, in the GLib file name encoding

width The width the image should have or -1 to not constrain the width

height The height the image should have or -1 to not constrain the height

error Return location for an error

ret A newly-created pixbuf with a reference count of 1, or '#f' if any of

several error conditions occurred: the file could not be opened, there was no loader for the file's format, there was not enough memory to allocate

the image buffer, or the image file contained invalid data.

gdk-pixbuf-new-from-file-at-scale (filename mchars) (width int) [Function] (height int) (preserve\_aspect\_ratio bool)  $\Rightarrow$  (ret <gdk-pixbuf>)

Creates a new pixbuf by loading an image from a file. The file format is detected automatically. If '#f' is returned, then *error* will be set. Possible errors are in the <gdk-pixbuf-error> and <g-file-error> domains. The image will be scaled to fit in the requested size, optionally preserving the image's aspect ratio.

When preserving the aspect ratio, a width of -1 will cause the image to be scaled to the exact given height, and a height of -1 will cause the image to be scaled to the exact given width. When not preserving aspect ratio, a width or height of -1 means to not scale the image at all in that dimension. Negative values for width and height are allowed since 2.8.

filename Name of file to load, in the GLib file name encoding

width The width the image should have or -1 to not constrain the width

height The height the image should have or -1 to not constrain the height

preserve-aspect-ratio

'#t' to preserve the image's aspect ratio

error Return location for an error

ret A newly-created pixbuf with a reference count of 1, or '#f' if any of

several error conditions occurred: the file could not be opened, there was no loader for the file's format, there was not enough memory to allocate

the image buffer, or the image file contained invalid data.

Since 2.6

## 31 Image Data in Memory

Creating a pixbuf from image data that is already in memory.

#### 31.1 Overview

The most basic way to create a pixbuf is to wrap an existing pixel buffer with a <code><gdk-pixbuf></code> structure. You can use the <code>gdk-pixbuf-new-from-data</code> function to do this You need to specify the destroy notification function that will be called when the data buffer needs to be freed; this will happen when a <code><gdk-pixbuf></code> is finalized by the reference counting functions If you have a chunk of static data compiled into your application, you can pass in '#f' as the destroy notification function so that the data will not be freed.

The gdk-pixbuf-new function can be used as a convenience to create a pixbuf with an empty buffer. This is equivalent to allocating a data buffer using malloc and then wrapping it with gdk-pixbuf-new-from-data. The gdk-pixbuf-new function will compute an optimal rowstride so that rendering can be performed with an efficient algorithm.

As a special case, you can use the gdk-pixbuf-new-from-xpm-data function to create a pixbuf from inline XPM image data.

You can also copy an existing pixbuf with the gdk-pixbuf-copy function. This is not the same as just doing a g-object-ref on the old pixbuf; the copy function will actually duplicate the pixel data in memory and create a new <gdk-pixbuf> structure for it.

## 31.2 Usage

```
 \begin{array}{ll} \texttt{gdk-pixbuf-new} \ (colorspace \leq \texttt{gdk-colorspace}) \ (has\_alpha \ \texttt{bool}) & \text{[Function]} \\ & \left(bits\_per\_sample \ \texttt{int}\right) \ (width \ \texttt{int}) \ (height \ \texttt{int}) \Rightarrow \ (ret \leq \texttt{gdk-pixbuf}>) \\ \end{array}
```

Creates a new <gdk-pixbuf> structure and allocates a buffer for it. The buffer has an optimal rowstride. Note that the buffer is not cleared; you will have to fill it completely yourself.

colorspace Color space for image

has-alpha Whether the image should have transparency information

bits-per-sample

Number of bits per color sample

width Width of image in pixels, must be > 0height Height of image in pixels, must be > 0

ret A newly-created <gdk-pixbuf> with a reference count of 1, or '#f' if not enough memory could be allocated for the image buffer.

Creates a new pixbuf which represents a sub-region of *src-pixbuf*. The new pixbuf shares its pixels with the original pixbuf, so writing to one affects both. The new pixbuf holds a reference to *src-pixbuf*, so *src-pixbuf* will not be finalized until the new pixbuf is finalized.

 $src ext{-}pixbuf$  a <gdk-pixbuf>

src-x X coord in src-pixbuf src-y Y coord in src-pixbuf

 $\begin{array}{ll} width & \text{width of region in } src\text{-}pixbuf \\ height & \text{height of region in } src\text{-}pixbuf \end{array}$ 

ret a new pixbuf

# 32 Scaling

Scaling pixbufs and scaling and compositing pixbufs

#### 32.1 Overview

return TRUE;

The gdk-pixbuf contains functions to scale pixbufs, to scale pixbufs and composite against an existing image, and to scale pixbufs and composite against a solid color or checkerboard. Compositing a checkerboard is a common way to show an image with an alpha channel in image-viewing and editing software.

Since the full-featured functions (gdk-pixbuf-scale, gdk-pixbuf-composite, and gdk-pixbuf-composite-color) are rather complex to use and have many arguments, two simple convenience functions are provided, gdk-pixbuf-scale-simple and gdk-pixbuf-composite-color-simple which create a new pixbuf of a given size, scale an original image to fit, and then return the new pixbuf.

The following example demonstrates handling an expose event by rendering the appropriate area of a source image (which is scaled to fit the widget) onto the widget's window. The source image is rendered against a checkerboard, which provides a visual representation of the alpha channel if the image has one. If the image doesn't have an alpha channel, calling gdk-pixbuf-composite-color function has exactly the same effect as calling gdk-pixbuf-scale.

```
gboolean
expose_cb (GtkWidget *widget, GdkEventExpose *event, gpointer data)
  GdkPixbuf *dest;
 dest = gdk_pixbuf_new (GDK_COLORSPACE_RGB, FALSE, 8, event->area.width, event->area.
  gdk_pixbuf_composite_color (pixbuf, dest,
                              0, 0, event->area.width, event->area.height,
                              -event->area.x, -event->area.y,
                              (double) widget->allocation.width / gdk_pixbuf_get_width
                              (double) widget->allocation.height / gdk_pixbuf_get_heig
                              GDK_INTERP_BILINEAR, 255,
                              event->area.x, event->area.y, 16, 0xaaaaaa, 0x555555);
  gdk_pixbuf_render_to_drawable (dest, widget->window, widget->style->fg_gc[GTK_STATE_
                                 0, 0, event->area.x, event->area.y,
                                 event->area.width, event->area.height,
                                 GDK_RGB_DITHER_NORMAL, event->area.x, event->area.y);
  gdk_pixbuf_unref (dest);
```

### 32.2 Usage

Create a new <code><gdk-pixbuf></code> containing a copy of src scaled to dest-width x dest-height. Leaves src unaffected. interp-type should be <code><gdk-interp-nearest></code> if you want maximum speed (but when scaling down <code><gdk-interp-nearest></code> is usually unusably ugly). The default interp-type should be <code><gdk-interp-bilinear></code> which offers reasonable quality and speed.

You can scale a sub-portion of *src* by creating a sub-pixbuf pointing into *src*; see gdk-pixbuf-new-subpixbuf.

For more complicated scaling/compositing see gdk-pixbuf-scale and gdk-pixbuf-composite.

```
src a <gdk-pixbuf>
```

dest-width the width of destination image

dest-height

the height of destination image

interp-type

the interpolation type for the transformation.

ret the new <gdk-pixbuf>, or '#f' if not enough memory could be allocated for it.

scale [Method]

Creates a transformation of the source image src by scaling by scale-x and scale-y then translating by offset-x and offset-y, then renders the rectangle (dest-x, dest-y, dest-width, dest-height) of the resulting image onto the destination image replacing the previous contents.

Try to use gdk-pixbuf-scale-simple first, this function is the industrial-strength power tool you can fall back to if gdk-pixbuf-scale-simple isn't powerful enough.

```
src a <gdk-pixbuf>
dest the <gdk-pixbuf> into which to render the results
dest-x the left coordinate for region to render
```

dest-y the top coordinate for region to render

dest-width the width of the region to render

dest-height

the height of the region to render

```
offset-x
                 the offset in the X direction (currently rounded to an integer)
      offset-v
                 the offset in the Y direction (currently rounded to an integer)
      scale-x
                 the scale factor in the X direction
                 the scale factor in the Y direction
      scale-v
      interp-type
                 the interpolation type for the transformation.
gdk-pixbuf-composite-color-simple (self <gdk-pixbuf>)
                                                                               [Function]
          (dest_width int) (dest_height int) (interp_type <gdk-interp-type>)
          (overall_alpha int) (check_size int) (color1 unsigned-int32)
          (color2 \, unsigned-int32) \Rightarrow (ret < gdk-pixbuf>)
composite-color-simple
                                                                                [Method]
      Creates a new <gdk-pixbuf> by scaling src to dest-width x dest-height and com-
      positing the result with a checkboard of colors color1 and color2.
                 a <gdk-pixbuf>
      dest-width the width of destination image
      dest-height
                 the height of destination image
      interp-type
                 the interpolation type for the transformation.
      overall-alpha
                 overall alpha for source image (0..255)
      check-size
                the size of checks in the checkboard (must be a power of two)
      color1
                 the color of check at upper left
      color2
                 the color of the other check
      ret
                 the new <gdk-pixbuf>, or '#f' if not enough memory could be allocated
                 for it.
gdk-pixbuf-composite (self <gdk-pixbuf>) (dest <gdk-pixbuf>)
                                                                               [Function]
          (dest_x int) (dest_y int) (dest_width int) (dest_height int)
          (offset_x double) (offset_y double) (scale_x double) (scale_y double)
          (interp_type <gdk-interp-type>) (overall_alpha int)
composite
                                                                                [Method]
      Creates a transformation of the source image src by scaling by scale-x and scale-y
      then translating by offset-x and offset-y. This gives an image in the coordinates of
      the destination pixbuf. The rectangle (dest-x, dest-y, dest-width, dest-height) is then
      composited onto the corresponding rectangle of the original destination image.
      When the destination rectangle contains parts not in the source image, the data at
      the edges of the source image is replicated to infinity.
      (The missing figure, pixbuf-composite-diagram
```

a <gdk-pixbuf>

src

```
dest
                 the <gdk-pixbuf> into which to render the results
                 the left coordinate for region to render
     dest-x
                 the top coordinate for region to render
     dest-y
     dest-width the width of the region to render
     dest-height
                 the height of the region to render
                 the offset in the X direction (currently rounded to an integer)
     offset-x
     offset-y
                 the offset in the Y direction (currently rounded to an integer)
                 the scale factor in the X direction
     scale-x
                 the scale factor in the Y direction
     scale-y
     interp-type
                 the interpolation type for the transformation.
     overall-alpha
                 overall alpha for source image (0..255)
gdk-pixbuf-composite-color (self <gdk-pixbuf>)
                                                                                [Function]
          (dest <gdk-pixbuf>) (dest_x int) (dest_y int) (dest_width int)
          (dest_height int) (offset_x double) (offset_y double) (scale_x double)
          (scale_y double) (interp_type <gdk-interp-type>) (overall_alpha int)
          (check_x int) (check_y int) (check_size int) (color1 unsigned-int32)
          (color2 unsigned-int32)
composite-color
     Creates a transformation of the source image src by scaling by scale-x and scale-y
     then translating by offset-x and offset-y, then composites the rectangle (dest-x, dest-
     y, dest-width, dest-height) of the resulting image with a checkboard of the colors
     color1 and color2 and renders it onto the destination image.
     See gdk-pixbuf-composite-color-simple for a simpler variant of this function suit-
     able for many tasks.
                 a <gdk-pixbuf>
     SCC
     dest
                 the <gdk-pixbuf> into which to render the results
                 the left coordinate for region to render
     dest-x
     dest-y
                 the top coordinate for region to render
     dest-width the width of the region to render
     dest-height
                 the height of the region to render
                 the offset in the X direction (currently rounded to an integer)
     offset-x
     offset-y
                 the offset in the Y direction (currently rounded to an integer)
```

the scale factor in the X direction

scale-x

```
scale-y
                 the scale factor in the Y direction
      interp-type
                 the interpolation type for the transformation.
      overall-alpha
                 overall alpha for source image (0..255)
      check-x
                 the X offset for the checkboard (origin of checkboard is at -check-x, -
                 check-y)
      check-y
                 the Y offset for the checkboard
      check-size
                 the size of checks in the checkboard (must be a power of two)
      color1
                 the color of check at upper left
      color2
                 the color of the other check
gdk-pixbuf-rotate-simple (self <gdk-pixbuf>)
                                                                                [Function]
          (angle <gdk-pixbuf-rotation>) ⇒ (ret <gdk-pixbuf>)
rotate-simple
                                                                                 [Method]
      Rotates a pixbuf by a multiple of 90 degrees, and returns the result in a new pixbuf.
                 a <gdk-pixbuf>
      src
      angle
                 the angle to rotate by
      ret
                 a new pixbuf
      Since 2.6
gdk-pixbuf-flip (self <gdk-pixbuf>) (horizontal bool)
                                                                                [Function]
          \Rightarrow (ret <gdk-pixbuf>)
flip
                                                                                 [Method]
      Flips a pixbuf horizontally or vertically and returns the result in a new pixbuf.
                 a <gdk-pixbuf>
      src
      horizontal '#t' to flip horizontally, '#f' to flip vertically
                 a new pixbuf.
      ret
      Since 2.6
```

## 33 Utilities

Utility and miscellaneous convenience functions.

#### 33.1 Overview

These functions provide miscellaneous utilities for manipulating pixbufs. The pixel data in pixbufs may of course be manipulated directly by applications, but several common operations can be performed by these functions instead.

### 33.2 Usage

Takes an existing pixbuf and adds an alpha channel to it. If the existing pixbuf already had an alpha channel, the channel values are copied from the original; otherwise, the alpha channel is initialized to 255 (full opacity).

If substitute-color is '#t', then the color specified by (r, g, b) will be assigned zero opacity. That is, if you pass (255, 255, 255) for the substitute color, all white pixels will become fully transparent.

```
pixbuf A <gdk-pixbuf>.
```

substitute-color

Whether to set a color to zero opacity. If this is '#f', then the (r, g, b) arguments will be ignored.

r Red value to substitute.

g Green value to substitute.

b Blue value to substitute.

ret A newly-created pixbuf with a reference count of 1.

copy-area [Method]

Copies a rectangular area from *src-pixbuf* to *dest-pixbuf*. Conversion of pixbuf formats is done automatically.

src-pixbuf Source pixbuf.

src-x Source X coordinate within src-pixbuf.

src-y Source Y coordinate within src-pixbuf.

width Width of the area to copy.

height Height of the area to copy.

dest-pixbuf

Destination pixbuf.

dest-x X coordinate within dest-pixbuf.

dest-y Y coordinate within dest-pixbuf.

[Function]

saturate-and-pixelate

[Method]

Modifies saturation and optionally pixelates src, placing the result in dest. src and dest may be the same pixbuf with no ill effects. If saturation is 1.0 then saturation is not changed. If it's less than 1.0, saturation is reduced (the image turns toward grayscale); if greater than 1.0, saturation is increased (the image gets more vivid colors). If pixelate is '#t', then pixels are faded in a checkerboard pattern to create a pixelated image. src and dest must have the same image format, size, and rowstride.

src source image

dest place to write modified version of src

saturation saturation factor

pixelate whether to pixelate

# gdk-pixbuf-fill (self <gdk-pixbuf>) (pixel unsigned-int32) fill

[Function] [Method]

Clears a pixbuf to the given RGBA value, converting the RGBA value into the pixbuf's pixel format. The alpha will be ignored if the pixbuf doesn't have an alpha channel.

pixbuf a <gdk-pixbuf>

pixel RGBA pixel to clear to (0xffffffff is opaque white, 0x00000000 transparent

black)

#### 34 Animations

Animated images.

#### 34.1 Overview

The gdk-pixbuf library provides a simple mechanism to load and represent animations. An animation is conceptually a series of frames to be displayed over time. Each frame is the same size. The animation may not be represented as a series of frames internally; for example, it may be stored as a sprite and instructions for moving the sprite around a background. To display an animation you don't need to understand its representation, however; you just ask gdk-pixbuf what should be displayed at a given point in time.

## 34.2 Usage

#### <gdk-pixbuf-animation>

[Class]

Derives from <gobject>.

This class defines no direct slots.

#### <gdk-pixbuf-animation-iter>

[Class]

Derives from <gobject>.

This class defines no direct slots.

#### <gdk-pixbuf-simple-anim>

[Class]

Derives from <gdk-pixbuf-animation>.

This class defines no direct slots.

## ${\tt gdk-pixbuf-animation-new-from-file}~({\it filename}~{\tt mchars})$

[Function]

⇒ (ret <gdk-pixbuf-animation>)

Creates a new animation by loading it from a file. The file format is detected automatically. If the file's format does not support multi-frame images, then an animation with a single frame will be created. Possible errors are in the <gdk-pixbuf-error> and <g-file-error> domains.

filename Name of file to load, in the GLib file name encoding

error return location for error

ret A newly-created animation with a reference count of 1, or '#f' if any of

several error conditions ocurred: the file could not be opened, there was no loader for the file's format, there was not enough memory to allocate

the image buffer, or the image file contained invalid data.

gdk-pixbuf-animation-get-width (self < gdk-pixbuf-animation>) [Function]  $\Rightarrow$  (ret int)

get-width [Method]

Queries the width of the bounding box of a pixbuf animation.

animation An animation.

ret Width of the bounding box of the animation.

Since 2.8

gdk-pixbuf-animation-get-height (self <gdk-pixbuf-animation>) [Function]  $\Rightarrow$  (ret int) get-height [Method] Queries the height of the bounding box of a pixbuf animation. animation An animation. Height of the bounding box of the animation. gdk-pixbuf-simple-anim-new (width int) (height int) (rate float) [Function] ⇒ (ret <gdk-pixbuf-simple-anim>) Creates a new, empty animation. width the width of the animation height the height of the animation rate the speed of the animation, in frames per second reta newly allocated <gdk-pixbuf-simple-anim> Since 2.8 gdk-pixbuf-simple-anim-add-frame [Function] (self <gdk-pixbuf-simple-anim>) (pixbuf <gdk-pixbuf>) add-frame [Method] Adds a new frame to animation. The pixbuf must have the dimensions specified when the animation was constructed. animation a <gdk-pixbuf-simple-anim> pixbuf the pixbuf to add

### 35 GdkPixbufLoader

Application-driven progressive image loading.

#### 35.1 Overview

<gdk-pixbuf-loader> provides a way for applications to drive the process of loading an image, by letting them send the image data directly to the loader instead of having the loader read the data from a file. Applications can use this functionality instead of gdk-pixbuf-new-from-file or gdk-pixbuf-animation-new-from-file when they need to parse image data in small chunks. For example, it should be used when reading an image from a (potentially) slow network connection, or when loading an extremely large file.

To use <code><gdk-pixbuf-loader></code> to load an image, just create a new one, and call <code>gdk-pixbuf-loader-write</code> to send the data to it. When done, <code>gdk-pixbuf-loader-close</code> should be called to end the stream and finalize everything. The loader will emit three important signals throughout the process. The first, "size\_prepared", will be called as soon as the image has enough information to determine the size of the image to be used. If you want to scale the image while loading it, you can call <code>gdk-pixbuf-loader-set-size</code> in response to this signal.

The second signal, "area\_prepared", will be called as soon as the pixbuf of the desired has been allocated. You can obtain it by calling gdk-pixbuf-loader-get-pixbuf. If you want to use it, simply ref it. In addition, no actual information will be passed in yet, so the pixbuf can be safely filled with any temporary graphics (or an initial color) as needed. You can also call gdk-pixbuf-loader-get-pixbuf later and get the same pixbuf.

The last signal, "area\_updated" gets called every time a region is updated. This way you can update a partially completed image. Note that you do not know anything about the completeness of an image from the area updated. For example, in an interlaced image, you need to make several passes before the image is done loading.

## 35.2 Loading an animation

Loading an animation is almost as easy as loading an image. Once the first "area\_prepared" signal has been emitted, you can call gdk-pixbuf-loader-get-animation to get the <gdk-pixbuf-animation> struct and gdk-pixbuf-animation-get-iter to get an <gdk-pixbuf-animation-iter> for displaying it.

## 35.3 Usage

<gdk-pixbuf-loader>

[Class]

Derives from <gobject>.

This class defines no direct slots.

closed

[Signal on <gdk-pixbuf-loader>]

This signal is emitted when gdk-pixbuf-loader-close is called. It can be used by different parts of an application to receive notification when an image loader is closed by the code that drives it.

size-prepared (arg0 <gint>) (arg1 <gint>) [Signal on <gdk-pixbuf-loader>]

This signal is emitted when the pixbuf loader has been fed the initial amount of data that is required to figure out the size of the image that it will create. Applications can call gdk-pixbuf-loader-set-size in response to this signal to set the desired size to which the image should be scaled.

area-prepared

[Signal on <gdk-pixbuf-loader>]

This signal is emitted when the pixbuf loader has allocated the pixbuf in the desired size. After this signal is emitted, applications can call gdk-pixbuf-loader-getpixbuf to fetch the partially-loaded pixbuf.

area-updated (arg0 <gint>) (arg1 <gint>) [Signal on <gdk-pixbuf-loader>] (arg2 <gint>) (arg3 <gint>)

This signal is emitted when a significant area of the image being loaded has been updated. Normally it means that a complete scanline has been read in, but it could be a different area as well. Applications can use this signal to know when to repaint areas of an image that is being loaded.

 $gdk-pixbuf-loader-new \Rightarrow (ret < gdk-pixbuf-loader>)$ 

[Function]

Creates a new pixbuf loader object.

A newly-created pixbuf loader. ret

gdk-pixbuf-loader-new-with-type (image\_type mchars)

[Function]

⇒ (ret <gdk-pixbuf-loader>)

Creates a new pixbuf loader object that always attempts to parse image data as if it were an image of type image-type, instead of identifying the type automatically. Useful if you want an error if the image isn't the expected type, for loading image formats that can't be reliably identified by looking at the data, or if the user manually forces a specific type.

The list of supported image formats depends on what image loaders are installed, but typically "png", "jpeg", "gif", "tiff" and "xpm" are among the supported formats. To obtain the full list of supported image formats, call gdk-pixbuf-format-get-name on each of the <gdk-pixbuf-format> structs returned by gdk-pixbuf-get-formats.

image-type

name of the image format to be loaded with the image

return location for an allocated <g-error>, or '#f' to ignore errors error

A newly-created pixbuf loader. ret

gdk-pixbuf-loader-get-format (self <gdk-pixbuf-loader>)

[Function]

⇒ (ret <gdk-pixbuf-format\*>)

get-format [Method]

Obtains the available information about the format of the currently loading image file.

loader A pixbuf loader.

retA <gdk-pixbuf-format> or '#f'. The return value is owned by Gd-

kPixbuf and should not be freed.

Since 2.2

set-size [Method]

Causes the image to be scaled while it is loaded. The desired image size can be determined relative to the original size of the image by calling gdk-pixbuf-loader-set-size from a signal handler for the ::size\_prepared signal.

Attempts to set the desired image size are ignored after the emission of the ::size\_prepared signal.

loader A pixbuf loader.

width The desired width of the image being loaded.

height The desired height of the image being loaded.

Since 2.2

get-pixbuf [Method]

Queries the <gdk-pixbuf> that a pixbuf loader is currently creating. In general it only makes sense to call this function after the "area\_prepared" signal has been emitted by the loader; this means that enough data has been read to know the size of the image that will be allocated. If the loader has not received enough data via gdk-pixbuf-loader-write, then this function returns '#f'. The returned pixbuf will be the same in all future calls to the loader, so simply calling g-object-ref should be sufficient to continue using it. Additionally, if the loader is an animation, it will return the "static image" of the animation (see gdk-pixbuf-animation-get-static-image).

loader A pixbuf loader.

ret The <gdk-pixbuf> that the loader is creating, or '#f' if not enough data has been read to determine how to create the image buffer.

Queries the <gdk-pixbuf-animation> that a pixbuf loader is currently creating. In general it only makes sense to call this function after the "area\_prepared" signal has been emitted by the loader. If the loader doesn't have enough bytes yet (hasn't emitted the "area\_prepared" signal) this function will return '#f'.

loader A pixbuf loader

ret The <gdk-pixbuf-animation> that the loader is loading, or '#f' if not enough data has been read to determine the information.

 $\begin{array}{ll} {\tt gdk-pixbuf-loader-close} \ \ (\mathit{self} \, {\tt <gdk-pixbuf-loader>}) & [{\tt Function}] \\ & \Rightarrow \ \ (\mathit{ret} \, \, \mathsf{bool}) \\ \end{array}$ 

Informs a pixbuf loader that no further writes with gdk-pixbuf-loader-write will occur, so that it can free its internal loading structures. Also, tries to parse any data

that hasn't yet been parsed; if the remaining data is partial or corrupt, an error will be returned. If '#f' is returned, error will be set to an error from the <gdk-pixbuf-error> or <g-file-error> domains. If you're just cancelling a load rather than expecting it to be finished, passing '#f' for error to ignore it is reasonable.

loader A pixbuf loader.

error return location for a <g-error>, or '#f' to ignore errors

ret '#t' if all image data written so far was successfully passed out via the

update\_area signal

### 36 Module Interface

Extending gdk-pixbuf

#### 36.1 Overview

If gdk-pixbuf has been compiled with GModule support, it can be extended by modules which can load (and perhaps also save) new image and animation formats. Each loadable module must export a <gdk-pixbuf-module-fill-info-func> function named fill-info and a <gdk-pixbuf-module-fill-vtable-func> function named fill-vtable.

In order to make format-checking work before actually loading the modules (which may require dlopening image libraries), modules export their signatures (and other information) via the fill-info function. An external utility, , uses this to create a text file containing a list of all available loaders and their signatures. This file is then read at runtime by gdk-pixbuf to obtain the list of available loaders and their signatures.

Modules may only implement a subset of the functionality available via <gdk-pixbuf-module>. If a particular functionality is not implemented, the fill-vtable function will simply not set the corresponding function pointers of the <gdk-pixbuf-module> structure. If a module supports incremental loading (i.e. provides <begin-load>, <stop-load> and <load-increment>), it doesn't have to implement <load>, since gdk-pixbuf can supply a generic <load> implementation wrapping the incremental loading.

Installing a module is a two-step process:

copy the module file(s) to the loader directory (normally '/gtk-2.0//loaders', unless overridden by the environment variable GDK\_PIXBUF\_MODULEDIR)

call to update the module file (normally '/gtk-2.0/gdk-pixbuf.loaders', unless over-ridden by the environment variable GDK\_PIXBUF\_MODULE\_FILE)

The gdk-pixbuf interfaces needed for implementing modules are contained in 'gdk-pixbuf-io.h' (and 'gdk-pixbuf-animation.h' if the module supports animations). They are not covered by the same stability guarantees as the regular gdk-pixbuf API. To underline this fact, they are protected by '#ifdef GDK\_PIXBUF\_ENABLE\_BACKEND'.

## 36.2 Usage

ret

gdk-pixbuf-get-formats ⇒ (ret gslist-of) [Function]

Obtains the available information about the image formats supported by GdkPixbuf.

A list of <gdk-pixbuf-format>s describing the supported image formats. The list should be freed when it is no longer needed, but the structures themselves are owned by <gdk-pixbuf> and should not be freed.

Since 2.2

## 37 Undocumented

The following symbols, if any, have not been properly documented.

## 37.1 (gnome gw gdk)

| <gdk-pixbuf-format*></gdk-pixbuf-format*>            | [Variable] |
|------------------------------------------------------|------------|
| gdk-display-manager-get-default-display              | [Variable] |
| gdk-display-manager-set-default-display              | [Variable] |
| gdk-display-request-selection-notification           | [Variable] |
| gdk-display-set-double-click-distance                | [Variable] |
| gdk-display-supports-clipboard-persistence           | [Variable] |
| gdk-display-supports-selection-notification          | [Variable] |
| gdk-event->vector                                    | [Variable] |
| gdk-pango-renderer-set-override-color                | [Variable] |
| gdk-pixbuf-animation-get-static-image                | [Variable] |
| gdk-pixbuf-animation-is-static-image                 | [Variable] |
| gdk-pixbuf-animation-iter-get-delay-time             | [Variable] |
| gdk-pixbuf-animation-iter-get-pixbuf                 | [Variable] |
| gdk-pixbuf-animation-iter-on-currently-loading-frame | [Variable] |
| gdk-pixbuf-error-quark                               | [Variable] |
| gdk-pixbuf-loader-new-with-mime-type                 | [Function] |
| gdk-pixbuf-save-to-port                              | [Function] |
| gdk-selection-send-notify-for-display                | [Variable] |
| gdk-window-enable-synchronized-configure             | [Variable] |
| gdk-window-input-shape-combine-region                | [Variable] |

Type Index 149

# Type Index

| <pre><gdk-atom></gdk-atom></pre>                          | <pre><gdk-event-proximity>97</gdk-event-proximity></pre>              |
|-----------------------------------------------------------|-----------------------------------------------------------------------|
| <pre><gdk-color>54</gdk-color></pre>                      | <pre><gdk-event-scroll></gdk-event-scroll></pre>                      |
| <pre><gdk-colormap>54</gdk-colormap></pre>                | <pre><gdk-event-selection>97</gdk-event-selection></pre>              |
| <pre><gdk-cursor>65</gdk-cursor></pre>                    | <pre><gdk-event-setting></gdk-event-setting></pre>                    |
| <pre><gdk-device>116</gdk-device></pre>                   | <pre><gdk-event-visibility>96</gdk-event-visibility></pre>            |
| <pre><gdk-display-manager>14</gdk-display-manager></pre>  | <pre><gdk-event-window-state> 97</gdk-event-window-state></pre>       |
| <pre><gdk-display>7</gdk-display></pre>                   | <pre><gdk-font>60</gdk-font></pre>                                    |
| <pre><gdk-drag-context></gdk-drag-context></pre>          | <pre><gdk-gc></gdk-gc></pre>                                          |
| <pre><gdk-drawable></gdk-drawable></pre>                  | <pre><gdk-image>48</gdk-image></pre>                                  |
| <pre><gdk-event-any>96</gdk-event-any></pre>              | <gdk-keymap>99</gdk-keymap>                                           |
| <pre><gdk-event-button> 96</gdk-event-button></pre>       | <pre><gdk-pango-renderer></gdk-pango-renderer></pre>                  |
| <pre><gdk-event-client></gdk-event-client></pre>          |                                                                       |
| <pre><gdk-event-configure> 97</gdk-event-configure></pre> | <pre><gdk-pixbuf-animation-iter>141</gdk-pixbuf-animation-iter></pre> |
| <pre><gdk-event-crossing></gdk-event-crossing></pre>      | <pre><gdk-pixbuf-animation></gdk-pixbuf-animation></pre>              |
| <pre><gdk-event-dnd></gdk-event-dnd></pre>                | <pre><gdk-pixbuf-loader></gdk-pixbuf-loader></pre>                    |
| <pre><gdk-event-expose>96</gdk-event-expose></pre>        | <pre><gdk-pixbuf-simple-anim></gdk-pixbuf-simple-anim></pre>          |
| <pre><gdk-event-focus>96</gdk-event-focus></pre>          | <pre><gdk-pixbuf></gdk-pixbuf></pre>                                  |
| <pre><gdk-event-key>96</gdk-event-key></pre>              | <pre><gdk-rectangle></gdk-rectangle></pre>                            |
| <pre><gdk-event-motion></gdk-event-motion></pre>          | <pre><gdk-region></gdk-region></pre>                                  |
| <pre><gdk-event-no-expose></gdk-event-no-expose></pre>    | <pre><gdk-screen></gdk-screen></pre>                                  |
| <pre><gdk-event-property> 97</gdk-event-property></pre>   | <pre><gdk-visual>56</gdk-visual></pre>                                |

| $\mathbf{A}$                                                                                                    | $\mathbf{G}$                                         |
|----------------------------------------------------------------------------------------------------|------------------------------------------------------|
| add-alpha                                                                                                    | gdk-atom-intern                                      |
| add-frame                                                                                                    | gdk-atom-name                                        |
| area-prepared on <gdk-pixbuf-loader> 144</gdk-pixbuf-loader>                                                                                                    | gdk-beep                                             |
| area-updated on <gdk-pixbuf-loader> 144</gdk-pixbuf-loader>                                                                                                    | gdk-bitmap-create-from-data                          |
|                                                                                                    | gdk-cairo-create                                     |
|                                                                                                    | gdk-cairo-rectangle                                  |
| B                                                                                                    | gdk-cairo-region                                     |
|                                                                                                    | gdk-cairo-set-source-color                           |
| beep                                                                                                    | gdk-cairo-set-source-pixbuf                          |
| begin-move-drag                                                                                                    | gdk-cairo-set-source-pixmap 123                      |
| begin-paint-rect                                                                                                    | gdk-char-height64                                    |
| begin-paint-region                                                                                                    | gdk-char-measure                                     |
| begin-resize-drag                                                                                                    | gdk-char-width62                                     |
| broadcast-client-message 20                                                                                                    | gdk-char-width-wc62                                  |
|                                                                                                    | gdk-color-alloc                                      |
| $\mathbf{C}$                                                                                                    | gdk-color-black                                      |
| C                                                                                                    | gdk-color-change                                     |
| clear                                                                                                    | gdk-color-copy54                                     |
| clear-area                                                                                                    | gdk-color-parse                                      |
| clear-area-e                                                                                                    | gdk-color-white                                      |
| close                                                                                                    | gdk-cursor-get-display                               |
| <pre>closed on <gdk-display> 7</gdk-display></pre>                                                                                                    | gdk-cursor-get-image                                 |
| closed on <gdk-pixbuf-loader> 143</gdk-pixbuf-loader>                                                                                                    | gdk-cursor-new                                       |
| composite                                                                                                    | gdk-cursor-new-for-display67                         |
| composite-color                                                                                                    | gdk-cursor-new-from-name 67                          |
| ${\tt composite-color-simple$                                                                                                    | gdk-cursor-new-from-pixbuf66                         |
| composited-changed on <gdk-screen> 15</gdk-screen>                                                                                                    | gdk-cursor-new-from-pixmap65                         |
| configure-finished80                                                                                                    | gdk-device-get-axis117                               |
| copy 31                                                                                                    | gdk-device-get-core-pointer                          |
| copy-area                                                                                                    | gdk-device-set-axis-use 116                          |
| copy-to-image                                                                                                    | gdk-device-set-key                                   |
|                                                                                                    | gdk-device-set-mode                                  |
| D                                                                                                    | gdk-device-set-source                                |
| D                                                                                                    | gdk-devices-list                                     |
| deiconify                                                                                                    | gdk-display-beep9                                    |
| destroy                                                                                                    | gdk-display-close                                    |
| direction-changed on <gdk-keymap>99</gdk-keymap>                                                                                                    | gdk-display-flush9                                   |
| display-opened on <gdk-display-manager> 14</gdk-display-manager>                                                                                                    | ${\tt gdk-display-get-core-pointer} \dots \qquad 14$ |
| and an analysis and an analysis and an analysi | gdk-display-get-default 7                            |
|                                                                                                    | ${\tt gdk-display-get-default-cursor-size$           |
| $\mathbf{E}$                                                                                                    | ${\tt gdk-display-get-default-group$                 |
|                                                                                                    | ${\tt gdk-display-get-default-screen$                |
| end-paint                                                                                                    | gdk-display-get-event                                |
|                                                                                                    | ${\tt gdk-display-get-maximal-cursor-size$           |
| F                                                                                                    | gdk-display-get-n-screens 8                          |
| I'                                                                                                    | gdk-display-get-name7                                |
| fill                                                                                                    | gdk-display-get-screen 8                             |
| flip                                                                                                    | gdk-display-get-window-at-pointer                    |
| flush9                                                                                                    | gdk-display-keyboard-ungrab 8                        |
| focus                                                                                                    | gdk-display-list-devices 10                          |
| freeze-updates                                                                                                    | gdk-display-manager-get                              |
| fullscreen                                                                                                    | gdk-display-manager-list-displays 14                 |
|                                                                                                    | gdk-display-open                                     |

| gdk-display-peek-event               | gdk-flush3                                                                                                    |
|--------------------------------------|----------------------------------------------------------------------------------------------------|
| gdk-display-pointer-is-grabbed9      | ${\tt gdk-font-from-description} \dots \dots \dots \dots \dots \dots \dots \dots \dots \dots \dots \dots \dots \dots \dots \dots \dots \dots \dots$ |
| gdk-display-pointer-ungrab8          | gdk-font-id 61                                                                                                    |
| gdk-display-put-event                | gdk-font-load60                                                                                                    |
| gdk-display-set-double-click-time 11 | gdk-fontset-load60                                                                                                    |
| gdk-display-supports-cursor-alpha 12 | gdk-gc-copy 31                                                                                                    |
| gdk-display-supports-cursor-color 11 | ${\tt gdk-gc-get-colormap} \dots \dots \dots \dots \dots \dots \dots \dots \dots \dots \dots \dots \dots \dots \dots \dots \dots \dots \dots$       |
| gdk-display-supports-input-shapes    | gdk-gc-get-screen                                                                                                    |
| gdk-display-supports-shapes          | gdk-gc-new                                                                                                    |
| gdk-display-sync9                    | gdk-gc-offset                                                                                                    |
| gdk-display-warp-pointer 11          | gdk-gc-set-background                                                                                                    |
| gdk-drag-abort                       | gdk-gc-set-clip-mask                                                                                                    |
| gdk-drag-context-new                 | gdk-gc-set-clip-origin                                                                                                    |
| gdk-drag-drop                        | gdk-gc-set-clip-rectangle 30                                                                                                    |
| gdk-drag-drop-succeeded 107          | gdk-gc-set-clip-region30                                                                                                    |
| gdk-drag-get-selection               | gdk-gc-set-colormap31                                                                                                    |
| gdk-drag-motion                      | gdk-gc-set-exposures30                                                                                                    |
| gdk-drag-status                      | gdk-gc-set-fill29                                                                                                    |
| gdk-draw-arc                         | gdk-gc-set-font                                                                                                    |
| gdk-draw-drawable                    | gdk-gc-set-foreground                                                                                                    |
| gdk-draw-glyphs                      | gdk-gc-set-function                                                                                                    |
| gdk-draw-glyphs-transformed          | gdk-gc-set-line-attributes30                                                                                                    |
| gdk-draw-image                       | gdk-gc-set-rgb-bg-color                                                                                                    |
| gdk-draw-layout                      | gdk-gc-set-rgb-fg-color                                                                                                    |
| gdk-draw-layout-line                 | gdk-gc-set-stipple                                                                                                    |
| gdk-draw-layout-line-with-colors 37  | gdk-gc-set-subwindow30                                                                                                    |
| gdk-draw-layout-with-colors          | gdk-gc-set-tile                                                                                                    |
| gdk-draw-line                        | gdk-gc-set-ts-origin                                                                                                    |
| gdk-draw-pixbuf                      | gdk-get-default-root-window                                                                                                    |
| gdk-draw-point                       | gdk-get-display                                                                                                    |
| gdk-draw-rectangle                   | gdk-get-display-arg-name                                                                                                    |
| gdk-draw-string                      | gdk-get-program-class                                                                                                    |
| gdk-drawable-copy-to-image           | gdk-get-show-events94                                                                                                    |
| gdk-drawable-get-clip-region         | gdk-get-use-xshm                                                                                                    |
| gdk-drawable-get-colormap            | gdk-image-get                                                                                                    |
| gdk-drawable-get-depth               | gdk-image-get-colormap                                                                                                    |
| gdk-drawable-get-display             | gdk-image-get-pixel                                                                                                    |
| gdk-drawable-get-image               | gdk-image-new                                                                                                    |
| gdk-drawable-get-screen              | gdk-image-new 49                                                                                                    |
| gdk-drawable-get-size                | gdk-image-set-colormap                                                                                                    |
|                                      | gdk-input-set-extension-events                                                                                                    |
| gdk-drawable-get-visible-region 34   |                                                                                                    |
| gdk-drawable-get-visual              | gdk-keyboard-grab                                                                                                    |
| -                                    | gdk-keyboard-ungrab                                                                                                    |
| gdk-drop-finish                      | gdk-keymap-get-default                                                                                                    |
| gdk-drop-reply                       | gdk-keymap-get-direction                                                                                                    |
| gdk-error-trap-pop 6                 | gdk-keymap-get-for-display                                                                                                    |
| gdk-error-trap-push6                 | gdk-keyval-convert-case 100                                                                                                    |
| gdk-event-copy94                     | gdk-keyval-from-name                                                                                                    |
| gdk-event-get                        | gdk-keyval-is-lower                                                                                                    |
| gdk-event-get-axis94                 | gdk-keyval-is-upper                                                                                                    |
| gdk-event-get-coords                 | gdk-keyval-name                                                                                                    |
| gdk-event-get-graphics-expose        | gdk-keyval-to-lower                                                                                                    |
| gdk-event-get-root-coords            | gdk-keyval-to-unicode                                                                                                    |
| gdk-event-get-screen                 | gdk-keyval-to-upper 100                                                                                                    |
| gdk-event-get-time                   | gdk-list-visuals                                                                                                    |
| gdk-event-peek93                     | gdk-notify-startup-complete                                                                                                    |
| gdk-event-put                        | gdk-pango-attr-embossed-new                                                                                                    |
| gdk-events-pending93                 | gdk-pango-attr-stipple-new                                                                                                    |

| gdk-pango-context-get                                    | ${\tt gdk-pointer-is-grabbed$          |
|----------------------------------------------------------|----------------------------------------|
| gdk-pango-context-get-for-screen 122                     | gdk-pointer-ungrab 4                   |
| gdk-pango-context-set-colormap 122                       | gdk-property-delete                    |
| gdk-pango-renderer-get-default 120                       | gdk-region-copy                        |
| gdk-pango-renderer-new                                   | gdk-region-destroy 24                  |
| gdk-pango-renderer-set-drawable 120                      | gdk-region-empty                       |
| gdk-pango-renderer-set-gc 121                            | gdk-region-equal                       |
| gdk-pango-renderer-set-stipple 121                       | gdk-region-intersect                   |
| gdk-pixbuf-add-alpha                                     | gdk-region-new                         |
| gdk-pixbuf-animation-get-height 142                      | gdk-region-offset                      |
| gdk-pixbuf-animation-get-width 141                       | gdk-region-point-in                    |
| gdk-pixbuf-animation-new-from-file 141                   | gdk-region-rect-in                     |
| gdk-pixbuf-composite                                     | gdk-region-rectangle                   |
| gdk-pixbuf-composite-color                               | gdk-region-shrink                      |
| gdk-pixbuf-composite-color-simple 136                    | gdk-region-subtract                    |
| gdk-pixbuf-copy-area                                     | gdk-region-union                       |
| gdk-pixbuf-fill                                          | gdk-region-union-with-rect             |
| gdk-pixbuf-flip                                          | gdk-region-xor                         |
| gdk-pixbuf-get-bits-per-sample 129                       | gdk-rgb-colormap-ditherable47          |
| gdk-pixbuf-get-colorspace                                | gdk-rgb-ditherable                     |
| gdk-pixbuf-get-formats                                   | gdk-rgb-gc-set-background 46           |
| gdk-pixbuf-get-from-drawable                             | gdk-rgb-gc-set-foreground 45           |
| gdk-pixbuf-get-from-image 53                             | gdk-rgb-get-colormap                   |
| gdk-pixbuf-get-has-alpha                                 | gdk-rgb-get-visual                     |
| gdk-pixbuf-get-height                                    | gdk-rgb-init                           |
| gdk-pixbuf-get-n-channels                                | gdk-rgb-set-install                    |
| gdk-pixbuf-get-option                                    | gdk-rgb-set-min-colors                 |
| gdk-pixbuf-get-rowstride                                 | gdk-rgb-set-verbose                    |
| gdk-pixbuf-get-width                                     | gdk-rgb-xpixel-from-rgb                |
| gdk-pixbuf-loader-close                                  | gdk-screen-broadcast-client-message 20 |
| gdk-pixbuf-loader-get-animation                          | gdk-screen-get-active-window           |
| gdk-pixbuf-loader-get-format                             | gdk-screen-get-default                 |
| gdk-pixbuf-loader-get-pixbuf                             | gdk-screen-get-default-colormap        |
| gdk-pixbuf-loader-new                                    | gdk-screen-get-display                 |
| gdk-pixbuf-loader-new-with-mime-type 148                 | gdk-screen-get-font-options            |
| gdk-pixbuf-loader-new-with-type 144                      | gdk-screen-get-height                  |
| gdk-pixbuf-loader-set-size                               | gdk-screen-get-height-mm               |
| gdk-pixbuf-new                                           | gdk-screen-get-monitor-at-point        |
| gdk-pixbuf-new-from-file                                 | gdk-screen-get-monitor-at-window       |
| gdk-pixbuf-new-from-file-at-scale 131                    | gdk-screen-get-monitor-geometry        |
| gdk-pixbuf-new-from-file-at-size 130                     | gdk-screen-get-n-monitors              |
| gdk-pixbuf-new-subpixbuf                                 | gdk-screen-get-number                  |
| gdk-pixbuf-render-threshold-alpha 50                     | gdk-screen-get-resolution              |
| gdk-pixbuf-render-to-drawable50                          | gdk-screen-get-rgb-colormap            |
| gdk-pixbuf-render-to-drawable-alpha 51                   | gdk-screen-get-rgb-visual              |
| gdk-pixbuf-rotate-simple                                 | gdk-screen-get-rgba-colormap           |
| gdk-pixbuf-saturate-and-pixelate                         | gdk-screen-get-rgba-visual             |
| gdk-pixbuf-save-to-port                                  | gdk-screen-get-root-window             |
|                                                          |                                        |
| gdk-pixbuf-scale                                         | gdk-screen-get-setting                 |
| gdk-pixbuf-scale-simple                                  | gdk-screen-get-system-colormap         |
| gdk-pixbuf-simple-anim-add-frame                         | gdk-screen-get-system-visual           |
| gdk-pixbuf-simple-anim-new                               | gdk-screen-get-toplevel-windows        |
| gdk-pixmap-create-from-data                              | gdk-screen-get-width                   |
| gdk-pixmap-foreign-new-for-display 125                   | gdk-screen-get-width-mm                |
| gdk-pixmap-foreign-new-for-screen 125                    | gdk-screen-get-window-stack            |
| gdk-pixmap-lookup                                        | gdk-screen-height                      |
| gdk-pixmap-new       42         gdk-pointer-grab       4 | gdk-screen-height-mm                   |
| EUV-DOINGI-EIGD 4                                        | PUL-SCIECH-IS-COMDOSITEG               |

| gdk-screen-list-visuals                             | gdk-window-get-geometry                              | 85 |
|-----------------------------------------------------|------------------------------------------------------|----|
| gdk-screen-make-display-name                        | gdk-window-get-group                                 | 91 |
| gdk-screen-set-default-colormap 16                  | gdk-window-get-origin                                | 88 |
| gdk-screen-set-font-options                         | gdk-window-get-parent                                | 89 |
| gdk-screen-set-resolution                           | gdk-window-get-position                              | 88 |
| gdk-screen-width3                                   | gdk-window-get-root-origin                           | 88 |
| gdk-screen-width-mm 3                               | gdk-window-get-state                                 |    |
| gdk-selection-convert                               | gdk-window-get-toplevel                              |    |
| gdk-selection-owner-get 103                         | gdk-window-get-toplevels                             |    |
| gdk-selection-owner-get-for-display 103             | gdk-window-get-type-hint                             |    |
| gdk-selection-owner-set 102                         | gdk-window-get-update-area                           |    |
| gdk-selection-owner-set-for-display 102             | gdk-window-get-window-type                           |    |
| gdk-selection-send-notify                           | gdk-window-hide                                      |    |
| gdk-set-double-click-time5                          | gdk-window-iconify                                   |    |
| gdk-set-locale                                      | gdk-window-input-shape-combine-mask                  |    |
| gdk-set-program-class                               | gdk-window-invalidate-rect                           |    |
| gdk-set-show-events95                               | gdk-window-invalidate-region                         |    |
| gdk-set-sm-client-id                                | gdk-window-is-viewable                               |    |
| gdk-set-use-xshm                                    | gdk-window-is-visible                                |    |
| gdk-spawn-command-line-on-screen                    | gdk-window-lookup                                    |    |
| gdk-string-extents                                  | gdk-window-lower                                     |    |
| gdk-string-height                                   | gdk-window-maximize                                  |    |
| gdk-string-measure                                  | gdk-window-merge-child-input-shapes                  |    |
| gdk-string-width                                    | gdk-window-merge-child-shapes                        |    |
| gdk-text-height                                     | gdk-window-move                                      |    |
| gdk-text-measure                                    | gdk-window-move-region                               |    |
| gdk-text-measure 63 gdk-text-width 62               | gdk-window-move-resize                               |    |
| gdk-text-width                                      | gdk-window-move-resizegdk-window-process-all-updates |    |
| gdk-threads-enter                                   |                                                      |    |
| gdk-threads-leave                                   | gdk-window-process-updates                           |    |
|                                                     | gdk-window-raise                                     |    |
| gdk-unicode-to-keyval                               | gdk-window-register-dnd                              |    |
| gdk-visual-get-best                                 | gdk-window-reparent                                  |    |
| gdk-visual-get-best-depth                           | gdk-window-resize                                    |    |
| gdk-visual-get-best-type 57                         | gdk-window-scroll                                    |    |
| gdk-visual-get-best-with-both                       | gdk-window-set-accept-focus                          |    |
| gdk-visual-get-best-with-depth                      | gdk-window-set-back-pixmap                           |    |
| gdk-visual-get-best-with-type 57                    | gdk-window-set-background                            |    |
| gdk-visual-get-screen                               | gdk-window-set-child-input-shapes                    |    |
| gdk-visual-get-system                               | gdk-window-set-child-shapes                          |    |
| gdk-window-at-pointer                               | gdk-window-set-cursor                                |    |
| gdk-window-begin-move-drag                          | gdk-window-set-debug-updates                         | 80 |
| gdk-window-begin-paint-rect                         | gdk-window-set-decorations                           |    |
| gdk-window-begin-paint-region                       | gdk-window-set-events                                |    |
| gdk-window-begin-resize-drag                        | gdk-window-set-focus-on-map                          |    |
| gdk-window-clear                                    | gdk-window-set-functions                             |    |
| gdk-window-clear-area                               | gdk-window-set-group                                 |    |
| gdk-window-clear-area-e                             | gdk-window-set-hints                                 |    |
| gdk-window-configure-finished 80                    | gdk-window-set-icon                                  |    |
| gdk-window-deiconify71                              | gdk-window-set-icon-list                             |    |
| gdk-window-destroy69                                | gdk-window-set-icon-name                             | 90 |
| gdk-window-end-paint                                | gdk-window-set-keep-above                            |    |
| gdk-window-focus                                    | gdk-window-set-keep-below                            | 73 |
| ${\tt gdk-window-foreign-new-for-display}\dots 125$ | gdk-window-set-modal-hint                            | 86 |
| gdk-window-freeze-updates 79                        | gdk-window-set-override-redirect                     | 80 |
| gdk-window-fullscreen                               | gdk-window-set-role                                  |    |
| gdk-window-get-children89                           | gdk-window-set-skip-pager-hint                       |    |
| gdk-window-get-deskrelative-origin 88               | gdk-window-set-skip-taskbar-hint                     |    |
| gdk-window-get-events                               | gdk-window-set-static-gravities                      |    |

| gdk-window-set-title            | 84  | get-resolution                            |     |
|---------------------------------|-----|-------------------------------------------|-----|
| gdk-window-set-transient-for    |     | get-rgb-colormap                          |     |
| gdk-window-set-type-hint        | 86  | get-rgb-visual                            | 16  |
| gdk-window-set-urgency-hint     |     | get-rgba-colormap                         |     |
| gdk-window-shape-combine-mask   | 81  | get-rgba-visual                           |     |
| gdk-window-shape-combine-region |     | get-root-origin                           | 88  |
| gdk-window-show                 |     | get-root-window                           | 17  |
| gdk-window-show-unraised        | 70  | get-rowstride                             | 129 |
| gdk-window-stick                | 71  | get-screen                                |     |
| gdk-window-thaw-updates         | 79  | get-setting                               | 21  |
| gdk-window-unfullscreen         | 72  | get-size                                  |     |
| gdk-window-unmaximize           | 72  | get-state                                 | 70  |
| gdk-window-unstick              | 71  | get-system-colormap                       |     |
| gdk-window-withdraw             | 71  | get-system-visual                         |     |
| get-active-window               | 22  | get-toplevel                              |     |
| get-animation                   | 45  | get-toplevel-windows                      | 19  |
| get-axis 1                      | 17  | get-type-hint                             | 87  |
| get-bits-per-sample 1           | 129 | get-update-area                           | 79  |
| get-children                    | 89  | get-visible-region                        |     |
| get-clip-region                 | 33  | get-visual                                | 32  |
| get-colormap                    | 49  | get-width                                 | 41  |
| get-colorspace                  |     | get-width-mm                              |     |
| get-core-pointer                | 14  | get-window-at-pointer                     | 11  |
| get-default-colormap            | 15  | get-window-stack                          |     |
| get-default-cursor-size         |     | get-window-type                           | 69  |
| get-default-group               |     |                                           |     |
| get-default-screen              |     | ш                                         |     |
| get-depth                       | 33  | H                                         |     |
| get-deskrelative-origin         |     | hide                                      | 70  |
| get-direction                   |     |                                           |     |
| get-display 18,                 |     | т                                         |     |
| get-event                       |     | I                                         |     |
| get-events                      |     | iconify                                   | 71  |
| get-font-options                |     | input-shape-combine-mask                  |     |
| get-format 1                    |     | invalidate-rect                           |     |
| get-from-drawable               |     | invalidate-region                         | 78  |
| get-from-image                  |     | is-composited                             | 17  |
| get-geometry                    |     | is-viewable                               | 70  |
| get-group                       |     | is-visible                                | 70  |
| get-has-alpha                   |     |                                           |     |
| get-height                      |     | K                                         |     |
| get-height-mm                   |     | N                                         |     |
| get-image                       |     | keyboard-ungrab                           | . 8 |
| get-maximal-cursor-size         |     | keys-changed on <gdk-keymap></gdk-keymap> | 99  |
| get-monitor-at-point            |     |                                           |     |
| get-monitor-at-window           |     | т                                         |     |
| get-monitor-geometry            |     | $\mathbf{L}$                              |     |
| get-n-channels                  |     | list-devices                              | 10  |
| get-n-monitors                  |     | list-displays                             |     |
| get-n-screens                   |     | list-visuals                              |     |
| get-name                        |     | lower                                     |     |
| get-number                      |     |                                           |     |
| get-option 1                    |     | Т. Л                                      |     |
| get-origin                      |     | $\mathbf{M}$                              |     |
| get-parent                      |     | make-display-name                         | 19  |
| get-pixbuf 1                    |     | maximize                                  |     |
| get-pixel                       |     | merge-child-input-shapes                  |     |
| get-position                    |     | merge-child-shapes                        |     |

| move                       | set-font                                                     |
|----------------------------|--------------------------------------------------------------|
| move-region                | set-font-options                                             |
| move-resize                | set-foreground                                               |
|                            | set-function                                                 |
| <b>7</b> 8. T              | set-functions 92                                             |
| $\mathbf{N}$               | set-gc                                                       |
| new-subpixbuf              | set-group91                                                  |
|                            | set-hints                                                    |
|                            | set-icon                                                     |
| 0                          | set-icon-list                                                |
|                            | set-icon-name                                                |
| offset31                   | set-keep-above                                               |
|                            | set-keep-below                                               |
| P                          | set-key                                                      |
| 10                         | set-line-attributes                                          |
| peek-event                 | set-modal-hint                                               |
| pointer-is-grabbed 9       |                                                              |
| pointer-ungrab8            | set-mode                                                     |
| process-updates            | set-override-redirect80                                      |
| put-event                  | set-resolution                                               |
| put-pixel                  | set-rgb-bg-color                                             |
|                            | set-rgb-fg-color                                             |
| $\mathbf{R}$               | set-role90                                                   |
|                            | set-size                                                     |
| raise                      | set-skip-pager-hint87                                        |
| register-dnd               | set-skip-taskbar-hint87                                      |
| render-threshold-alpha     | set-source 116                                               |
| render-to-drawable 50      | set-static-gravities83                                       |
| render-to-drawable-alpha51 | set-stipple                                                  |
| reparent                   | set-subwindow30                                              |
| resize                     | set-tile                                                     |
| rotate-simple              | set-title84                                                  |
|                            | set-transient-for90                                          |
| α                          | set-ts-origin                                                |
| $\mathbf{S}$               | set-type-hint86                                              |
| saturate-and-pixelate      | set-urgency-hint87                                           |
| scale                      | shape-combine-mask81                                         |
| scale-simple               | shape-combine-region82                                       |
| scroll                     | show 69                                                      |
| set-accept-focus           | show-unraised                                                |
| set-axis-use               | size-changed on <gdk-screen></gdk-screen>                    |
| set-back-pixmap            | size-prepared on <gdk-pixbuf-loader> 144</gdk-pixbuf-loader> |
| set-background             | stick                                                        |
| set-child-input-shapes     | supports-cursor-alpha                                        |
| set-child-shapes           | supports-cursor-color11                                      |
| set-clip-mask              | supports-input-shapes                                        |
| set-clip-origin            | supports-shapes                                              |
| set-clip-rectangle 30      | sync9                                                        |
| set-clip-region            |                                                              |
| set-colormap               |                                                              |
| set-cursor85               | ${f T}$                                                      |
| set-decorations91          | thaw-updates                                                 |
| set-default-colormap       |                                                              |
| set-double-click-time      |                                                              |
| set-drawable               | $\mathbf{U}$                                                 |
| set-events89               |                                                              |
| set-exposures              | unfullscreen                                                 |
| set-fill                   | unmaximize                                                   |
| set-focus-on-map           | unstick                                                      |
| <del>-</del>               |                                                              |

| ▼: |   | 7 |
|----|---|---|
| •  | Λ | / |

| warp-pointer | 11 |
|--------------|----|
| withdraw     | 71 |